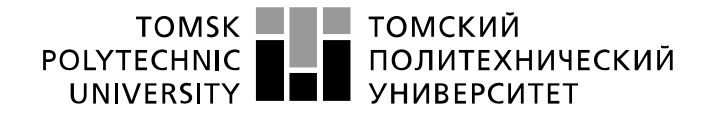

Министерство науки и высшего образования Российской Федерации федеральное государственное автономное образовательное учреждение высшего образования «Национальный исследовательский Томский политехнический университет» (ТПУ)

Школа Инженерная школа энергетики Направление подготовки 13.03.01 Теплоэнергетика и теплотехника Отделение школы (НОЦ) Научно-образовательный центр И.Н. Бутакова

## **БАКАЛАВРСКАЯ РАБОТА**

### **Тема работы** АНАЛИЗ ЭКСПЛУАТАЦИОННЫХ ХАРАКТЕРИСТИК ПАРОВЫХ ТУРБИН ПАРОГАЗОВЫХ УСТАНОВОК

УДК 621.18.621.438.621.165

Студент

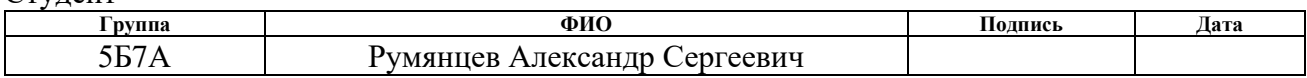

#### Руководитель ВКР

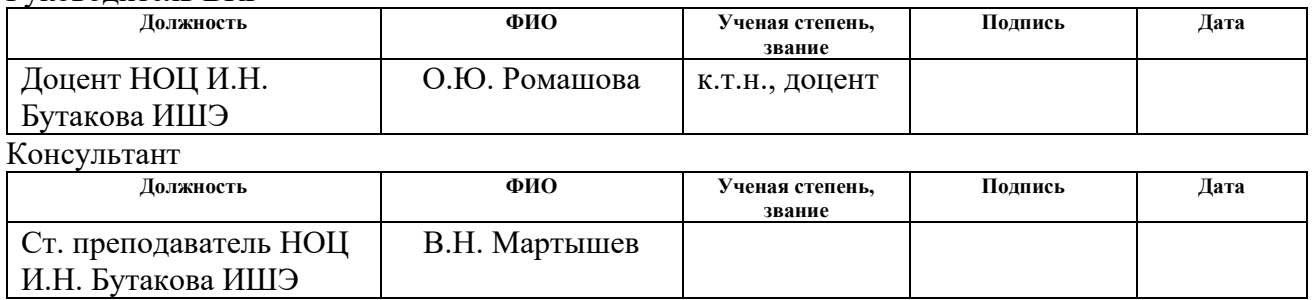

## **КОНСУЛЬТАНТЫ ПО РАЗДЕЛАМ:**

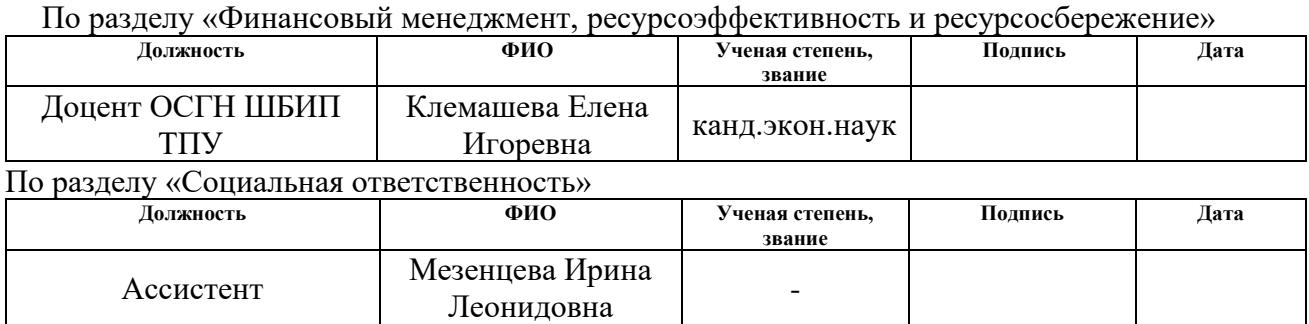

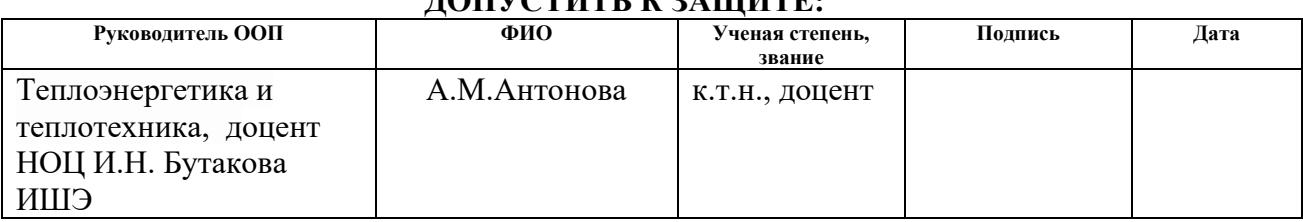

### **ДОПУСТИТЬ К ЗАЩИТЕ:**

### **Запланированные результаты обучения выпускника образовательной программы бакалавриата по направлению 13.03.01 «Теплоэнергетика и теплотехника»**

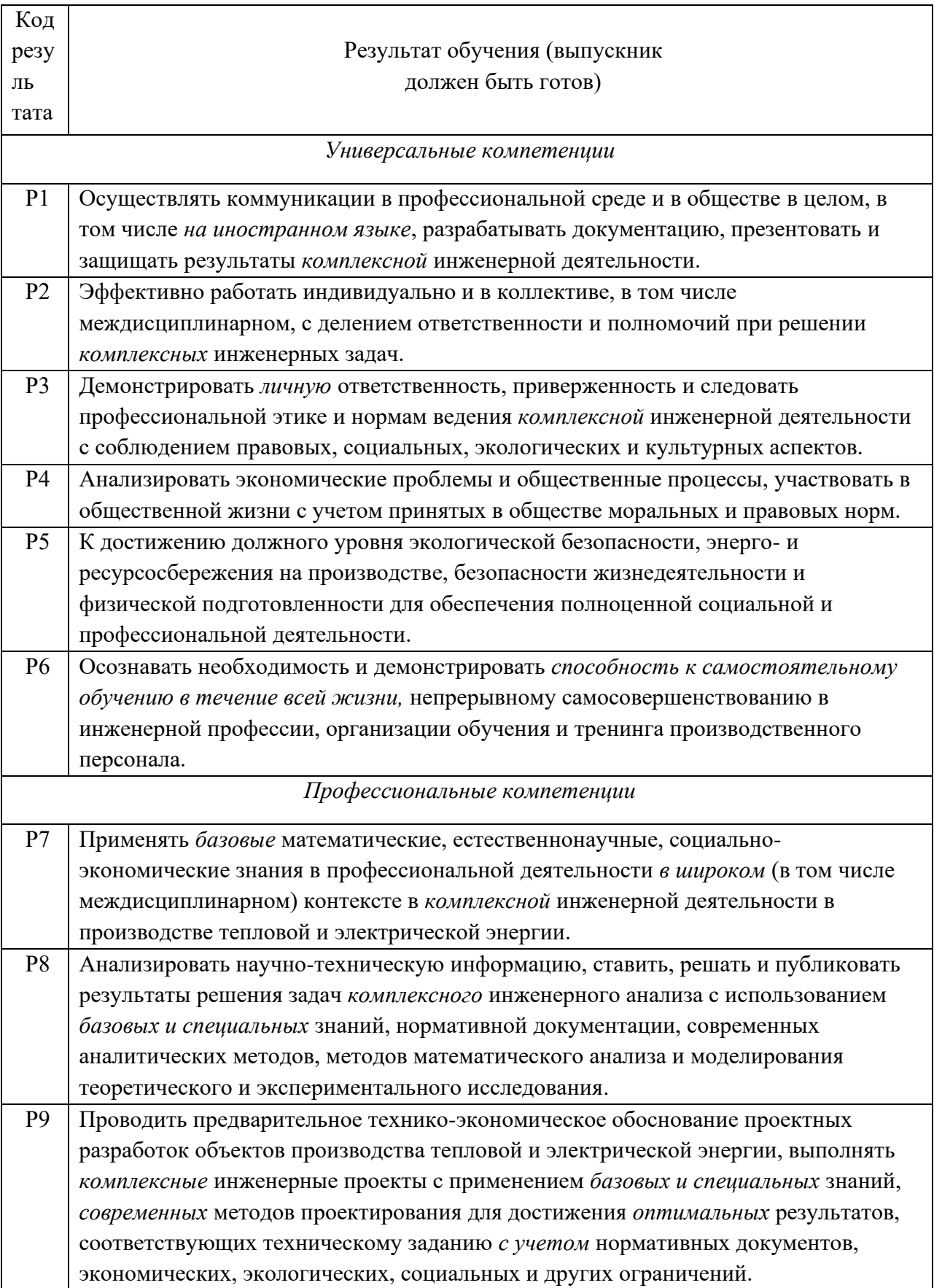

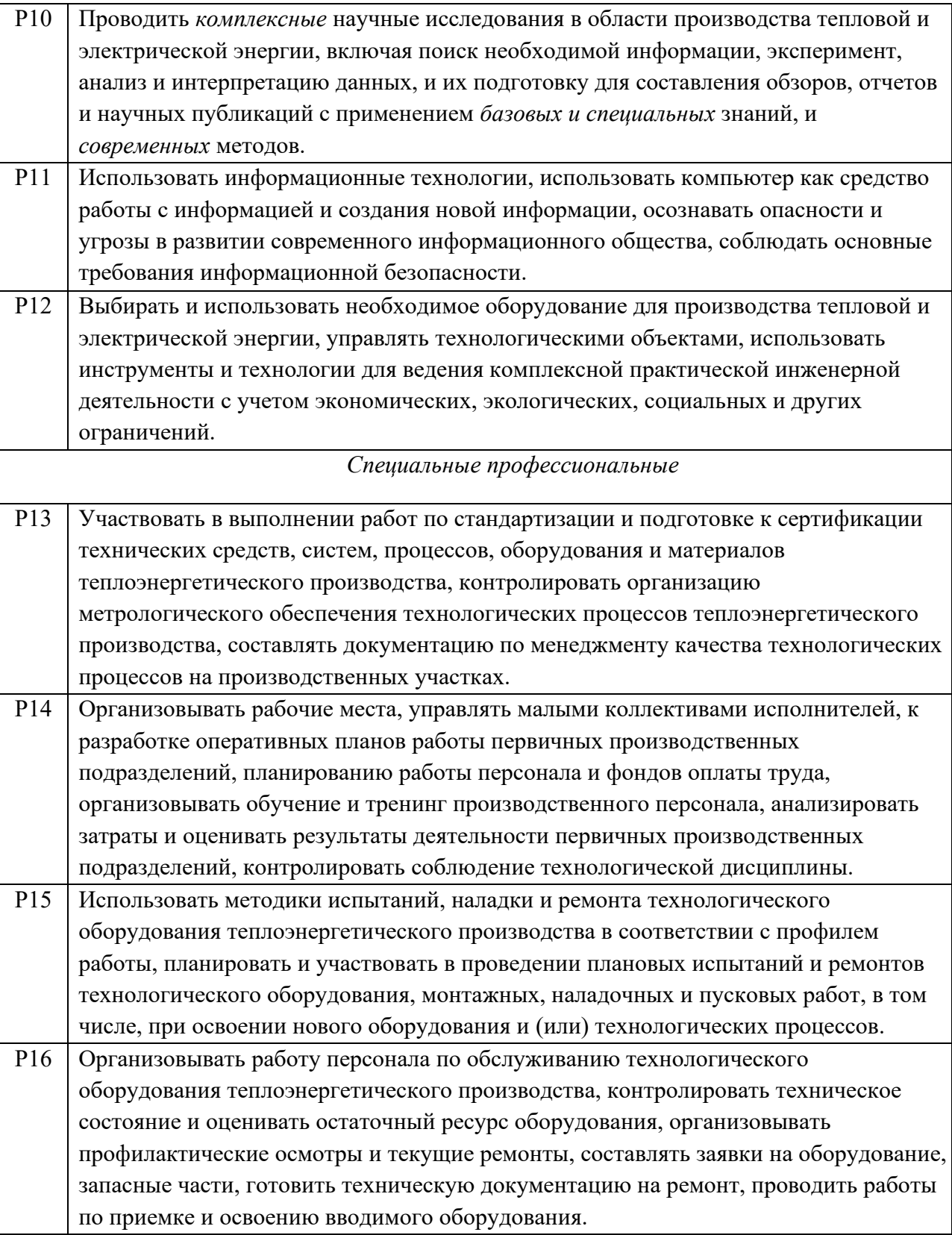

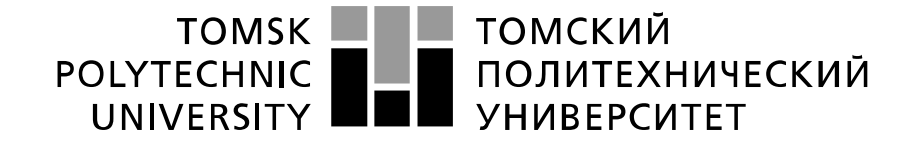

#### Министерство науки и высшего образования Российской Федерации федеральное государственное автономное образовательное учреждение высшего образования «Национальный исследовательский Томский политехнический университет» (ТПУ)

Школа Инженерная школа энергетики Направление подготовки 13.03.01 Теплоэнергетика и теплотехника Отделение школы (НОЦ) Научно-образовательный центр И.Н. Бутакова

> УТВЕРЖДАЮ: Руководитель ООП  $_A.M.$  Антонова<br>
> (Ф.И.О.)  $\overline{\text{(Полпись)} \quad \text{(Jara)}}$

### **ЗАДАНИЕ**

#### **на выполнение выпускной квалификационной работы**

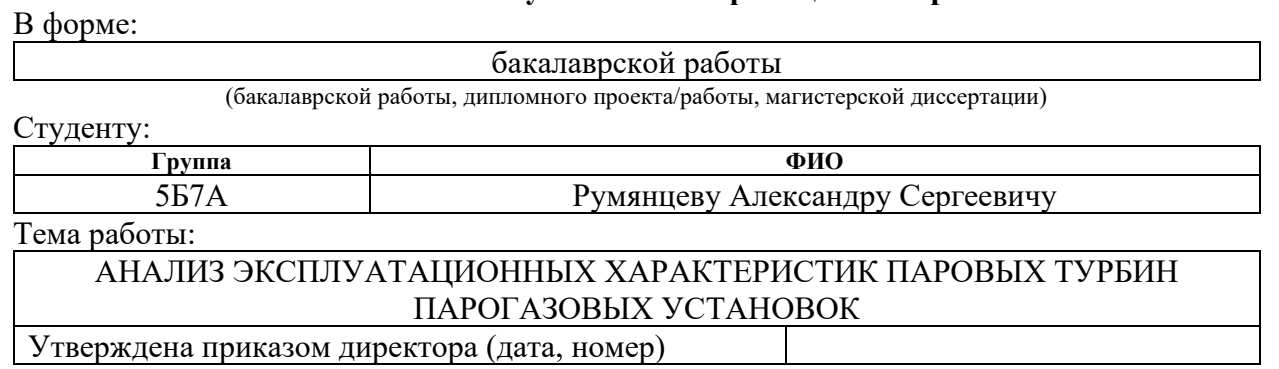

Срок сдачи студентом выполненной работы: 1 июня 2021 года

## **ТЕХНИЧЕСКОЕ ЗАДАНИЕ:**

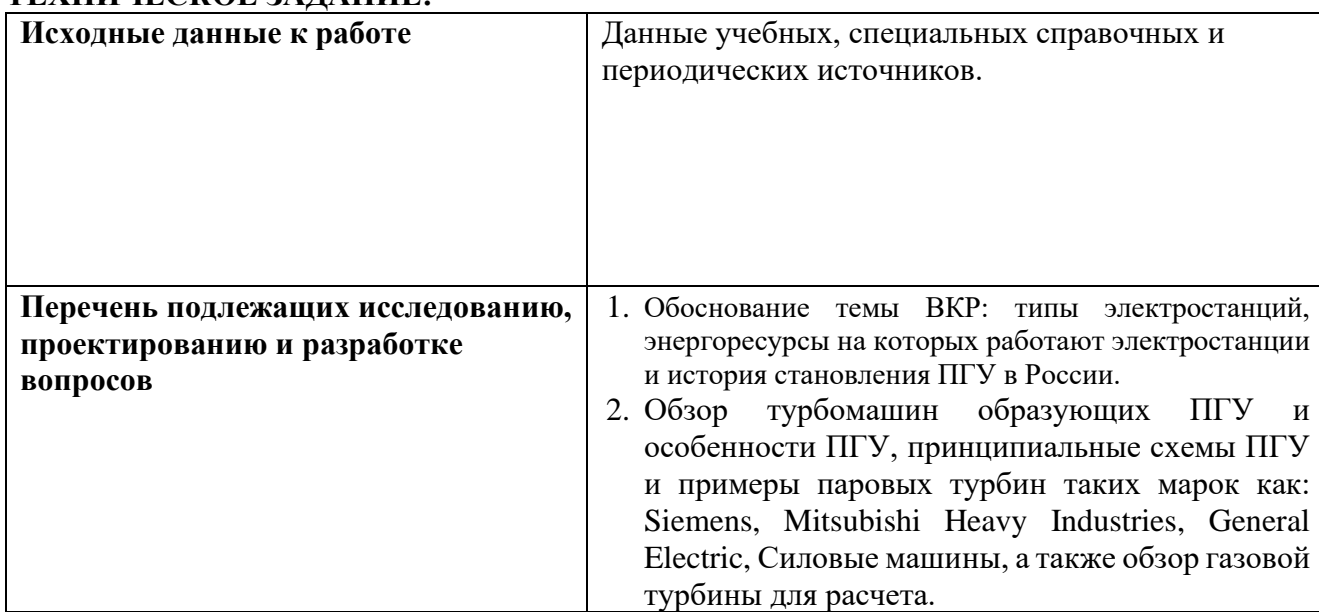

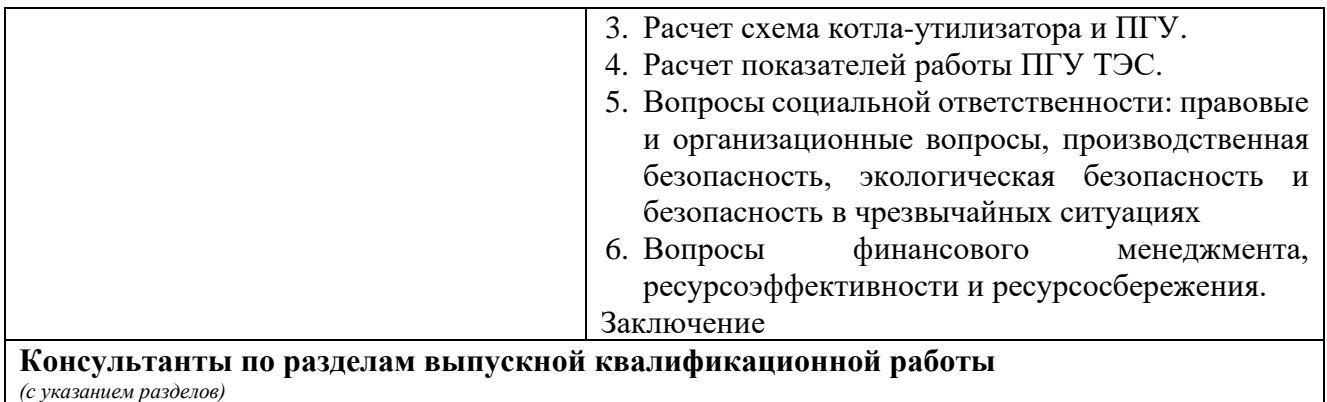

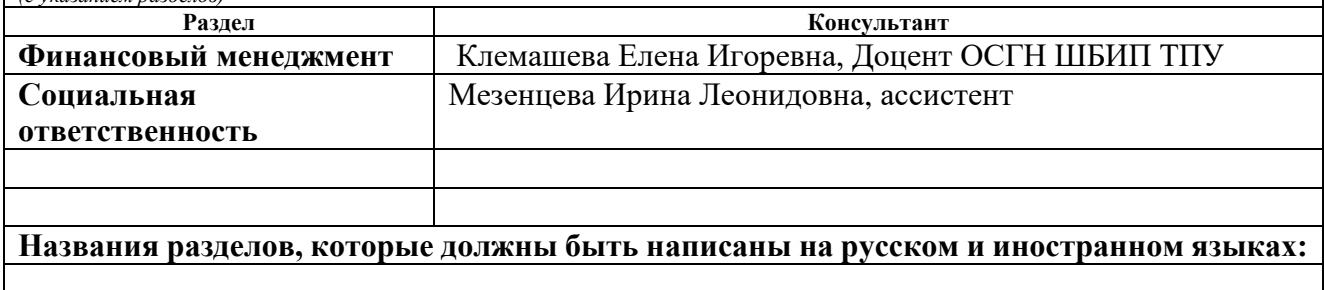

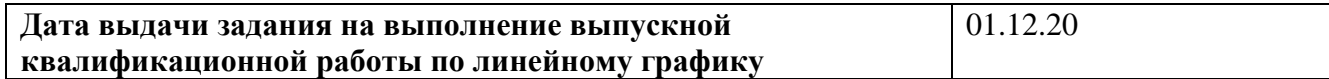

#### **Задание выдал руководитель / консультант (при наличии):**

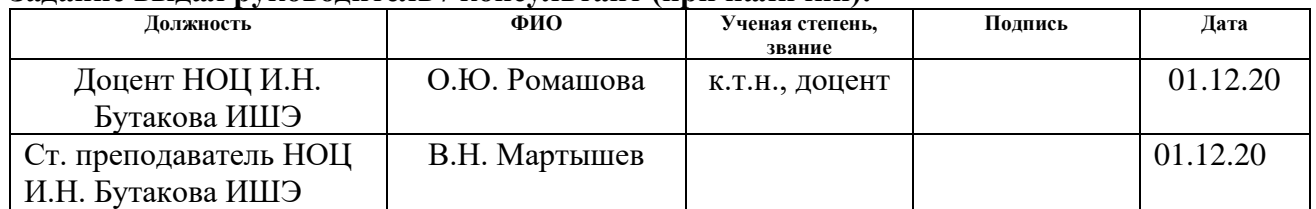

### **Задание принял к исполнению студент:**

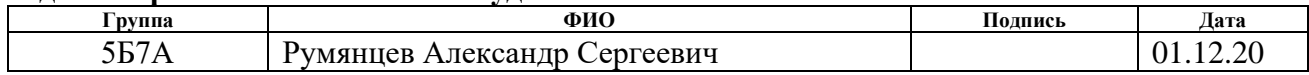

## **ЗАДАНИЕ ДЛЯ РАЗДЕЛА «ФИНАНСОВЫЙ МЕНЕДЖМЕНТ, РЕСУРСОЭФФЕКТИВНОСТЬ И РЕСУРСОСБЕРЕЖЕНИЕ»**

#### Студенту:

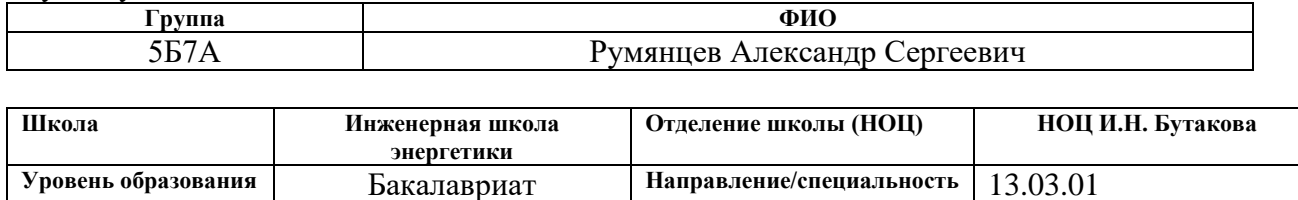

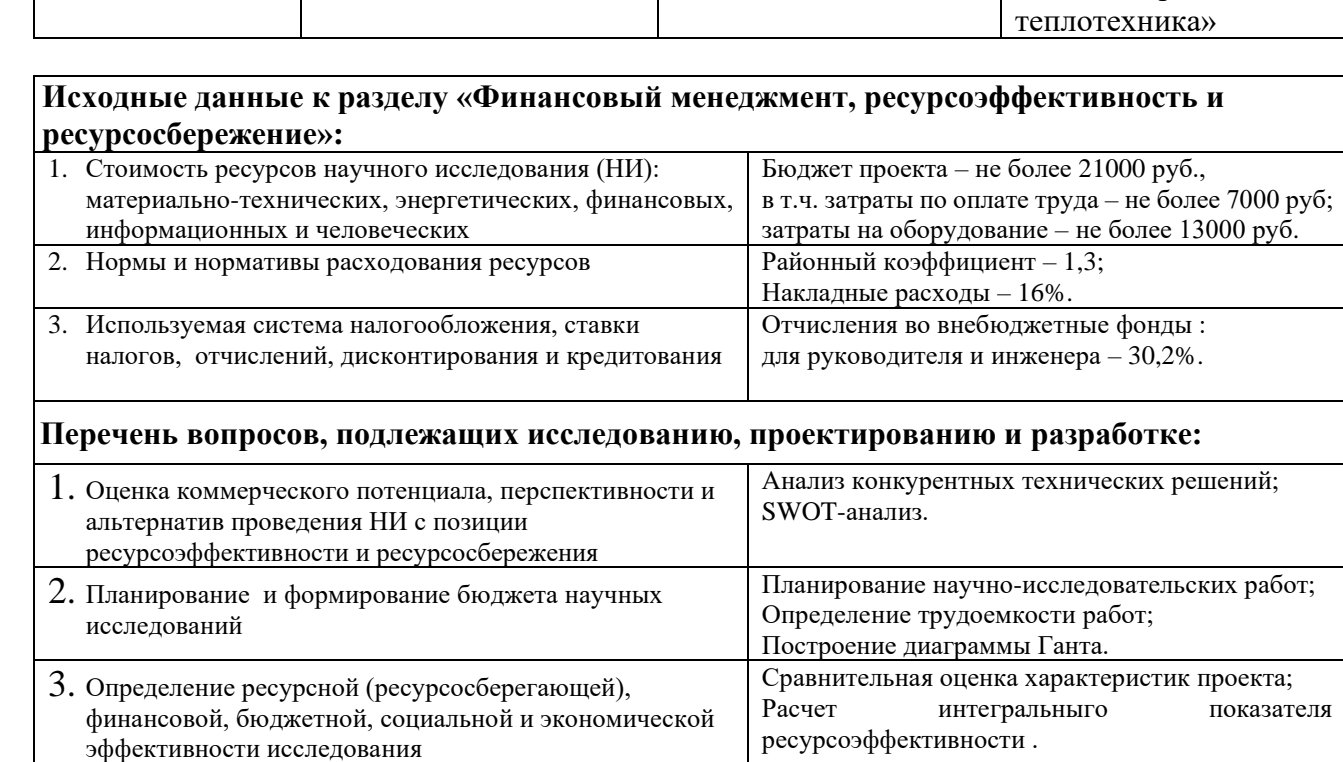

 **Перечень графического материала** *(с точным указанием обязательных чертежей)***:**

1. Матрица SWOT;

2. Диаграмма Ганта.

#### **Дата выдачи задания для раздела по линейному графику**

#### **Задание выдал консультант:**

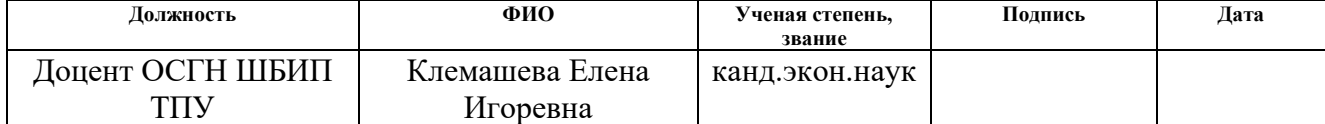

#### **Задание принял к исполнению студент:**

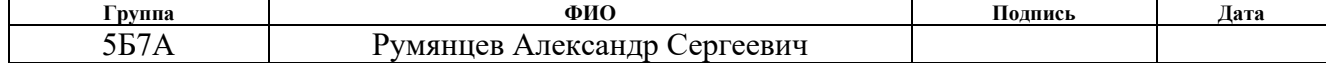

«Теплоэнергетика и

# **ЗАДАНИЕ ДЛЯ РАЗДЕЛА «СОЦИАЛЬНАЯ ОТВЕТСТВЕННОСТЬ»**

### Студенту:

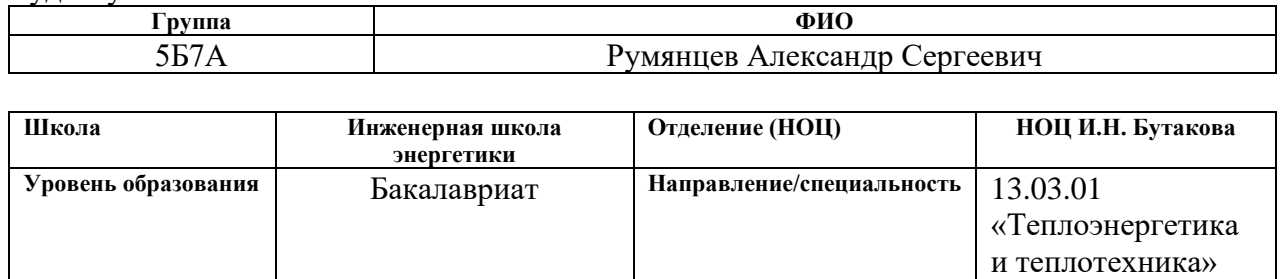

## Тема ВКР:

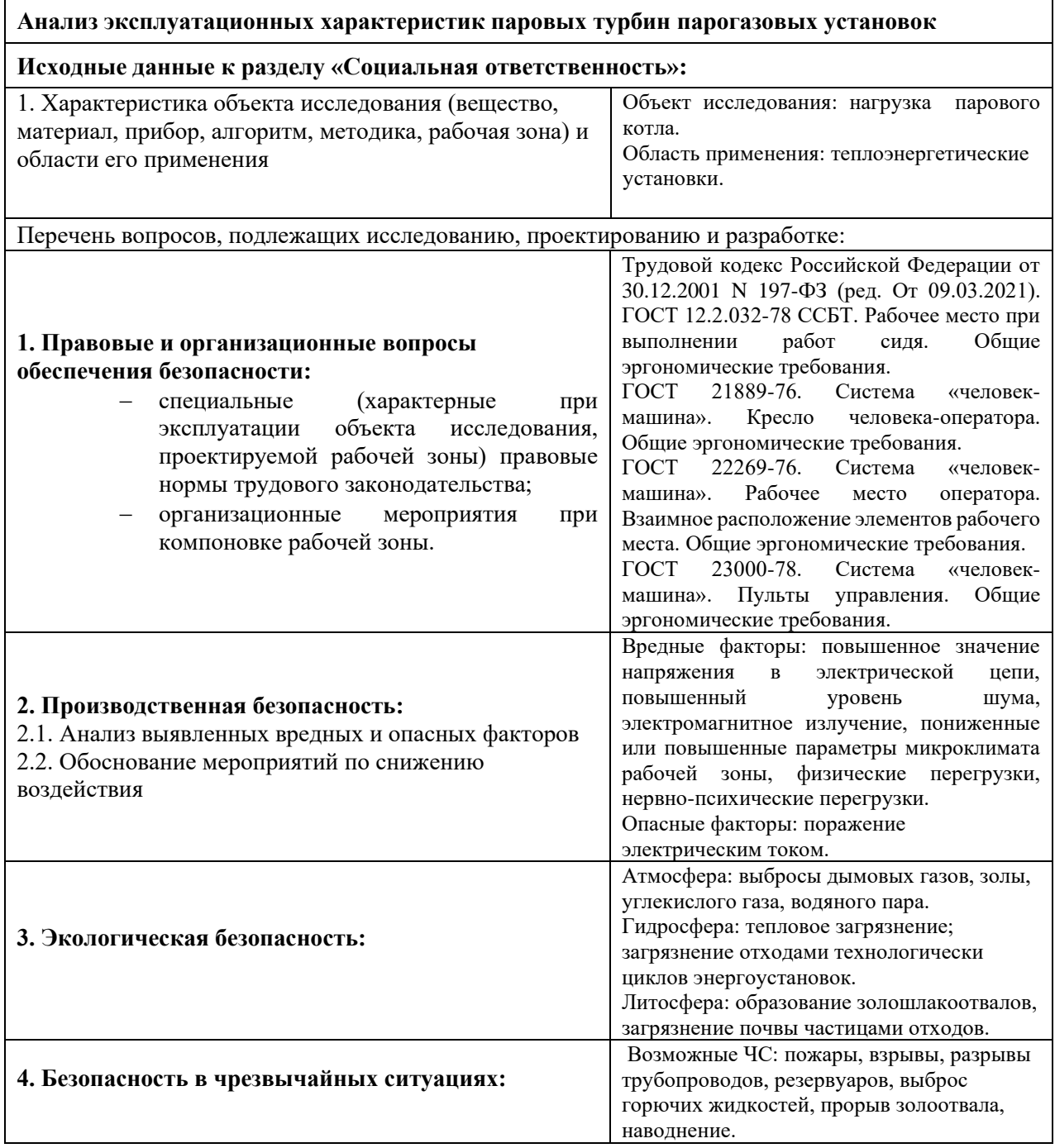

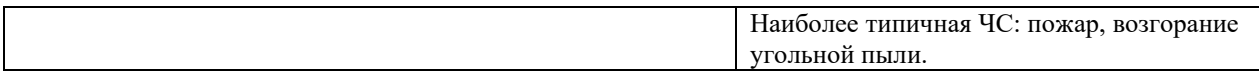

# **Дата выдачи задания для раздела по линейному графику**

## **Задание выдал консультант:**

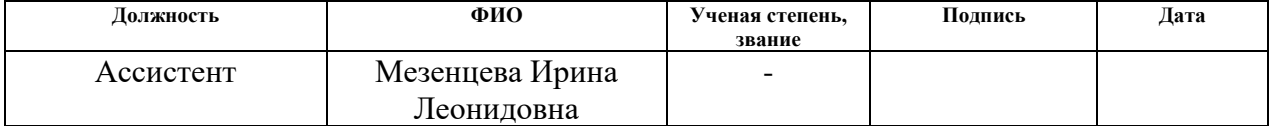

## **Задание принял к исполнению студент:**

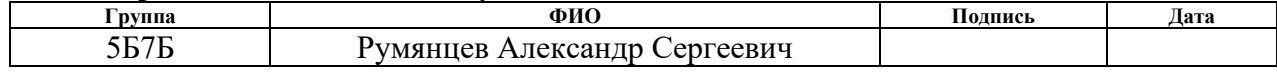

## **РЕФЕРАТ**

Выпускная квалификационная работа: 80 с., 2 рисунка, 31 таблицу, 15 источников.

Ключевые слова: парогазовая установка, газотурбинная установка, паротурбинная установка, кпд, котел-утилизатор.

Объектом исследования является: парогазовая установка.

Цель работы – Проанализировать изменение выходных параметров в зависимости от изменения эксплуатационных характеристик паровой турбины.

В процессе исследования проводились: обзор литературы по паровым и газовым турбинам устанавливаемых на ПГУ, описание принципа работы ПГУ, Расчет схемы котла-утилизатора и ПГУ, Расчет показателей работы ПГУ ТЭС.

Вывод: эксплуатационные характеристики паровых турбин имеют значительное влияние на эффективность работы ПГУ, благодаря модернизации или замене турбин повышается ее эффективность.

Степень внедрения: реальна.

Область применения: тепловая электростанция.

Экономическая значимость работы: повышение эффективности ПГУ приводит к снижению эксплуатационных издержек на ТЭС.

## Оглавление

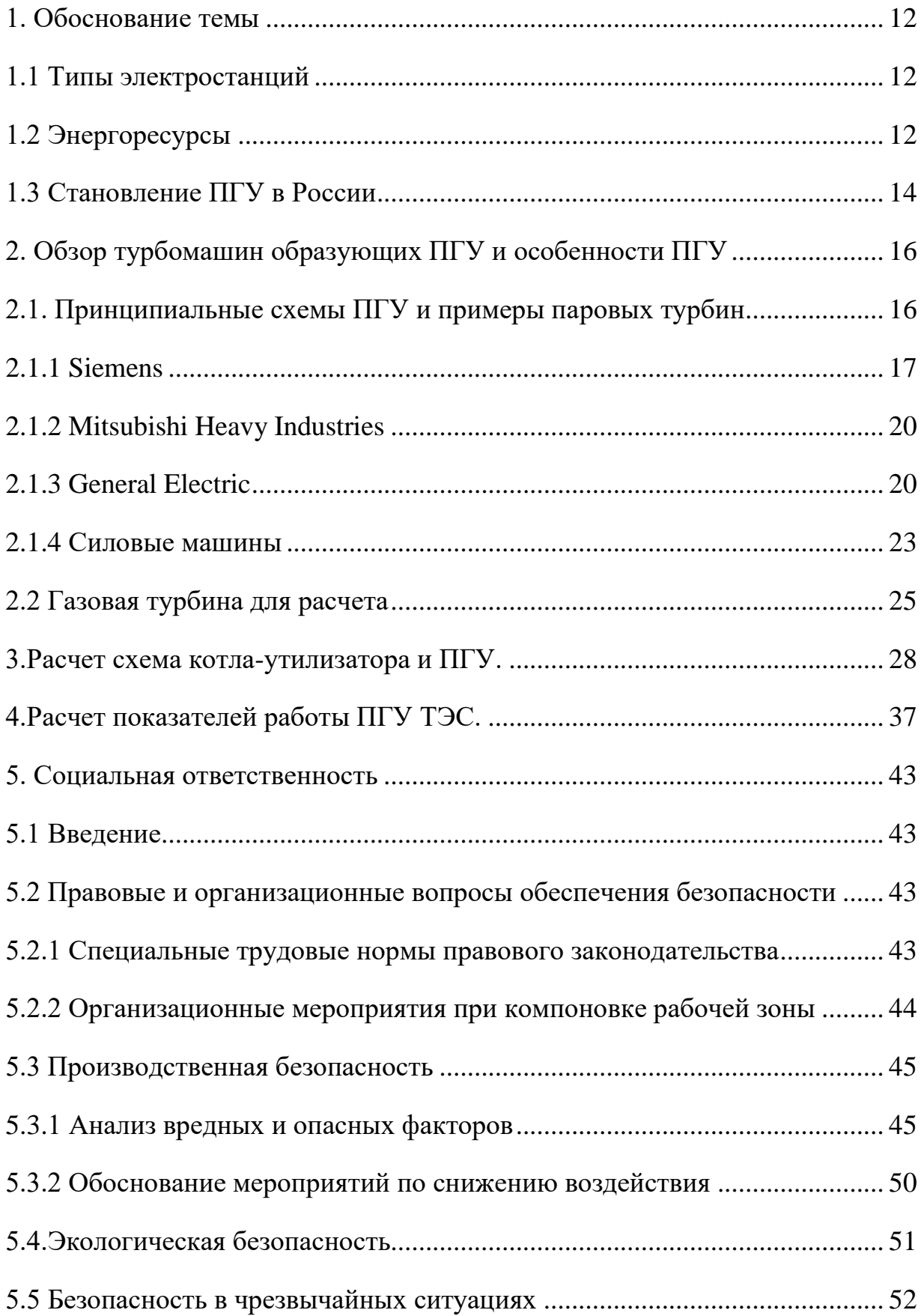

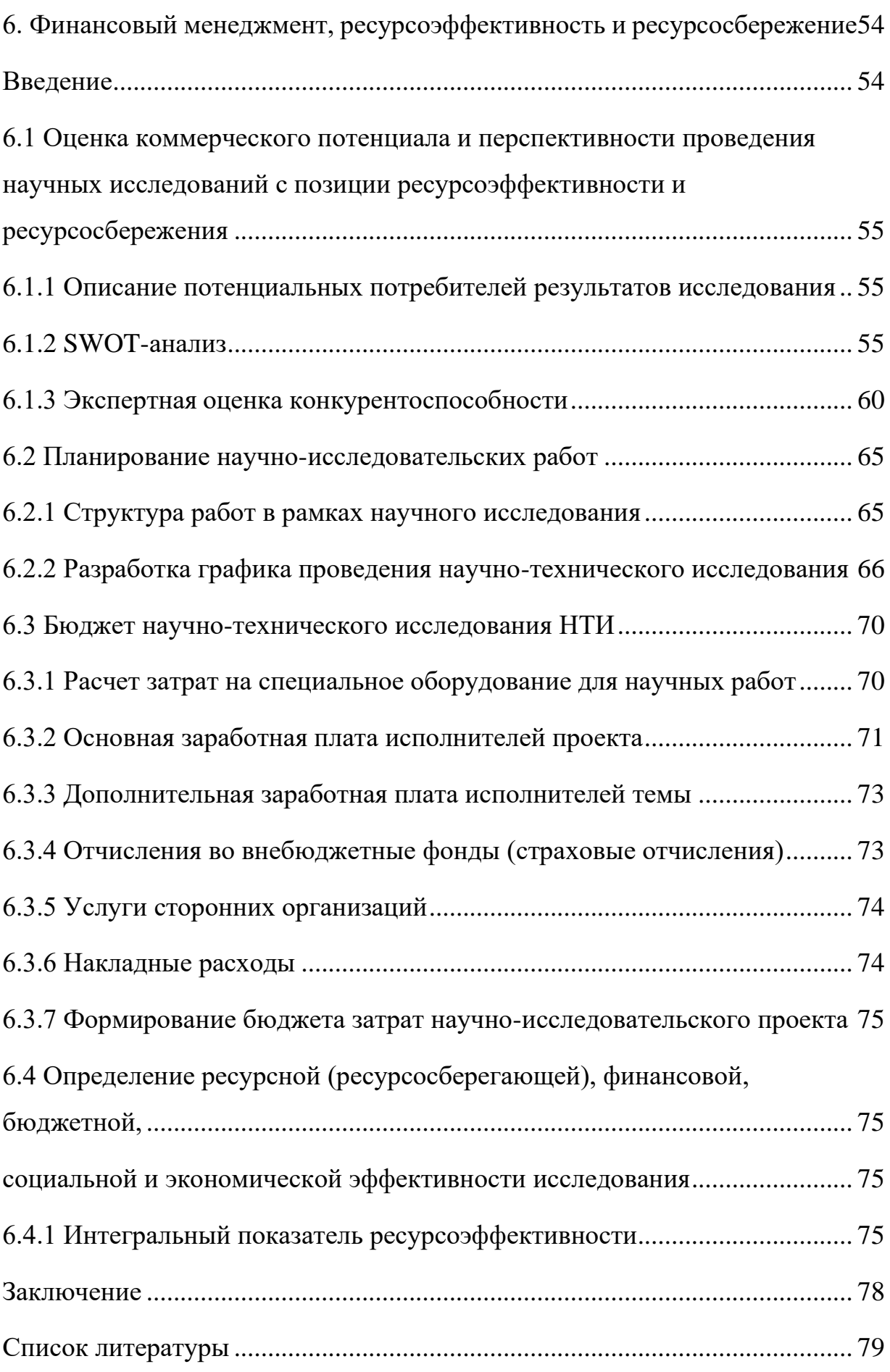

#### <span id="page-11-0"></span>1. Обоснование темы

### <span id="page-11-1"></span>1.1 Типы электростанций

Электростанция – это предприятие, основная задача которого, выработка электрической энергии. На сегодняшний день основная часть электроэнергии производится на тепловых электрических станциях. На тепловой электростанции происходит преобразование химической энергии горения топлив в электрическую и тепловую энергию. По энергетическому назначению различают конденсационные электростанции и теплоэлектроцентрали. КЭС вырабатывают только электрическую энергию, ТЭЦ вырабатывает и электрическую, и тепловую.

ТЭС по типу основного двигателя для электрогенератора бывают с паровыми турбинами (ПТУ), газовыми турбинами (ГТУ), а также комбинированного типа (ПГУ). Развитие тепловых электростанций в современном виде начинается с 20-х годов XX века.

С 1950 года начали появляться атомные электростанции, в которых преобразуется энергия расщепления ядер атомов тяжелых элементов в электрическую и тепловую энергию. Гидроэлектростанции (ГЭС) преобразуют механическую энергию водного потока в электрическую энергию.

На данный момент большую часть энергетики России составляет теплоэнергетика.

### <span id="page-11-2"></span>1.2 Энергоресурсы

Энергетические ресурсы представляют собой запасы энергии, которые при данном уровне техники могут быть использованы для энергоснабжения.

Энергоресурсы делятся на две большие группы: не возобновляющиеся и возобновляющиеся. Первая группа включает в себя энергонесущие полезные ископаемые, которые образовывались в течение длительных геологических периодов и возобновить которые практически невозможно (уголь, нефть, газ, ядерное горючее – уран, торий). Вторая группа – это энергоресурсы которые могут возобновляться: солнечная энергия, гидроэнергия, ветровая энергия, энергия температурного перепада, приливная энергия и др.

На сегодняшний день больший вес в производстве электроэнергии имеют не возобновляющиеся энергетические ресурсы.

Для того, чтобы сравнить или суммировать энергетические ресурсы разных видов путем приведения их к общему эквиваленту вводят понятие условного топлива, теплота сгорания которого равна 29 300 кДж/кг (7000 ккал/кг).

В течении 20 века в период развития энергетики в мире было использовано столько же энергии, сколько за всю предыдущую историю человечества.

Основные виды энергоресурсов:

Уголь. Различают два вида угля: бурые и каменные. Основное отличие между ними – это теплота сгорания, граничное значение которой, разделяющее бурый и каменный угли, принято в международной классификации равным 23 760 кДж/кг (5700 ккал/кг).

Нефть. В промышленных масштабах нефть начали добывать более 100 лет. Свои обороты нефтедобывающая промышленность начала набирать с появлением двигателей внутреннего сгорания.

Сегодня нефть имеет очень большое значение в энергетическом балансе всех развитых стран мира.

В России ежегодно добывается чуть более 550 миллионов тонн нефти, из которых почти половина идет на экспорт без переработки.

Природный газ. В последние 50 лет природный газ начал широко применяться для производства тепловой и электрической энергии в промышленных целях и занял прочное место в энергетическом балансе промышленно развитых стран. Теплотворная способность газа Ок  $p = 8558$ ккал/нм3 при  $t = 20$ о С.

Ядерное топливо. Ядерное топливо это элементы необходимые для процесса расщепления в реакторе. В России имеются большие запасы ядерного топлива, особенно урана. Наибольшие из известных месторождений дешевого урана расположены в Австралии, Франции, Канаде, Габоне, Нигерии, ЮАР и США.

Гидроэнергоресурсы. В России на данный момент вода является самым приемлемым возобновляющимся энергоресурсом для производства электроэнергии.

Энергия солнечной радиации или ветровая энергия не может широко использоваться в России из-за того, что в природе существуют ограничения плотности потока энергии. В то же время в стране находят широкое использование местные виды топлива (дрова, торф и т.п.), которые в энергетическом балансе страны достигли в 2015 году 25% и играют важную роль в обеспечении энергетической безопасности страны.

Основное топливо на электростанциях России – природный газ, максимальную эффективность которого можно получить только с установкой парогазовых установок.

В настоящее время в мире на электростанциях эксплуатируются большое количество ПГУ, количество которых растет с каждым годом.

<span id="page-13-0"></span>1.3 Становление ПГУ в России

1944-1945 не смотря на Великую Отечественную Войну в ЦКТИ имени И.И. Ползунова идет разработка ПГУ со сгоранием топлива при постоянном давлении под руководством А.Н. Ложкина. 1945-1949 послевоенные годы, Ложкин А.Н. вместе с Гольтманом А.Э. выполнили анализ парогазовых циклов с высоконапорными парогенераторами. Основываясь на результатах этого анализа, были спроектированы ПГУ относительно небольшой мощности. Параллельно проводились исследование процессов в высоконапорном парогенераторе. Результатом данного исследования являлась разработка конструкции высоконапорного парогенератора. Следующим шагом была разработка ПГУ мощностью до 200 МВт с высоконапорным парогенератором производительностью 25–420 т/ч под руководством М.И. Корнеева. В такой ПГУ предполагалась использовать газовые турбины номинальной мощностью от 1,5 до 25 МВт и паровые турбины мощностью до 150 МВт.

1960 год – начинается строительство разработанных ПГУ в стране. Первые ПГУ с высоконапорным парогенератором ВПГ-120 и 4 МВт газовой турбиной были установлены на 1-й Ленинградской ГТЭС и ТЭЦ Надворнянского нефтеперегонного завода, которые эксплуатируются и сегодня. 1973 год – установка энергоблока ПГУ-170, в состав которой входит: газовая турбина мощностью 35 МВт, конденсационная турбина мощностью 160 МВт и высоконапорный парогенератор ВПГ-450, на Невинномысской ГРЭС. 1981 год – установка двух энергоблоков ПГУ-250 на Молдавской ГРЭС. В 70–80-е годы в ЦКТИ и ЛПИ проводились разработки парогазовой установки с внутрецикловым паровым охлаждением газовой турбины.

Разработка ПГУ современного типа возобновилась в стране с 90-х годов. 1996 год – создана ПГУ-35 на компрессорной станции «Грязовец». 1997 год – введена в эксплуатацию ПГУ в Санкт-Петербурге на ТЭЦ Южная в процессе реконструкции энергоблока Т-250-240 путем надстройки газотурбинной установкой типа GT-8C (концерн АВВ). 2000–2001 года - создана первая ПГУ-450Т на Северо-Западной ТЭЦ (Санкт-Петербург). 2007 год - введена в эксплуатацию первая ПГУ-450Т на ТЭЦ-27 ОАО «Мосэнерго».

Перспектива развития ПГУ в России это замена или модернизации паротурбинных и газотурбинных установок с энергоблоками от 150 до 800 МВт, данная модернизация позволит увеличить энергетический уровень и техническое вооружение электростанций до современного уровня при сохранении и использовании существующей системы.

- <span id="page-15-0"></span>2. Обзор турбомашин образующих ПГУ и особенности ПГУ
- <span id="page-15-1"></span>2.1. Принципиальные схемы ПГУ и примеры паровых турбин

В Российских тепловых электростанциях широко используют ГТУ. Эти установки работают на смеси продуктов сгорания и воздуха. Основная задача ГТУ – преобразование энергии движения газа в механическую работу ротора электрогенератора.

Газотурбинная установка имеет не высокий КПД по причине высокой температуры отработавших газов. При объединении паровых и газовых турбин в одну единую установку, повышается КПД всего цикло до 60 %. Такой показатель в сегодняшние дни является самым высоким. Также при совместном использовании газовой и паровой турбины в одной установке позволяет снизить на четверть стоимость всей установки.

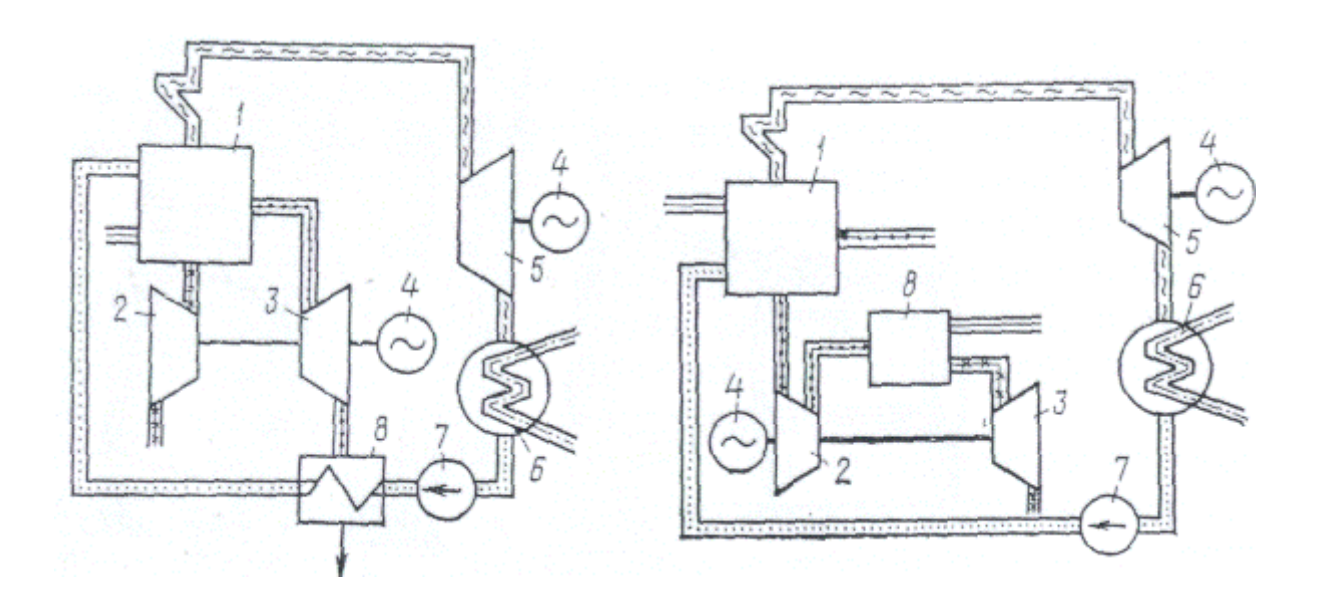

Рис. 1. Принципиальная схема парогазовой установки:

1 — парогенератор; 2 — компрессор; 3 — газовая турбина; 4 — генератор; 5 —паровая турбина; 6 —конденсатор; 7 — насос; 8—экономайзер.

Принцип работы бинарных парогазовых установках, заключается в том, что теплота, которая образуется при сжигании топлива в котлеутилизаторе идет на образование пара, который затем попадает в паровую турбину, на выходе из турбины он охлаждается до 700°С и поступает в газовую турбину, которая в свою очередь приводит в движение ротор генератор. Газ, отработавший в ГТУ, направляется в трубопровод питательной воды, для ее подогрева. Это позволяет уменьшить расход топлива, а соответственно увеличить эффективность и КПД установки.

Так же бывает схема работы ПГУ, при которой после прохождения через газовую турбину, газ идет в котел-утилизатор, где топливо дожигается после газовой турбины.

Основными поставщиками турбин для ПГУ ТЭС являются Siemens, Mitsubishi, General Electric, «Силовые машины».

## <span id="page-16-0"></span>2.1.1 Siemens

Турбина SST-300 — это паровая турбина с одним корпусом, обеспечивающая редукторный или прямой привод для генераторов 50 и 60 Гц или для компрессоров и насосов 1500 или 1800 об./мин. Симметричный корпус с горизонтальным соединительным фланцем позволяет SST-300 выдерживать короткое время запуска и быстрые изменения нагрузки.

Модульная конструкция упаковки позволяет создавать самые разные конфигурации для наибольшей экономичности. Использование выбранных проверенных компонентов обеспечивает высокую надежность и простоту обслуживания.

Одноцилиндровая блочно-модульная конструкция турбины SST-300 дает возможность производить эту турбину в разных исполнениях, чтобы самым эффективным способом удовлетворить индивидуальные потребности конкретного промышленного заказчика. Использование тщательно отобранных проверенных компонентов обеспечивает высокую надежность и легкость обслуживания.

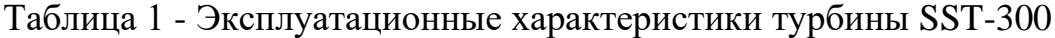

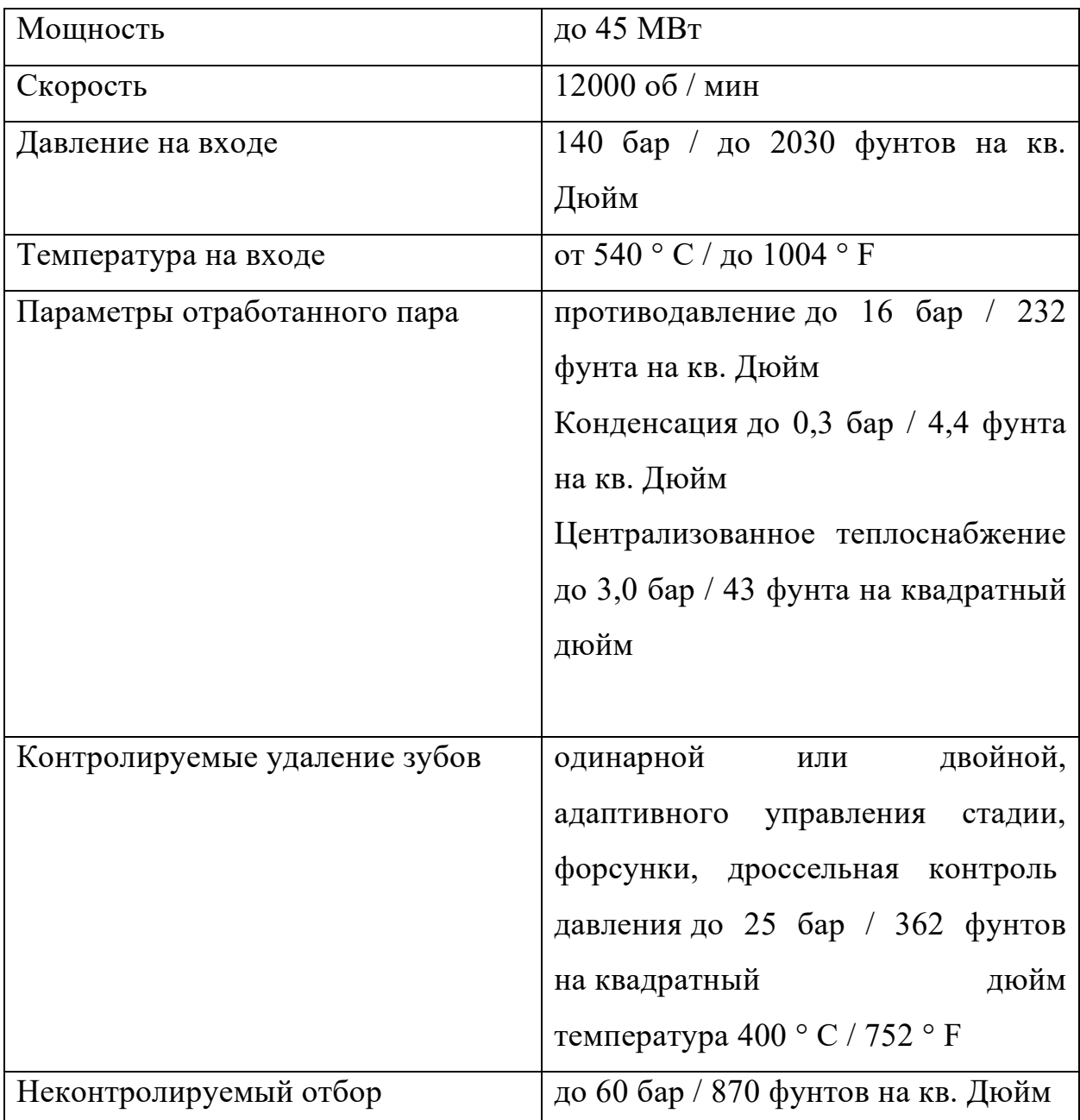

SST-400 — это паровая турбина с одним корпусом, обеспечивающая редукторный или прямой привод для генераторов 50 и 60 Гц или для компрессоров и насосов. Симметричный корпус с горизонтальным соединительным фланцем позволяет SST-400 выдерживать короткое время запуска и быстрые изменения нагрузки.

Модульная конструкция упаковки позволяет создавать самые разные конфигурации для наиболее экономичного удовлетворения индивидуальных потребностей клиента. Использование выбранных проверенных компонентов обеспечивает высокую надежность и простоту обслуживания.

SST-400 может быть оснащен восходящим, нисходящим или осевым выхлопом в соответствии с выбранной установкой. Узел турбины может быть объединен со стандартной коробкой передач, масляными агрегатами и генераторами с турбоагрегатом в соответствии с потребностями заказчика.

| Мощность                     | до 60 МВт                          |
|------------------------------|------------------------------------|
| Скорость                     | $8000$ об / мин                    |
| Давление на входе            | до 140 бар / до 2030 фунтов на кв. |
|                              | Дюйм                               |
| Температура на входе         | до 540 ° С / до 1004 ° Г           |
| Параметры отработанного пара | противодавление до 25 бар / 363    |
|                              | фунт / кв. Дюйм                    |
|                              | конденсация до 0,3 бар / 4,4 фунт  |
|                              | / кв. Дюйм                         |
| Отвод пара                   | Регулируемый (до 4) до 45 бар /    |
|                              | 510<br>фунтов на кв.<br>Дюйм       |
|                              | Неконтролируемый до 60 бар /       |
|                              | 870 фунтов на квадратный дюйм      |

Таблица 2 - Эксплуатационные характеристики турбины SST-400

## <span id="page-19-0"></span>2.1.2 Mitsubishi Heavy Industries

Компания Mitsubishi Heavy Industries (MHI) на сегодняшний день имеет лидерские позиции по производству ГТУ и ПГУ. Компания производит большое количество турбин ежегодно. Путем изменения конструкции своих турбин и усовершенствуя их, компания стремится увеличить экономичность и эффективность своих турбин. За время существования компании, турбины Mitsubishi Heavy Industries (MHI) были установлены на многих электростанциях, за это время, модернизируя свои турбины компании удалось увеличить температуру сгорания топлива от 800˚C до 1500 ˚C. Газовые турбины этой компании устанавливаются на многие парогазовые установки и благодаря этому, ПГУ достигает КПД около 60 %, что на сегодняшний день является одним из лучших показателей эффективности. Такие газовые турбины были куплены и установлены компанией «ЛУКОЙЛ» на их парогазовой установке в краснодарском крае. Если сравнить эту установку с обычной тепловой электростанцией с ПТУ или ГТУ, то показатели расхода топлива у ПГУ более чем в 2 раза ниже по сравнению с обычной ТЭС. А Также такая установка умеет КПД на 15% больше относительно обычной ТЭС.

<span id="page-19-1"></span>2.1.3 General Electric

STF-A100 (GRT / HRT)

Семейство высокоскоростных паровых турбин STF-A100 (GRT / HRT) без перегрева обеспечивает до 135 МВт недорогой и гибкой мощности для возобновляемых паровых электростанций, таких как биомасса, концентрированная солнечная энергия, отходы в энергию и промышленные применения.

Паровая турбина STF-A100, разработанная для установки на уровне пола или на простом блочном фундаменте, снижает время и стоимость строительства здания. Время и стоимость установки дополнительно сокращаются за счет доставки полной паротурбинной генераторной установки в четырех предварительно собранных и предварительно испытанных модулях.

Интеллектуально спроектированный ряд высокостандартизованных модулей с полностью настраиваемым паровым трактом позволяет конфигурировать паровую турбину STF-A100 для любого применения - от высокопроизводительной электростанции с комбинированным циклом или установки на биомассе до промышленной рабочей лошадки с отбором технологического пара.

Таблица 3 - Эксплуатационные характеристики турбин STF-A100 (GRT / HRT)

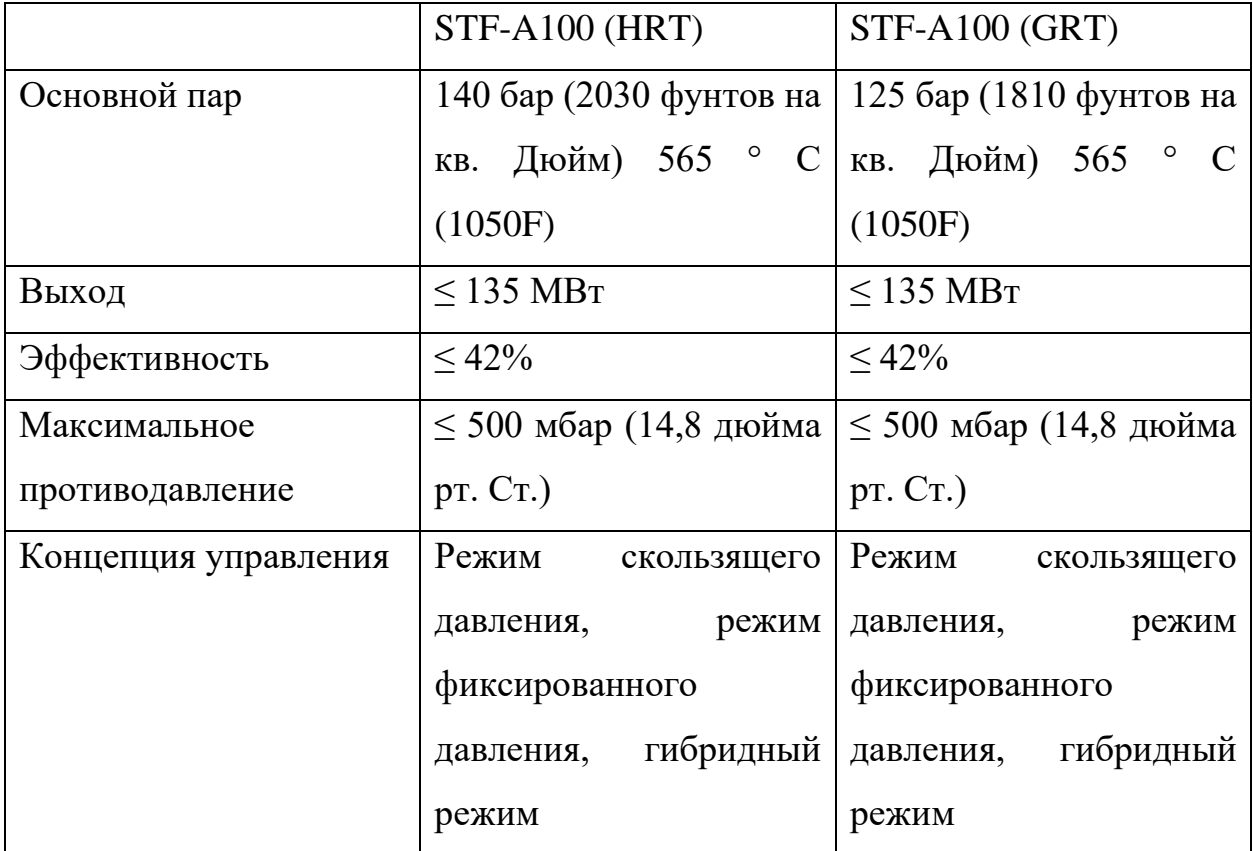

## STF-A200, STF-D250 (MT)

Паровые турбины STF-A200 и STF-D250 (MT) без повторного нагрева обеспечивают превосходную ценность в возобновляемых источниках энергии и в промышленности, сочетая современный паровой тракт с гибкостью полностью модульной турбинной архитектуры.

Паровые турбины STF-A200 и STF-D250 без подогрева обеспечивают выдающуюся производительность при работе с биомассой, переработкой отходов в энергию и в промышленности благодаря использованию трехмерных реактивных лопастей GE последнего поколения, усовершенствованных задних ступеней и высокоэффективной технологии уплотнения сальников и межступенчатых уплотнений

Полностью модульная архитектура A200 и D250 позволяет конфигурировать каждую турбину даже для самых требовательных приложений. Опции включают впускные патрубки со спиральными или форсунками, отводы с несколькими регулируемыми отводами, а также отводы конденсации, централизованного теплоснабжения или противодавления.

Таблица 4 - Эксплуатационные характеристики турбин STF-A200, STF-D250 (MT)

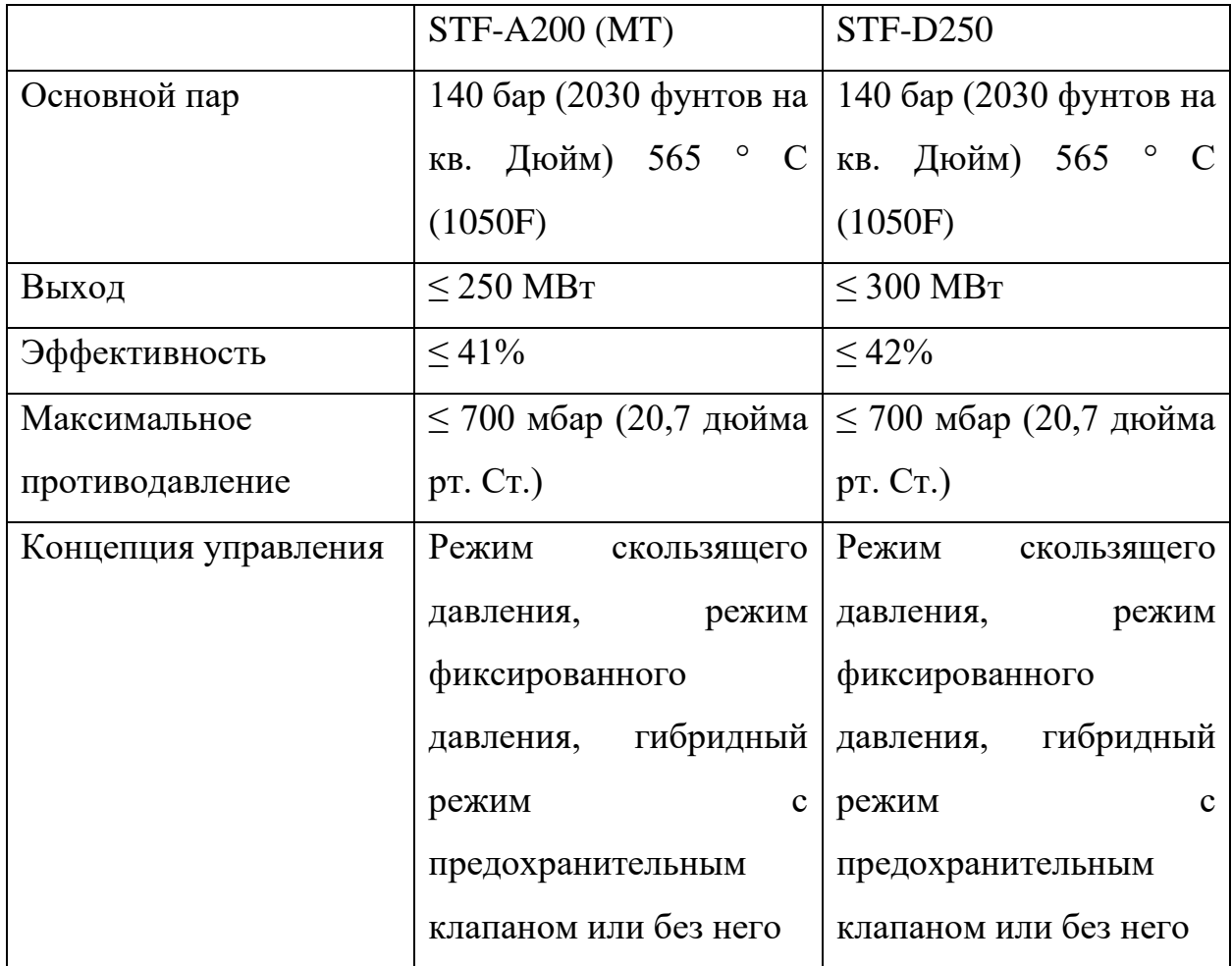

## <span id="page-22-0"></span>2.1.4 Силовые машины

К-55-60

Одноцилиндровая паровая турбина с двумя регулируемыми отборами пара имеет следующие особенности:

Регулирующие клапана, которые установлены на трубопроводах отбора осуществляют контроль подачи давления пара в производственные отборы.

Электронная часть системы регулирования и защиты турбины адаптирована к работе с современными системами контроля и управления блока.

Регенеративные отборы пара не предусматриваются.

Конструкция турбины позволяет устанавливать ее на уже существующие фундаментные рамы аналогичных турбин с минимальными строительными затратами.

Таблица 5 - Эксплуатационные характеристики турбинs К-55-60

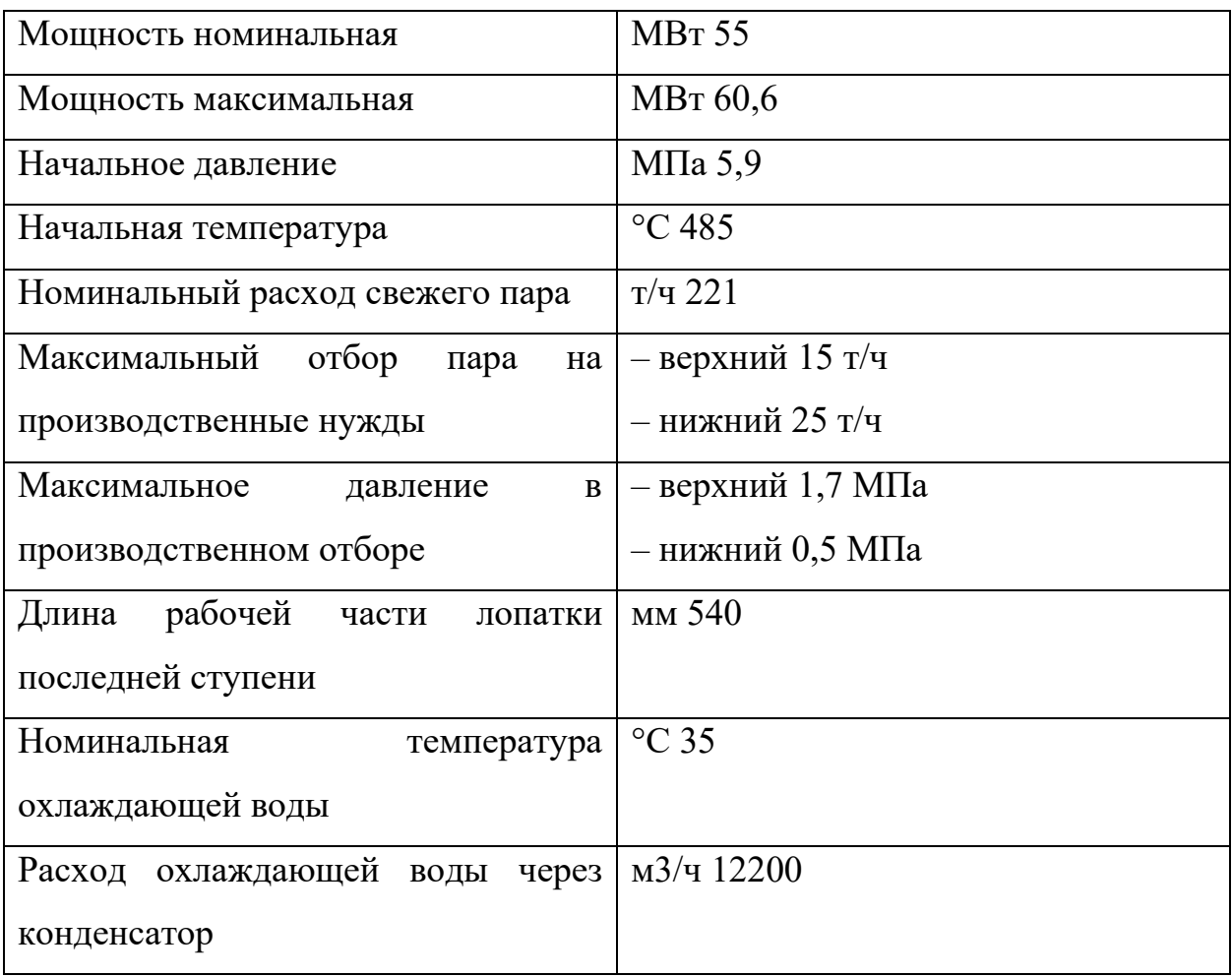

## Т-50-8,8

Одноцилиндровая теплофикационная турбина имеет один регулируемый отбор на теплофикацию и один нерегулируемый отбор на производство имеет следующие особенности.

Поворотная диафрагма, которая устанавливается в камере отбора осуществляет регулирование давления теплофикационного отбора.

Турбина имеет возможность модифицирования конструкции и структуры схемы регенерации.

Конструкция турбины позволяет устанавливать ее на уже существующие

фундаментные рамы аналогичных турбин с минимальными строительными затратами.

| Мощность номинальная                 | <b>MBT 50</b>     |
|--------------------------------------|-------------------|
| Мощность максимальная                | MBT <sub>62</sub> |
| Начальное давление                   | МПа $8,8$         |
| Начальная температура                | $\degree$ C 535   |
| Номинальный расход свежего пара      | $T/\text{q}$ 243  |
| Диапазон регулирования давления в    | МПа $0,08-0,25$   |
| теплофикационном отборе              |                   |
| Максимальная производительность      | ГДж/ч 445         |
| теплофикационного отбора             |                   |
| рабочей<br>Длина<br>лопатки<br>части | MM 540            |
| последней ступени                    |                   |
| Номинальная<br>температура           | $\degree$ C 27    |
| охлаждающей воды                     |                   |
| Расход охлаждающей<br>воды через     | $M3$ /4 6500      |
| конденсатор                          |                   |

Таблица 6 - Эксплуатационные характеристики турбинs К-50-8,8

# <span id="page-24-0"></span>2.2 Газовая турбина для расчета

Газовая турбина GT13E2 компании GE обеспечивает лучшую в отрасли эффективность в сегменте E-класса, мощность и производительность, а также гибкую концепцию расширенного технического обслуживания, позволяющую снизить эксплуатационные расходы и сэкономить топливо.

Более чем 38% Эффективность в простом цикле

GT13E2 2012 обеспечивает 38% эффективности простого цикла и более 55% эффективности комбинированного цикла.

Высокая топливная гибкость

Превосходная топливная универсальность позволяет использовать

широкий спектр топливных композиций без замены оборудования и лучших в своем классе индексов Wobbe и допусков C2+.

Два рабочих профиля

Переключайтесь в режиме онлайн между двумя режимами работы - один оптимизирует производительность, другой значительно увеличивает стандартные интервалы проверок. Эта уникальная возможность открывает возможности для финансовой экономии, позволяя быстро реагировать на колебания спроса на электроэнергию, сохраняя при этом расходы на прежнем уровне.

GT13E2 газовая турбина (50 Гц)

Обе модели газовой турбины GT13E2 - GT13E2 2005 и GT13E2 2012 обладают универсальностью, позволяющей устанавливать практически любую конфигурацию электростанции. Модель GT13E2 снова устанавливает более высокие стандарты производительности для газовых турбин E-класса, модернизируя их для всех основных областей применения.

-Производительность доказана за более чем 10 миллионов часов работы -Достигнута пятилетняя оценка доступности, надежности и технического обслуживания, значительно превышающая средние показатели по классу, при этом надежность достигла 99,1%

-150 единиц в коммерческой эксплуатации в 34 странах -Признана самой надежной газовой турбиной в мире в своем классе\*

-Первая газовая турбина, предлагающая гибкую концепцию работы с переключением в режиме онлайн

-До 40% меньше выбросов во всем диапазоне нагрузок и типов топлива, достигая 15 vppm при 100% нагрузке на газ и 25 vppm на нефть.

| Выходная мощность               | 179,9 MBT                            |
|---------------------------------|--------------------------------------|
| Топливо (примеры)               | $C\Pi\Gamma,$<br>Природный<br>газ,   |
|                                 | высокосернистые газы, дистиллятная   |
|                                 | нефть, биодизель, сырая нефть, мазут |
|                                 | (НГО), керосин, реактивное топливо,  |
|                                 | конденсат.                           |
| Частота                         | $50 \Gamma$ ц                        |
| Общая эффективность             | 36,9%                                |
| Скорость турбины                | 3000 об / мин                        |
| Массовый расход выхлопных газов | $564$ kT $\sqrt{c}$                  |
| Температура выхлопа             | 564 °C                               |

Таблица 7 - Эксплуатационные характеристики турбинs GT13E2

<span id="page-27-0"></span>3.Расчет схемы котла-утилизатора и ПГУ.

Утилизационная парогазовая установка имеет в составе:

- газотурбинную установку;
- двухконтурный котел-утилизатор (КУ);
- паротурбинную установку (ПТУ).

Газы, отработавшие в газовой турбине, направляются в КУ, где происходит получение пара высокого и низкого давлений для ПТУ. Требуемая температура конденсата на входе в КУ поддерживается за счет рециркуляции. Расчет контура высокого давления. [4]

Температура пара на выходе из ПЕ ВД:

$$
t_0 = t_\Gamma - \Delta t_{\text{nn}};
$$
  
\n
$$
t_0 = 451.17 - 30 = 421.17^{\circ}\text{C};
$$
  
\n
$$
h_0 = f(t_0; P_o) = 3213.08 \frac{\text{K}\text{L/K}}{\text{KT}};
$$
  
\nOttnerum temperature 0 forofove KV·

Определим давление в барабане КУ:

$$
P_6^{\rm BZ} = P_0 \cdot 1,05;
$$
  
\n
$$
P_6^{\rm BZ} = 7,1 \cdot 1,05 = 7,455 \text{ M} \text{I} \text{a};
$$
\n(2)

Примем потери давления в ПЕ ВД – 5%.

Параметры рабочего тела в И ВД:

$$
t_2'' = t_2' = f(P_6) = 290,12 \text{ °C};
$$
  

$$
h_2'' = 2766,45 \frac{\text{K}\cancel{\text{L}}\text{K}}{\text{K}\text{F}}; \quad h_2' = 1290,46 \frac{\text{K}\cancel{\text{L}}\text{K}}{\text{K}\text{F}}.
$$

Примем давление в ДПВ, равное  $P_{\text{HJ}}$  – давлению в контуре низкого давления, с учетом сопротивления трубопроводов, и регулирующего клапана:

$$
P_{\text{ATB}} = \frac{P_{\text{H}\text{A}}}{1.05};
$$
\n
$$
P_{\text{ATB}} = \frac{0.58}{1.05} = 0.5524 \text{ M}\text{Pi}.
$$
\n(3)

Повышение энтальпии воды в ПН ВД:

$$
l_{\mathrm{H}} = \nu_{\mathrm{B}}' \cdot \left( P_{\mathrm{6}}^{\mathrm{B}\mathrm{A}} - P_{\mathrm{A}\mathrm{I}} \right); \tag{4}
$$

$$
l_{\rm H} = 0.001 \cdot (7.455 - 0.5524) \cdot 10^3 \approx 6.90 \frac{\text{K}{\mu}}{\text{K}};
$$

Энтальпия питательной воды на входе в ЭК ВД:

$$
h'_{3} = h_{\text{AIB}} + l_{\text{H}};
$$
  
\n
$$
h'_{3} = 656,60 + 6,90 = 663,50 \frac{\text{kA}}{\text{K}};
$$
\n(5)

где  $h_{\text{\tiny AIB}}=f\bigl(P_{\text{\tiny AIB}}\bigr)=656{,}60\,\frac{{\text{\tiny K}}\text{\tiny A}}{\text{\tiny K}}-$ энтальпия воды по давлению в

деаэраторе;

 $t_{\text{AIB}} = f(P_{\text{AIB}}) = 155,63$ °С −температура воды в деаэраторе.

Учитывая сопротивление тракта питательной воды от ПН ВД до ЭК ВД, определим температуру питательной воды на входе в ЭК ВД:

$$
P_{\text{IB}}^{\text{BZ}} = P_{6}^{\text{BZ}} \cdot 1,05;
$$
\n
$$
P_{\text{IB}}^{\text{BZ}} = 7,455 \cdot 1,05 = 7,83 \text{ M} \text{I} \text{a};
$$
\n
$$
t_{3}' = f(h_{3}'; P_{\text{IB}}^{\text{BZ}}) = 156,23^{\circ} \text{C}.
$$
\n(6)

Температура газов за И ВД:

$$
t_n^{\Gamma} \quad \text{''} = t_2' + 15^{\circ}C; \n t_n^{\Gamma} \quad \text{''} = 290,12 + 15 = 305,12^{\circ}C.
$$
\n
$$
(7)
$$

Энтальпия газов на выходе из испарителя:

$$
h_{H}^{\Gamma \prime \prime} = f(t_{H}^{\Gamma \prime \prime}) = \frac{L_{0} + 1}{1 + \alpha L_{0}} \cdot h_{\text{nc}} + \frac{(\alpha - 1)L_{0}}{1 + \alpha L_{0}} \cdot h_{\text{B}};
$$
\n
$$
h_{H}^{\Gamma \prime \prime} = \frac{15 + 1}{1 + 4,075 \cdot 15} \cdot 337,23 + \frac{(4,075 - 1)15}{1 + 4,075 \cdot 15} \cdot 310,9 = 317,75 - 25.08
$$
\n
$$
= 292.67 \frac{\text{K}}{\text{K}}.
$$
\n(8)

где  $h_\text{\tiny{HC}}, h_\text{\tiny{B}}$  —энтальпия продуктов сгорания и воздуха при  $t_\text{\tiny{H}}^{\text{r}}$ ′′;  $h_\text{\tiny{nc}}=$ 337,23 $\frac{\kappa\bar{\mu}\kappa}{\kappa r}$ ; ,  $h_{\rm B} = 310,99\ \frac{\kappa\bar{\mu}\kappa}{\kappa r}$ .

Определим расход пара:

$$
D^{B,H} = \frac{Q_{B,A}^{He} + Q_{B,A}^{H}}{h_0 - h_2'};
$$
\n
$$
D^{B,H} = \frac{320.26 \cdot 10^3}{3213.08 - 1290.46} = 166.57 \frac{\text{KT}}{\text{c}};
$$
\n(9)

$$
r_{\text{H}}e \qquad Q_{\text{B}_{\text{A}}}^{\text{ne}} + Q_{\text{B}_{\text{A}}}^{\text{u}} = G_{\text{KT}} \cdot \left( h_{\text{KT}} - h_{\text{H}}^{\text{r}} \right)^{\text{u}} = 2026,18 \cdot (450,73 - 292.67) =
$$

320.26 МВт.

Тепловая нагружа ПЕ ВД:  
\n
$$
Q_{\text{BZ}}^{\text{ne}} = D^{\text{BZ}} \cdot (h_0 - h_2'')
$$
;  
\n $Q_{\text{BZ}}^{\text{ne}} = 166.57 \cdot (3213.08 - 2766,45) = 74.40 \text{ MBr.}$   
\nПримем температуру газов за ПЕ  $t_{\text{M np}}^{\text{r}} = 417^{\circ}\text{C}$ .

Энтальпия газов на выходе из ПЕ (по формуле 80):

$$
h_{\rm H}^{\rm r} = \frac{15 + 1}{1 + 4,075 \cdot 15} \cdot 467,84 + \frac{(4,075 - 1)15}{1 + 4,075 \cdot 15} \cdot 429,47 = -25.08
$$

$$
= 439,35 - 25,08 = 414,27 \frac{\text{kA}}{\text{k} \text{r}},
$$

где  $h_\text{\tiny{HC}}, h_\text{\tiny{B}}$  —энтальпия продуктов сгорания и воздуха при  $t_\text{\tiny{H\,mp}}^{\,\text{r}\, \prime},\,\,h_\text{\tiny{B}}=$ 429,47  $\frac{\kappa\bar{\mu}\kappa}{\kappa r}$ ; ,  $h_{\text{nc}} = 467,84 \frac{\kappa\bar{\mu}\kappa}{\kappa r}$ ;

Теплоёмкость газов на выходе из ПЕ:

$$
c_{pr}^{\rm cp} = \frac{h_{\rm KT} - h_{\rm H}^{\rm r}}{t_{\rm r} - t_{\rm H\,mp}^{\rm r}},
$$
  
\n
$$
c_{pr}^{\rm cp} = \frac{450,73 - 439,35}{451.17 - 417} = 1.067 \frac{\kappa \mu}{\kappa \rm r \cdot \rm K}.
$$
\n(11)

Уточним температуру газов на выходе из ПЕ:

$$
t_{\mu}^{\Gamma} \quad = \frac{Q_{\text{B}}^{\mu}}{G_{\Gamma} \cdot c_{p\Gamma}} + t_{\mu}^{\Gamma} \quad \text{''};
$$
\n(12)

$$
t_{\rm u}^{\rm r}{}' = \frac{245,86 \cdot 1000}{2026,18 \cdot 1.067} + 305,12 = 418,84 \,^{\circ}\text{C}.
$$

$$
\Delta = \left| \frac{t_{\text{N} \text{ mp}}^{\text{r}} - t_{\text{N} \text{ np}}^{\text{r}}}{t_{\text{N} \text{ np}}^{\text{r}}} \right|;
$$
\n(13)

$$
\Delta = \left| \frac{417 - 418.84}{417} \right| = 0.441 \, \%
$$

Тепловая нагрузка И ВД:

$$
Q_{\rm B\mu}^{\rm H} = \left(Q_{\rm B\mu}^{\rm ne} + Q_{\rm B\mu}^{\rm H}\right) - Q_{\rm B\mu}^{\rm ne};\tag{14}
$$

$$
Q_{\rm B\mu}^{\rm H} = 320.26 - 74.40 = 245.86 \text{ MBr};
$$
Тепловая нагрузка ЭК ВД:

$$
Q_{\rm BA}^{\rm 3K} = D^{\rm BA} \cdot (h_2' - h_3')\tag{15}
$$
\n
$$
Q_{\rm BA}^{\rm 3K} = 166.57 \cdot (1290.46 - 663.50) = 104.43 \text{ MBr}
$$

Примем температуру газов за ЭК ВД  $t_{\text{3K np}}^{\text{r}} = 256^{\circ}$ С.

Энтальпия газов за ЭК ВД (по формуле 80):

$$
h_{3K}^{r\ \prime\prime} = \frac{15 + 1}{1 + 4,075 \cdot 15} \cdot 281.17 + \frac{(4,075 - 1)15}{1 + 4,075 \cdot 15} \cdot 259.90 = 265.38 - 25.08
$$

$$
= 240.30 \frac{\text{kA}}{\text{kT}};
$$

 $h_\mathrm{nc}$ ,  $h_\mathrm{b}$  —энтальпия продуктов сгорания и воздуха при  $t_\mathrm{3K\,mp}^\mathrm{r\,\prime\prime}; \; \; h_\mathrm{nc} =$ 281.17  $\frac{\kappa\bar{\mu}\kappa}{\kappa r}$ ; ,  $h_{\rm B} = 259.90 \frac{\kappa\bar{\mu}\kappa}{\kappa r}$ .

Теплоемкость газов за ЭК ВД :

$$
c_{pr}^{\text{cp}} = \frac{h_{\text{H}}^{\text{r}} - h_{\text{3K}}^{\text{r}}}{t_{\text{H}}^{\text{r}} - t_{\text{3K}}^{\text{r}} + \dots};
$$
  
\n
$$
c_{pr}^{\text{cp}} = \frac{292.67 - 240.30}{305,12 - 256} = 1.066 \frac{\text{K}}{\text{K} \text{F} \cdot \text{K}}.
$$
\n(16)

Уточним температуру газов за ЭК ВД:

$$
t_{\rm 3K}^{\rm r} \, \frac{''}{\rm s} = t_{\rm H}^{\rm r} \, \frac{''}{\rm s} - \frac{Q_{\rm BZ}^{\rm 3K}}{G_{\rm T} \cdot c_{\rm pr}}; \tag{17}
$$

$$
t_{\scriptscriptstyle \rm 3K}^{\scriptscriptstyle \rm \Gamma \prime \prime} = 305,12 - \frac{104.43 \cdot 1000}{2026,18 \cdot 1.066} = 256.77 \,^{\circ}\mathrm{C}.
$$

$$
\Delta = \left| \frac{t_{\text{ump}}^{\text{r}} - t_{\text{m}}^{\text{r}}}{t_{\text{amp}}^{\text{r}}} \right|; \tag{18}
$$

$$
\Delta = \left| \frac{256 - 256.77}{256} \right| = 0.301 \, \%
$$

## **Расчет контура низкого давления:**

Температура пара на выходе из ПЕ НД: [4]

$$
t_o^{\text{HA}} = t_{\text{3K}}^{\text{F}} - \Delta t_{\text{nn}}^{\text{HA}};
$$
  
\n
$$
t_o^{\text{HA}} = 256.77 - 25 = 231.77^{\circ}\text{C};
$$
\n(19)

Примем  $\Delta t_{\text{nn}}^{\text{HZ}} = 25^{\circ}$ С.  $h_o^{\text{H},\text{I}} = f(t_o^{\text{H},\text{I}}, P_{\text{H},\text{I}}) = 2919.94$ кДж кг . Давление в барабане контура низкого давления:

$$
P_6^{\text{HA}} = P_{\text{HA}} \cdot 1.05;
$$
  
\n
$$
P_6^{\text{HA}} = 0.58 \cdot 1.05 = 0.609 \text{ M} \text{ a}.
$$
\n(20)

Примем потери давления в ПЕ НД – 5%.

Параметры рабочего тела в И НД:

$$
t''_5 = t'_5 = f(P_6^{\text{HA}}) = 159,42 \text{ °C};
$$
  
\n
$$
h''_5 = 2756,79 \frac{\text{K\#K}}{\text{KT}}; \quad h'_5 = 673,03 \frac{\text{K\#K}}{\text{KT}}.
$$

Температура газов за И НД:

$$
t_{u_{\rm HZ}}^{\rm r} = t'_{\rm 5} + 15^{\circ}C;
$$
\n
$$
t_{u_{\rm HZ}}^{\rm r} = 159,42 + 15 = 174,42^{\circ}C;
$$
\n(21)

Энтальпия газов на выходе из испарителя(по формуле 80):

$$
h_{\mu\,\text{H}\mu}^{r\,\prime\prime} = \frac{15 + 1}{1 + 4,075 \cdot 15} \cdot 189,71 + \frac{(4,075 - 1)15}{1 + 4,075 \cdot 15} \cdot 176,12 = 179,62 - 25.08
$$
  
= 154.54  $\frac{\text{kA}}{\text{kT}}$ ;

 $h_\mathrm{nc}$ ,  $h_\mathrm{b}$  —энтальпия продуктов сгорания и воздуха при  $t_\mathrm{u\, \, H, i}^\mathrm{r\, \prime\prime}$ ;  $h_\mathrm{nc} =$  $189,71 \frac{\kappa\bar{\Delta}\kappa}{\kappa\bar{\Gamma}}$ ; ,  $h_{\rm B} = 176,12 \frac{\kappa\bar{\Delta}\kappa}{\kappa\bar{\Gamma}}$ .

Определим расход пара:

$$
DH,H = \frac{Q_{H,H}^{\text{ne}} + Q_{H,H}^{\text{H}}}{h_o^{\text{H}} - h_S'};
$$
\n
$$
DH = \frac{173.77 \cdot 10^3}{2919.94 - 673.03} = 77.34 \frac{\text{KT}}{\text{c}};
$$
\n
$$
\text{TAE} \quad Q_{H,H}^{\text{ne}} + Q_{H,H}^{\text{H}} = G_{\text{KT}} \cdot \left( h_{\text{3K}}^{\text{r}} \left( h_{\text{H},\text{H}}^{\text{H}} \right) \right) = 2026.18 \cdot (240.30 - 154.54) = 173.77 \text{ MBr}.
$$
\n
$$
(22)
$$

Для определения расхода воды в ГПК запишем уравнения теплового и материального баланса для ДПВ:

$$
\begin{cases}\nD_{\text{rnp}} + D_{\text{A}} = D^{\text{B}} + D^{\text{H}} \\
D_{\text{rnp}} \cdot h_{\text{rnk}}^{\prime\prime} + D_{\text{A}} \cdot h_{o}^{\text{H}} = (D^{\text{B}} + D^{\text{H}}) \cdot h_{\text{A}}^{\prime} \n\end{cases} (23)
$$

где  $D_{\text{rnp}}$  – расход воды с ГПК без учета рециркуляции;

 $h_{\text{rink}}^{\prime\prime}=t_{\text{rink}}^{\prime\prime}\cdot4.2=150\cdot4.2=630$  — энтальпия воды на выходе из ГПК;

 $t''_{\text{trik}} = 150^{\circ}\text{C} - \text{remn}$ ература воды на выходе из ГПК (Принимаем).

В результате решения системы уравнений получили:

$$
D_{\text{rnp}} = 241.08 \frac{\text{kr}}{\text{c}}; D_{\text{A}} = 2.83 \frac{\text{kr}}{\text{c}}.
$$

Расход пара в конденсатор:

$$
D_k = D_{\text{rnp}} = 241.08 \frac{\text{KT}}{\text{c}}.
$$

Определим расход воды на рециркуляцию:

ℎгпк ′ = гпк ′ ∙ 4,2 = 60 ∙ 4,2 = 252 − энтальпия воды на входе в ГПК; гпк ′ = 60℃ − температура воды на входе в ГПК (Принимаем). ℎк ′ = ( ) = 100,99 кДж кг − энтальпия воды на выходе из конденсатора; { гпк = гпр + <sup>р</sup> гпк ∙ ℎгпк ′ = гпр ∙ ℎ<sup>к</sup> ′ + <sup>р</sup> ∙ ℎгпк ′′ ; (24)

В результате решения системы уравнений получили:

$$
D_{\text{r} \text{tr}} = 337.39 \frac{\text{kr}}{\text{c}}; D_{\text{p}} = 96.31 \frac{\text{kr}}{\text{c}}.
$$

Тепловая нагрузка ПЕ НД:

$$
Q_{\text{H}\mu}^{\text{ne}} = D^{\text{H}\mu} \cdot (h_o^{\text{H}\mu} - h_S^{\prime\prime});
$$
\n
$$
Q_{\text{H}\mu}^{\text{ne}} = 77.34 \cdot (2919.94 - 2756.79) = 12.62 \text{ MBr};
$$
\n
$$
\text{Примем темперarypy газов за ПЕ НД } t_{\text{H}\mu}^{\text{r}\prime} = 250^{\circ} \text{C}.
$$
\n
$$
(25)
$$

Энтальпия газов за ПЕ НД (по формуле 80):

$$
h_{\rm H}^{\rm r} = \frac{15 + 1}{1 + 4,075 \cdot 15} \cdot 274.33 + \frac{(4,075 - 1)15}{1 + 4,075 \cdot 15} \cdot 253.67 = 258.99 - 25.08
$$

$$
= 233.91 \frac{\text{K} \cancel{\text{L}} \text{K}}{\text{K} \cdot \text{K}};
$$

где  $h_\text{\tiny{HC}}, h_\text{\tiny{B}}$  —энтальпия продуктов сгорания и воздуха при  $t_\text{\tiny{H\,H\mu\textup{J}}}\xspace$ ;  $h_\text{\tiny{HC}}=$ 274.33  $\frac{\kappa \bar{\mu} \kappa}{\kappa r}$ ;  $h_{\rm B} = 253.67 \frac{\kappa \bar{\mu} \kappa}{\kappa r}$ .

Теплоёмкость газов газов за ПЕ НД:

$$
c_{pr}^{\rm cp} = \frac{h_{\rm 3K}^{\rm r} - h_{\rm 1H}^{\rm r}}{t_{\rm 3K}^{\rm r} - t_{\rm 1H}^{\rm r}}; c_{pr}^{\rm cp} = \frac{240.30 - 233.91}{256.77 - 250} = 0.944 \frac{\kappa \mu}{\kappa r}.
$$
 (26)

Уточним температуру газов за ПЕ НД:

$$
t_{H H A}^{\Gamma} = t_{\rm 3K}^{\Gamma}^{\prime \prime} - \frac{Q_{\rm H A}^{\rm ne}}{G_{\Gamma} c_{p_{\Gamma}}};\tag{27}
$$

$$
t_{\text{H H} \text{H}}^{\text{r}} = 256.77 - \frac{12.62 \cdot 1000}{2026,18 \cdot 0.944} = 250.17 \text{°C}.
$$

$$
\Delta = \left| \frac{t_{n_{H\pi}}^{\Gamma} - t_{n_{H\pi}}^{\Gamma}}{t_{n_{H\pi}}^{\Gamma}} \right|;
$$
\n
$$
\Delta = \left| \frac{250 - 250.17}{250} \right| = 0.068 \, \%
$$
\n(28)

Тепловая нагрузка И НД:

$$
Q_{\text{H}_{\text{A}}}^{\text{H}} = (Q_{\text{H}_{\text{A}}}^{\text{ne}} + Q_{\text{H}_{\text{A}}}^{\text{H}}) - Q_{\text{H}_{\text{A}}}^{\text{ne}};
$$
  
\n
$$
Q_{\text{H}_{\text{A}}}^{\text{H}} = 173.77 - 12.62 = 161.15 \text{ MBr}.
$$
\n(29)

Тепловая нагрузка ГПК:

$$
Q_{\text{rnk}} = D_{\text{rnk}} \cdot (h_{\text{rnk}}^{"}- h_{\text{rnk}}^{'})
$$
 (30)

$$
Q_{\text{rnk}} = 337.39 \cdot (630 - 252) = 127.53 \text{ MBr}.
$$

Примем температуру газов на выходе из КУ  $t_{vx} = 113$ °С.

Энтальпия газов на выходе из КУ (по формуле 80):

$$
h_{yx} = \frac{15 + 1}{1 + 4,075 \cdot 15} \cdot 122,03 + \frac{(4,075 - 1)15}{1 + 4,075 \cdot 15} \cdot 113,73 = 115.87 - 25.08
$$
  
= 90.79  $\frac{\text{K/LK}}{\text{KT}}$ ;

 $h_\text{\tiny{HC}}, h_\text{\tiny{B}}$  —энтальпия продуктов сгорания и воздуха при  $t_\text{\tiny{yx}};~h_\text{\tiny{nc}}=122.03\frac{\text{\tiny\rm{K}}\text{J}\text{\tiny{W}}}{\text{\tiny{kr}}};$  $h_{\rm B} = 113.73 \frac{\kappa \mu_{\rm W}}{\kappa r}$ .

Рассчитаем среднюю теплоемкость газа в КУ:

$$
c_{pr}^{\text{cp}} = \frac{h_{u_{\text{H}}}}^{\Gamma} \frac{m_{y_{\text{H}}}}{m} - h_{y_{\text{H}}}}{t_{u_{\text{H}}}}^{\Gamma} - t_{y_{\text{H}}}}
$$
\n
$$
c_{pr}^{\text{cp}} = \frac{154.54 - 90.79}{174.42 - 113} = 1.04 \frac{\text{kA}}{\text{kF} \cdot \text{K}}
$$
\n(31)

Уточним температуру газов на выходе из КУ:

$$
t'_{yx} = t'_{HHH} - \frac{Q_{THK}}{G_{\Gamma} \cdot c_{pr}^{\text{cp}}};
$$
\t(32)

$$
t'_{yx} = 174.42 - \frac{127.53 \cdot 1000}{2026.18 \cdot 1.04} = 113.9 \text{°C};
$$
  

$$
\Delta = \left| \frac{t_{yx} - t'_{yx}}{t_{yx}} \right|;
$$
 (33)

$$
\Delta = \left| \frac{113 - 113.9}{113} \right| = 0.7965 \, \%
$$

КПД КУ:

$$
\eta_{\rm xy} = \frac{t_{\rm F} - t_{\rm yx}}{t_{\rm F} - t_{\rm HB}}; \tag{34}
$$

$$
\eta_{\text{ky}} = \frac{451.17 - 113.9}{451.17 - 15} = 0,7733 = 77.33 \, \%
$$

Тепловая нагрузка КУ:

$$
Q_{\text{ky}} = (Q_{\text{BZ}}^{\text{ne}} + Q_{\text{BZ}}^{\text{u}}) + Q_{\text{BZ}}^{\text{3K}} + (Q_{\text{HZ}}^{\text{ne}} + Q_{\text{HZ}}^{\text{u}}) + Q_{\text{trK}};
$$
\n(35)  
\n
$$
Q_{\text{ky}} = 320.26 + 104.43 + 173.77 + 127.53 = 729.30 \text{ MBr};
$$
\n
$$
Q'_{\text{ky}} = G_{\Gamma}(h_{\text{KT}} - h_{\text{yx}});
$$
\n(36)  
\n
$$
Q'_{\text{ky}} = 2026,18(450,73 - 90.79) = 725.99 \text{ MBr};
$$
\n
$$
\Delta = \left| \frac{Q_{\text{ky}} - Q'_{\text{ky}}}{Q_{\text{ky}}} \right| = \left| \frac{729.30 - 725.99}{729.30} \right| 100 = 0.4539 \text{ %}.
$$

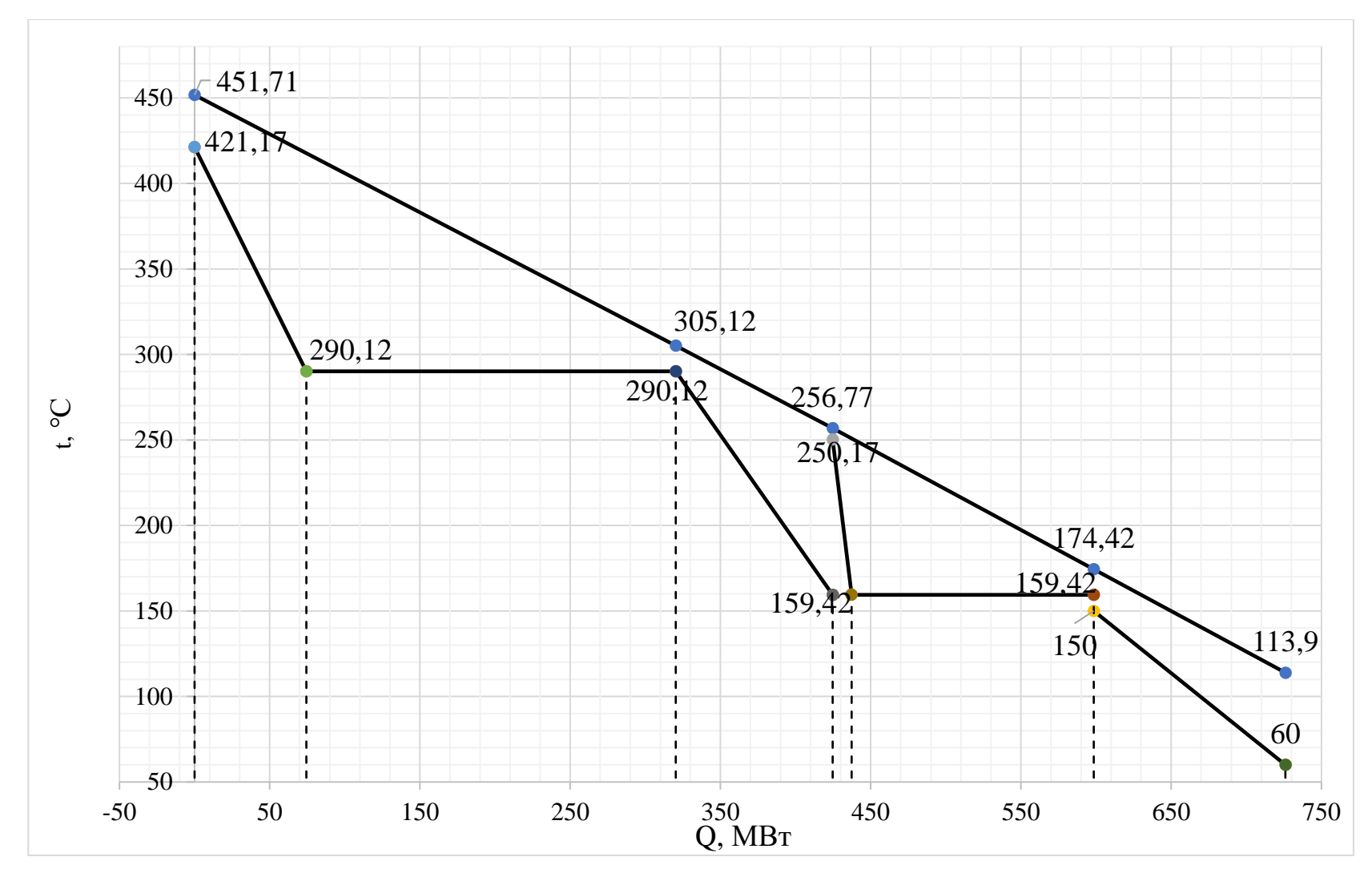

Рисунок 1. t-Q диаграмма КУ.
# 4.Расчет показателей работы ПГУ ТЭС.

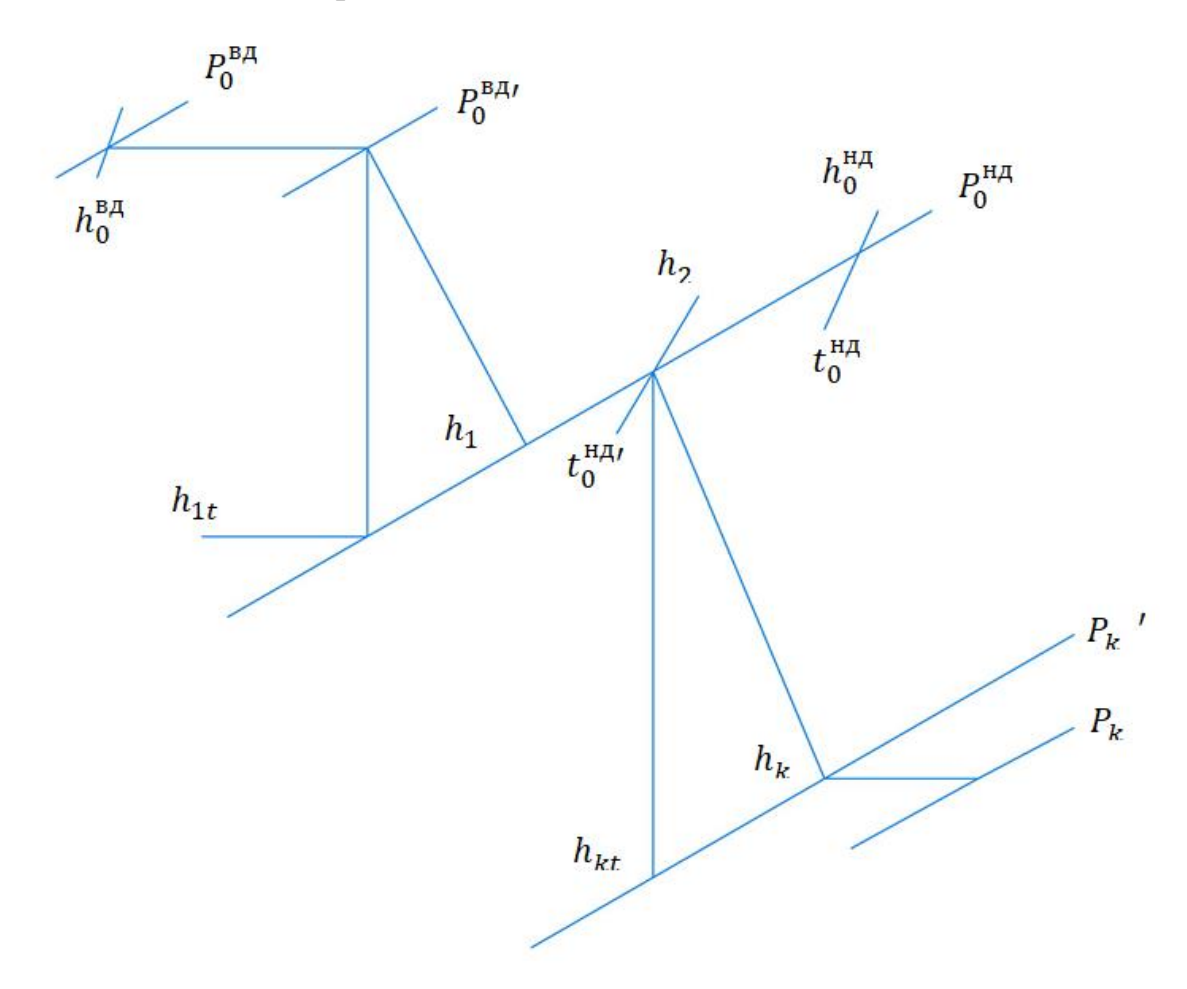

Рисунок 2. H-S диаграмма.

Энтальпия, энтропия и удельный объем в цилиндре высокого давления: [6]

$$
h_0^{*0} = f(P_{0}^{*0}; t) = 3232.15 \text{ kJmc/} \text{ kz};
$$
  
\n
$$
s_0^{*0} = f(P_{0}^{*0}; t) = 6.5633 \text{ kJmc/} \text{ kz} \cdot K;
$$

$$
v_0^{e\partial} = f(P_{0}^{e\partial}; t) = 0.04306 \; \text{m}^3/\text{kg};
$$

Степень сухости и удельный объем при изоэнтропийном расширение в камере смещения:

$$
x_1 = f(P_0^{\mu\partial}; s_0^{\alpha\partial}) = 0.9573.
$$

$$
v_{0t}^{u\partial} = f(P_0^{u\partial}; s_0^{s\partial}) = 0.312 \, \text{m}^3/\text{kg};
$$

Энтальпия при изоэнтропийном расширение в камере смешения:

$$
h_{0t}^{u\partial} = f(P_0^{u\partial}; s_0^{\theta\partial}) = 2665 \, \text{K} \sqrt{\frac{1}{2}} \text{K} \cdot \text{K} \cdot \text{K}.
$$

Располагаемый теплоперепад первого отсека:

$$
\Delta H_0(1) = h_0^{\text{sol}} - h_{0t}^{\text{sol}} = 3232.15 - 2665 = 567,15 \text{ kJc}
$$

Относительный внутренний КПД первого отсека:

$$
\eta_{oi}(1) = \left(0.92 - \frac{0.2}{2 \cdot D^{B/I} \cdot (v_0^{eo} \cdot v_{0t}^{ho})^{0.5}}\right) \cdot \left(1 + \frac{\Delta H_0(1) - 700}{2000}\right);
$$
\n(37)

$$
\eta_{oi}(1) = \left(0.92 - \frac{0.2}{2 \cdot 166.57 \cdot (0.04306 \cdot 0.312)^{0.5}}\right) \cdot \left(1 + \frac{567,15 - 700}{2000}\right) = 0.909.
$$

Использованный теплоперепад первого отсека:

$$
\Delta H_i(1) = \Delta H_0(1) \cdot \eta_{oi}(1); \tag{38}
$$

$$
\Delta H_i(1) = 567,15 \cdot 0.909 = 515,54 \text{ kJmc/ke};
$$

Действительная энтальпия в камере смешения:

$$
h_{0t}^{u0} = h_0^{u0} - \Delta H_i(1); \tag{39}
$$

$$
h_{0t}^{u\sigma} = 3232.15 - 515.54 = 2716.61 \,\kappa\text{m/s}
$$

Энтальпия пара при давлении в контуре низкого давления и температуре поступающего в турбину:

$$
h_{0nn}^{u\partial} = f(P_0^{u\partial}; t = 427.17 \,^{\circ}\text{C}) = 3328 \, \text{K} \frac{\text{K}}{\text{C}} \cdot \text{K} \cdot \text{K}.
$$

Энтальпия пара в камере смешения:

$$
h_{0cm} = \frac{\left[2 \cdot D^{B/I} \cdot h_0^{u0} + \left(2 \cdot D^{H/I} - D^P\right) \cdot h_{0nn}^{u0}\right]}{\left[2 \cdot \left(D^{B/I} + D^{H/I}\right) - D^P\right]}
$$
\n
$$
h_{0cm} = \frac{\left[2 \cdot 166.57 \cdot 2716.61 + \left(2 \cdot 77.34 - 2.83\right) \cdot 3328\right]}{\left[2 \cdot \left(166.57 + 77.34\right) - 2.83\right]} = 2908 \, \kappa \text{Lpc/} \, \kappa z;
$$
\n(40)

Удельный объем в камере смешения:

$$
v_{cm} = f(h_{0cm}; P_0^{h0}) = 0.3874 M^3 / \kappa z;
$$

Энтропия и степень сухости при изоэнтропийном расширении пара, при разделительном давлении 0.026 Мпа:

$$
s_3 = f(h_{0cm}; P_0^{ud}) = 7.102 \text{ kJmc } / \text{ kz} \cdot K;
$$
  
\n
$$
h_{yt} = f(P = 0.15 M \text{mJa}; s_3) = 2647 \text{ kJmc } / \text{ kz}.
$$
  
\n
$$
v_{yt} = f(P = 0.15 M \text{mJa}; s_3) = 1,135 \text{ m}^3 / \text{ kz}.
$$
  
\n
$$
x_{yt} = 0.9791.
$$

Энтальпия и энтропия при давлении 0.15 МПа и степени сухости:

$$
h_y = (X = 1; P = 0.15 M \Pi a) = 2693 \text{ k} \mu \text{ s} \text{ k} \text{ s}.
$$

$$
s3 = (X = 1; P = 0.15 M\Pi a) = 7.223 \frac{\kappa \pi}{2} \kappa / \frac{\kappa^2}{K^2}.
$$

Удельный объем:

 $v_y = f(P_{0.15 MHz}; X = 1) = 1.159 \frac{M^3}{\kappa^2}$ .

Энтальпия при изоэнтропийном расширении, при разделительном давлении:

$$
h_{pt} = f(P_p = 0.026 M \Pi a; s^3) = 2418 \, \text{K} \mu \text{K} \times (1 \, \text{K} \cdot \text{K} \cdot \text
$$

Удельный объем при изоэнтропийном расширении, при разделительном давлении:

$$
v_{pt} = f(P_p; s^3) = 5.466 \frac{m^3}{\kappa^2}
$$

Энтальпия пара, при степени сухости равной 100%:

 $h_{x=0.995} = f(P_p) = 2607 \frac{k}{\mu}$   $\frac{k}{\mu}$   $\frac{k}{\mu}$ 

Располагаемый теплоперепад второго отсека:

$$
\Delta H_0(2) = h_y - h_{pt} = 2693 - 2418 = 275 \text{ kJmc}/\text{kc};
$$

Относительный внутренний КПД второго отсека:

$$
\eta_{oi}(2) = \left(0.92 - \frac{0.2}{2\cdot\left(\left(D^{B/I} + D^{H/I}\right) - D^P\right)\cdot\left(v_y \cdot v_{pi}\right)^{0.5}}\right) \cdot \left(1 + \frac{\Delta H_0(2) - 700}{2000}\right) \cdot 1; \tag{41}
$$

$$
\eta_{oi}(2) = \left(0.92 - \frac{0.2}{(2 \cdot (166.57 + 77.34) - 2,83) \cdot (1.159 \cdot 5.466)^{0.5}}\right) \cdot \left(1 + \frac{275 - 700}{2000}\right) \cdot 1 = 0.9
$$

Использованный теплоперепад третьего отсека:

$$
\Delta H_i(2) = \Delta H_0(2) \cdot \eta_{oi}(2); \tag{42}
$$

$$
\Delta H_i(2) = 275 \cdot 0.9 = 247.5 \, \text{K} \frac{\text{J}}{\text{K}} \text{K} \cdot \text{K} \cdot \text{K}.
$$

Действительная энтальпия при разделительном давлении в ЦНД:

$$
h_p = h_y - \Delta H_i(3); \tag{43}
$$

$$
h_p = 2693 - 247.5 = 2445.5 \text{ kJpc}/\text{kg};
$$

Степень сухости при разделительном давлении в ЦНД:

$$
x_p = f(P_p; h_p) = 0.926.
$$

Энтальпия при разделительном давление и степени сухости 99,5%:

 $h_4 = f(P_n) = 2607 \frac{k}{\mu} \pi / \kappa$ ?;

Энтропия при разделительном давление и степени сухости 99,5%:

$$
s_4 = f(h_{x=0.995}; P_p) = 7.782 \text{ kJpc} / \text{kg} \cdot K;
$$

Удельный объем при разделительном давление и степени сухости 99,5%:

$$
v_4 = f(h_{x=0.995}; P_p) = 5.949 \frac{\pi^3}{\kappa^2}
$$

Теоретическая энтальпия в конденсаторе:

$$
h_{k} = f(P_k; s_4) = 2309 \text{ K} \mu \text{K} \text{C} / \text{K} \text{C};
$$

Удельный объем в конденсаторе:

$$
v_{kt} = f(P_k; s_4) = 41.24 \text{ M}^3/\text{kg}
$$
;

Располагаемый теплоперепад третьего отсека:

$$
\Delta H_0(3) = h_{x=0.995} - h_{kt};\tag{44}
$$

$$
\Delta H_0(3) = 2607 - 2309 = 298 \, \text{K} \, \text{L} \cdot \text{K} \cdot \text{K}.
$$

Теплоперепад в области влажного пара:

$$
\Delta H_{\text{eq}}^{\circ} = h_{\text{x-1}} - h_{\text{k}}
$$
\n
$$
\Delta H_{\text{eq}}^{\circ} = 2619 - 2309 = 310 \text{ K} \text{J} \text{J} \text{K} / \text{K} \text{m}.\tag{45}
$$

Коэффициент, учитывающий влажность:

$$
k_{\text{eq}}^* = 1 - 0.8 \cdot \frac{0.03}{2 \cdot \left(\frac{\Delta H_{\text{eq}}^*}{\Delta H_0(3)}\right)}; \tag{46}
$$

$$
k_{\text{est}}^{\text{th}} = 1 - 0.8 \cdot \frac{0.03}{2 \cdot \left(\frac{310}{298}\right)} = 0.988.
$$

Относительный внутренний КПД третьего отсека:

$$
\eta_{oi}(3) = 0.87 \cdot \left(1 + \frac{\Delta H_0(3) - 400}{10000}\right) \cdot k_{oi};
$$
\n
$$
\eta_{oi}(3) = 0.87 \cdot \left(1 + \frac{298 - 700}{20000}\right) \cdot 0,988 = 0.891.
$$
\n(47)

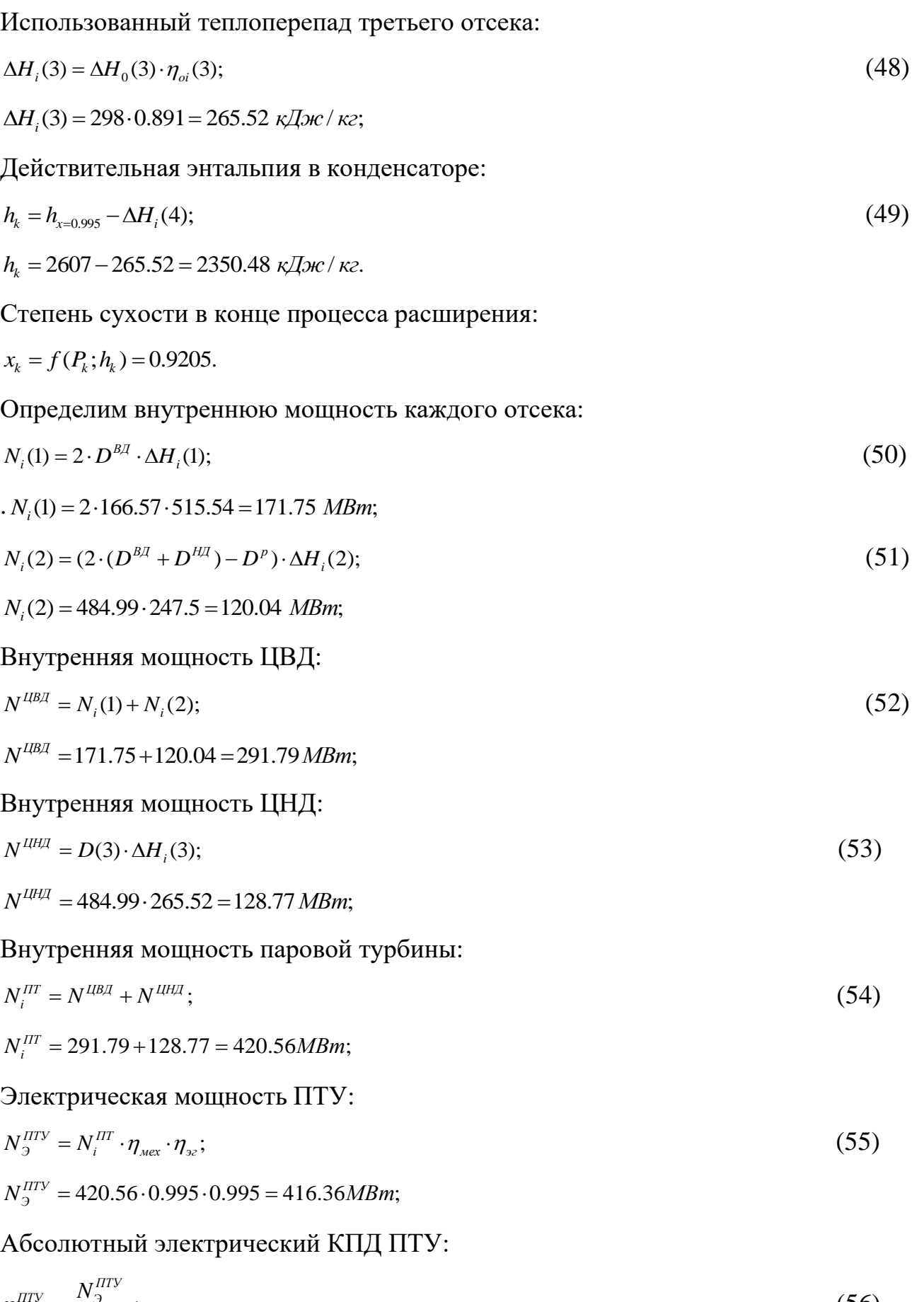

$$
\eta_3^{\text{HTV}} = \frac{N_3^{\text{HTV}}}{2 \cdot Q_{\text{KV}}};
$$
\n(56)

$$
\eta_9^{HTV} = \frac{416.36}{2.725,99} = 0,2868.
$$

Абсолютный электрический КПД ПСУ:

$$
\eta_3^{\text{HCV}} = \eta_3^{\text{HTV}} \cdot \eta_{\text{KV}};
$$
\n
$$
\eta_3^{\text{HCV}} = 0,2868 \cdot 0,77 = 0,2208.
$$
\n(57)

Электрическая мощность ПГУ:

$$
N_3^{IITY} = 2 \cdot N_3^{ITY} + N_3^{IIT};
$$
  
\n
$$
N_3^{IITY} = 2 \cdot 495 + 416.36 = 1406.36 M Bm;
$$
\n(58)

Теплота, подведенная в камеру сгорания:

$$
Q_{\scriptscriptstyle{KC}} = \frac{N_{\scriptscriptstyle{3}}^{\scriptscriptstyle{HIV}}}{\eta_{\scriptscriptstyle{3}}^{\scriptscriptstyle{ITV}}};\tag{59}
$$

$$
Q_{KC} = \frac{495}{0,3426} = 1444.83 \text{ MBm}.
$$

Абсолютный электрический КПД брутто ПГУ:

$$
\eta_3^{\text{HTV}} = \frac{N_3^{\text{HTV}}}{2 \cdot Q_{\text{KC}}};\tag{60}
$$

$$
\eta_9^{I\!I\!I\!V} = \frac{1406.36}{2.1444.83} = 0.4867.
$$

# Абсолютный электрический КПД брутто ПГУ:

$$
\eta_3^{\text{IIIV (HETTO)}} = \eta_3^{\text{IIIV}} \cdot (1 - k_{\text{cm}});
$$
\n
$$
\eta_3^{\text{IIIV (HETTO)}} = 0.4867 \cdot (1 - 0.08) = 0.4478.
$$
\n(61)

Где  $k_{\text{cm}}$  - коэффициент собственных нужд.

Удельный расход условного топлива нетто:

$$
b_{y}^{HTV} = \frac{123}{\eta_{y}^{HTV(HETTO)}};
$$
\n(62)

$$
b_y^{I\!I\!I\!Y} = \frac{123}{0.4478} = 274.68 \, \text{g} \, \text{y.m.} / \left(\kappa B m \cdot \text{v}\right).
$$

5. Социальная ответственность

5.1 Введение

Одна из основных производственных задач заключается в обеспечении безопасности труда человека, т.е. создании условий труда, при которых исключается воздействие на рабочих опасных и вредных производственных факторов.

Рабочим местом является турбинный цех парогазовой установки атомной электростанции. Турбинный цех является одним из главных цехов, так как в нем происходит процесс выработки электрической и тепловой энергии. В составе турбинного цеха находятся турбина, генератор, а также трубопроводы, насосы.

5.2 Правовые и организационные вопросы обеспечения безопасности

5.2.1 Специальные трудовые нормы правового законодательства

Согласно [1,2] работник имеет право на:

рабочее место, соответствующее государственным нормативным требованиям охраны труда и условиям, предусмотренным коллективным договором;

полную достоверную информацию об условиях труда и требованиях охраны труда на рабочем месте, включая реализацию прав, предоставленных законодательством о социальной оценке условий труда;

защиту своих трудовых прав, свобод и законных интересов всеми не запрещенными законом способами;

возмещение вреда, причиненному ему в связи с исполнением трудовых обязанностей, и компенсацию морального вреда;

− обязательное социальное страхование в случаях, предусмотренных федеральными законами;

− обеспечение средствам индивидуальной защиты и коллективной защиты в соответствии с требованиями охраны труда за счет средств работодателя;

внеочередной медицинский осмотр в соответствии с медицинскими рекомендациями с сохранением за ним места работы (должности) и среднего заработка во время прохождения указанного медицинского осмотра.

К работе оператором турбинного цеха допускаются лица не моложе 18 лет, соответствующей квалификации, не имеющие медицинских противопоказаний, прошедшие медицинское освидетельствование в соответствии с приказом [3], прошедшие проверку знаний требований безопасности труда в установленном порядке и получившие допуск к самостоятельной работе [4].

Оператор турбинного цеха должен проходить обучение по охране труда в виде: вводного инструктажа, первичного инструктажа на рабочем месте и специального обучения в объеме программы подготовки по профессии [4].

5.2.2 Организационные мероприятия при компоновке рабочей зоны

Согласно [5] общие эргономические требования к рабочим местам при выполнении работ в положении сидя:

1) конструкция рабочего места и взаимное расположение всех его элементов должны соответствовать атропометрическим, физиологическим и психологическим требованиям, а также характеру работы [5];

2) рабочее место должно быть организовано в соответствии с требованиями стандартов, технических условий и (или) методических указаний по безопасности труда [5].

Требования к взаимному расположению элементов рабочего места: пульта управления, средств отображения информации, органов управления, кресла, вспомогательного оборудования установленные в [6]:

Показатели микроклимата производственных помещений

регламентированы в [7] и должны обеспечивать: температуру воздуха, температуры поверхностей, относительную влажность воздуха, скорость движения воздуха, интенсивность теплового облучения.

## 5.3 Производственная безопасность

### 5.3.1 Анализ вредных и опасных факторов

Для проведения анализа вредных и опасных факторов при разработке, изготовлении и эксплуатации АСР составлена таблица 8 в соответствии с классификацией указанной в [8].

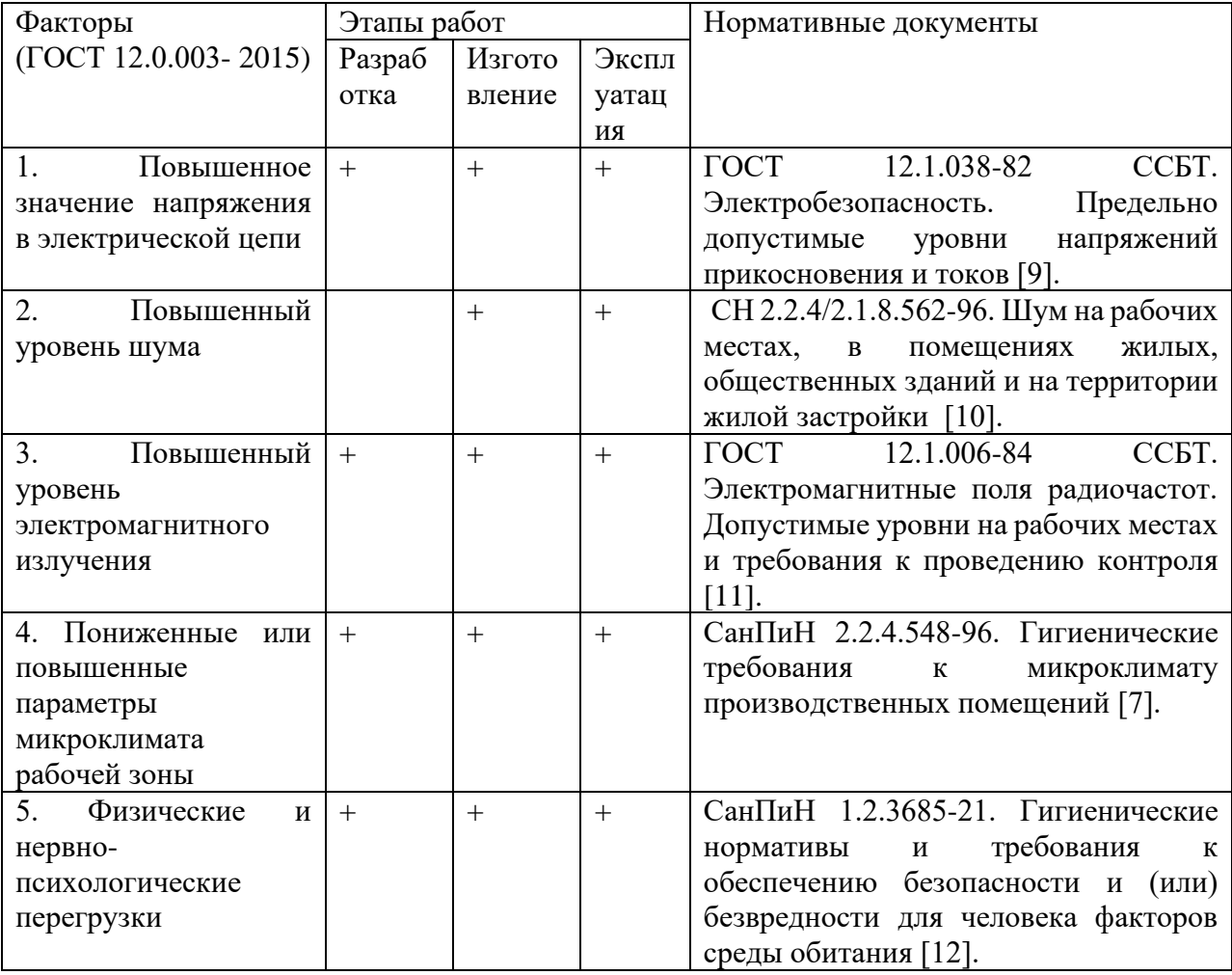

Таблица 8 - Опасные и вредные факторы

1) Повышенное значение напряжения в электрической цепи и возможность поражения электрическим током

На любом рабочем месте существует опасность поражения электрическим

током. При этом электрический ток производит термическое, электролитическое, биологическое воздействие на организм человека. Действие электрического тока приводит к местным электротравмам и электрическим ударам [10]. Напряжение прикосновения и токи, протекающие через тело человека при нормальном режиме электроустановки, не должны превышать значений, указанных в таблице 9 [10].

| Род тока           | U, B     | I, MA |  |
|--------------------|----------|-------|--|
|                    | Не более |       |  |
| Переменный, 50 Гц  | 2,0      | 0,3   |  |
| Переменный, 400 Гц | 3,0      | 0,4   |  |
| Постоянный         | 8,0      | 1,0   |  |

Таблица 9 - Значения напряжений прикосновений и токов [9]

#### 2) Повышенный уровень шума

В производственных условиях источниками шума являются работающие станки и механизмы, ручные механизированные инструменты и т.д. В условиях сильного шума возникает опасность снижения и потери слуха, которая во много обусловленная индивидуальными особенностями человека [9]. Предельно допустимые уровни звука и эквивалентные уровни звука на рабочих местах с учетом напряженности и тяжести трудовой деятельность представлены в таблице 10.

Таблица 10 - Предельно допустимые уровни звука на рабочих местах для трудовой деятельности разных категорий тяжести в дБА [9]

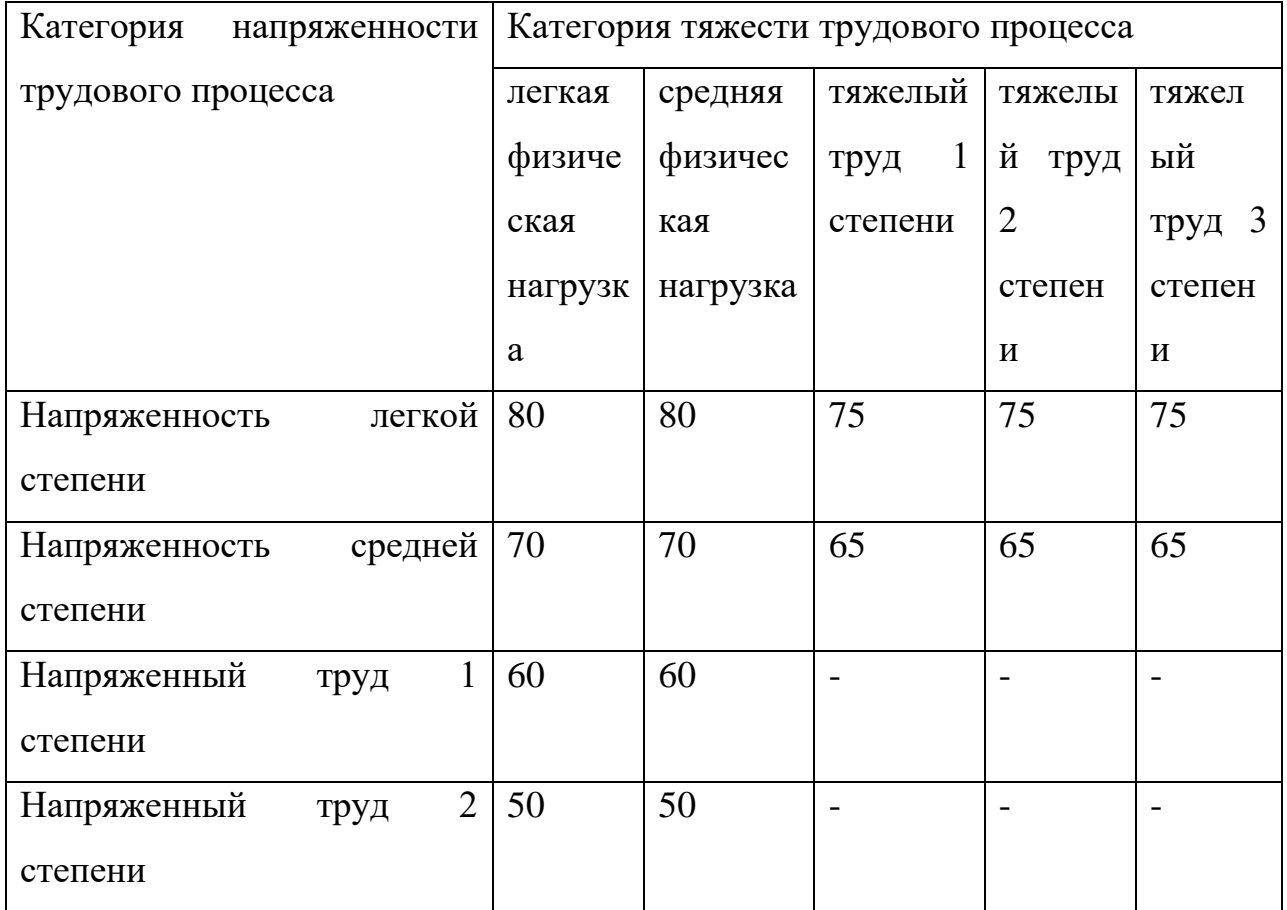

#### 3) Повышенный уровень электромагнитного излучения

Источниками электромагнитных излучений являются промышленные установки, средства теле- и радиовещания, внутренние электрические сети. Воздействие на живую ткань организма электромагнитного поля вызывает переменную поляризацию молекул и атомов, составляющих клетки, в результате чего происходит опасный их нагрев. Избыточная теплота может нанести вред отдельным органам и всему организму человека [8]. Допустимые уровни электромагнитных полей на рабочих местах персонала приведены в таблице 11.

Таблица 11 - Предельно допустимые значения напряженностей электрического и магнитного полей [8]

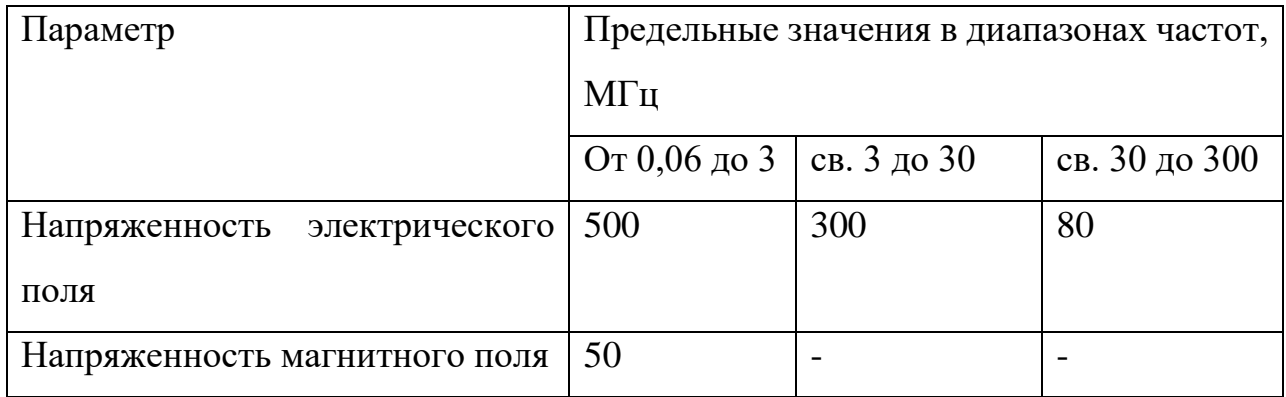

4) Параметры микроклимата рабочей зоны

Факторы микроклимата влияют на состояние здоровья человека, и на его работоспособность. В частности, высокие температуры приводят к тепловым ударам, повышению давления, низкие – к простудным заболеваниям, переохлаждению. Все это может привести к профессиональным заболеваниям [9]. Категория работ для оператора турбинного цеха – категория Iб. Оптимальные и допустимые величины показателей микроклимата на рабочих местах для данной категории работ приведены таблицах 12-13.

Таблица 12 - Оптимальные величины показателей микроклимата на рабочих местах для категории работ Iб [8]

| Период   | Категория     | <b>Гемпература</b> | Гемпература     | Относительная | Скорость     |
|----------|---------------|--------------------|-----------------|---------------|--------------|
| года     | работ<br>ПО   | воздуха, °С        | поверхностей,   | влажность     | движения     |
|          | уровню        |                    | $\rm ^{\circ}C$ | воздуха, $\%$ | воздуха, м/с |
|          | энергозатрат, |                    |                 |               |              |
|          | Bт            |                    |                 |               |              |
| Холодный | $(140-174)$   | $21-23$            | 20-24           | 60-40         | 0,1          |
| Теплый   | $(140-174)$   | $22 - 24$          | 21-25           | 60-40         | 0,1          |

Таблица 13 - Допускаемые величины показателей микроклимата на рабочих местах для категории работ Іб [8]

| Период   | Категория             | Температура воздуха |             | Температ    | Относ     | Скорость     |                |
|----------|-----------------------|---------------------|-------------|-------------|-----------|--------------|----------------|
| года     | работ<br>$\Pi{\rm O}$ |                     |             | ypa         | итель     | движения     |                |
|          | уровню                |                     |             | поверхно    | ная       | воздуха, м/с |                |
|          | энергозатрат          |                     |             | стей, °С    | влажн     |              |                |
|          | , Br                  |                     |             |             | ость      |              |                |
|          |                       |                     |             |             | возду     |              |                |
|          |                       |                     |             |             | xa, %     |              |                |
|          |                       | ниже                | выше        |             |           | ДЛЯ          | ДЛЯ            |
|          |                       | оптималь            | оптималь    |             |           | темпер       | темпер         |
|          |                       | НЫХ                 | НЫХ         |             |           | атур         | атур           |
|          |                       | величин             | величин     |             |           | воздух       | воздух         |
|          |                       |                     |             |             |           | а ниже       | а выше         |
|          |                       |                     |             |             |           | оптима       | оптима         |
|          |                       |                     |             |             |           | ЛЬНЫХ        | льных          |
|          |                       |                     |             |             |           | величи       | величи         |
|          |                       |                     |             |             |           | Н,<br>He     | H,<br>$\rm He$ |
|          |                       |                     |             |             |           | более        | более          |
| Холодный | $I6(140-174)$         | 19,0-20,9           | $23,1-24,0$ | $18,0-25,0$ | 15-75     | 0,1          | 0,2            |
| Теплый   | $I6(140-174)$         | $20,0-21,9$         | $24,1-28,0$ | $19,0-29,0$ | $15 - 75$ | 0,1          | 0,3            |

5) Физические и нервно-психологические перегрузки

Нервно-психологические и физические перегрузки организма перенапряжение органов чувств, стрессовые условия труда, перегрузки статические и динамические и т.д. Наиболее простым считается труд, в ходе которого сотруднику не нужно принимать собственные решения. Чем выше уровень ответственности и больше инструкций, тем выше моральное Допустимые психофизиологических напряжение  $[9]$ . величины производственных факторов приведены в таблице 14.

Таблица 14 - Допустимые величины психофизиологических производственных факторов по показателям тяжести и напряженности труда [8]

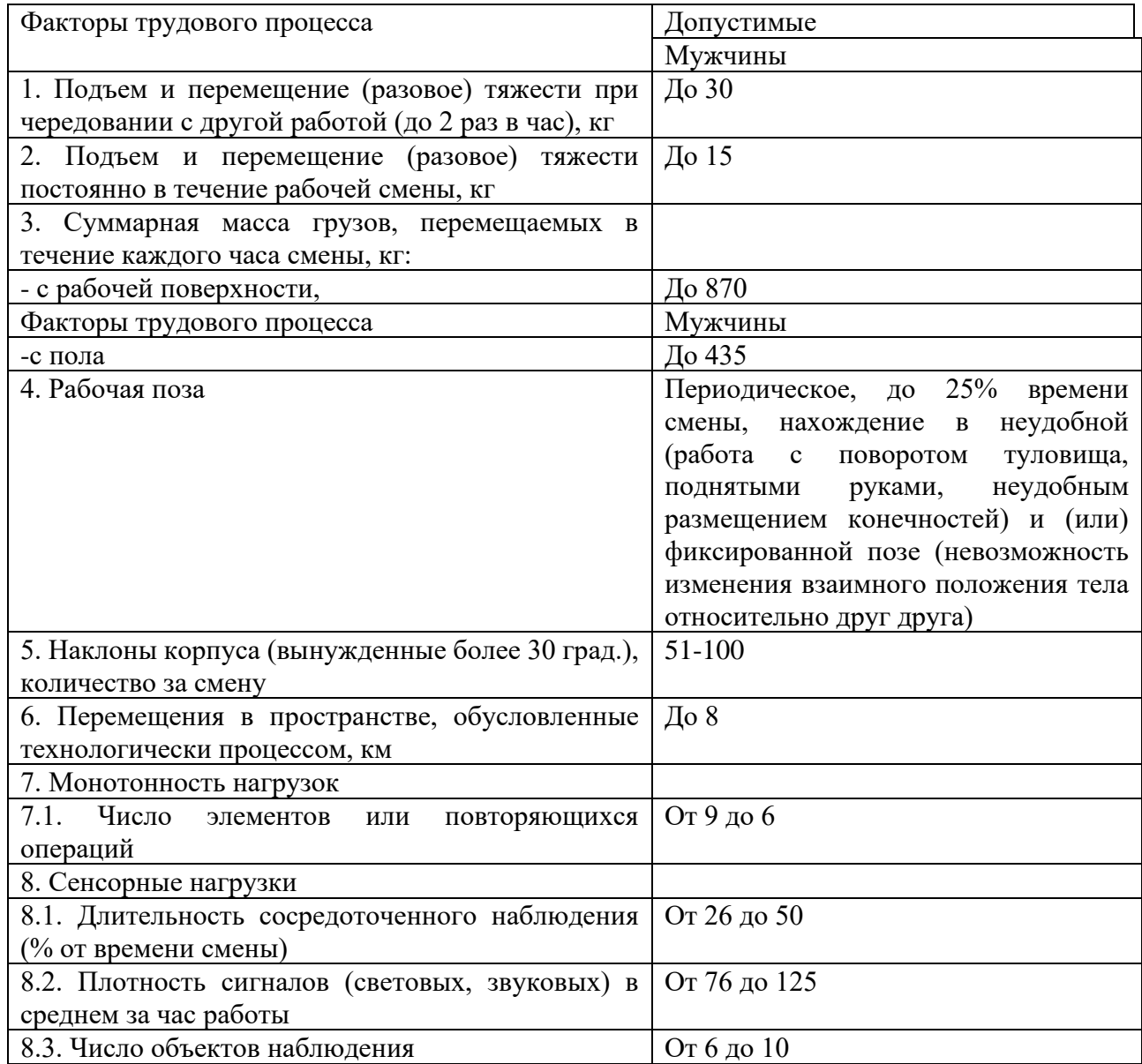

5.3.2 Обоснование мероприятий по снижению воздействия

Для снижения воздействия повышенного напряжения в электрических цепях применяют мероприятия по снижению этого напряжения, т.е. применение токов пониженного напряжения.

При повышенном уровне шума применяют звукоизолирующие кожухи или обеспечение рабочего персонала средствами индивидуальной защиты органов слуха.

Для снижения воздействия электромагнитных полей необходимо соблюдать расстояние от источников электромагнитных полей до рабочего персонала.

Чтобы избежать психофизиологических перегрузок рекомендуется делать перерывы в течение трудовой деятельность по 30 минут через каждые 2 часа.

5.4.Экологическая безопасность

1) Защита атмосферы

В процессе эксплуатации парогазовой установки происходят выбросы дымовых газов и золы, а также углекислого газа и водяного пара.

Существует несколько методов очистки дымовых газов, а также активно применяется комбинирование различных методов. Для очистки дымовых газов от золы и твердых частиц используют фильтрование. Для очистки дымовых газов от оксидов серы используется мокрая сероочистка, сухая очистка, мокросухая чистка.

2) Защита гидросферы

Для производства пара ПГУ использует воду из близлежащих водоемов. Перед тем как сбросить воду обратно в водоем ее остужают и очищают. Для очистки сточных вод используют механическую очистку, физико-химическую очистку, химическую очистку, биохимическую.

3) Защита литосферы

Твердые частицы, содержащиеся в дымовых газах, осаждаются на поверхности земли и загрязняют почву. Еще одним источником загрязнения являются зола и шлак, образующиеся в процессе сгорания топлива, которые далее складируются в золошлакоотвалах. Золошлакоотвалы загрязняют не только поверхность почвы. Твердые частицы через почву попадают в грунтовые воды, а также попадают в атмосферу.

Для предотвращения такого опасного источника загрязнения необходима своевременная утилизация золошлаковых отходов.

5.5 Безопасность в чрезвычайных ситуациях

Возможные чрезвычайные ситуации, которые могут произойти на данном объекте: пожары, взрывы, разрывы трубопроводов, резервуаров, выброс горючих жидкостей, прорыв золоотвала, наводнение.

Одна из самых типичных чрезвычайных ситуаций – это пожар.

Турбинный цех – самое распространенное место начала возгорания на предприятиях ТЭС. Возгорание может произойти в маслосистемах. Опасность маслосистем заключается в том, что они находятся вблизи с турбинами и другими нагревающимися агрегатами [9].

Если при пожаре повреждается трубопровод систем смазки, тогда масло выходит под давлением и формирует факел, который разрушает металлические конструкции поблизости [9]. Еще одним местом возгорания может стать котельный цех. В котельном цехе хранится много взрывоопасного топлива. Часто пожары здесь происходят из-за проблем с топливоподачей [9].

Согласно перечню, указанному в [9], в помещениях ТЭС необходимо устанавливать автоматические установки пожаротушения и автоматические установки пожарной сигнализации.

Своевременные принятые меры пожарной безопасности могут предупредить возгорание и не допустить поломок в системе оборудования [9]:

1) персонал предприятия должен проходить тренировочные учения для того чтобы знать как действовать в ЧС;

2) в обязанности дежурного по смене входит осмотр оборудования в конце каждого рабочего дня. При обнаружении поломок их устраняют в кратчайшие сроки;

3) приборы под напряжением и легковоспламеняющиеся вещества необходимо размещать вдали от источника огня;

4) ТЭЦ должна быть оснащена автоматической системой пожарной безопасности, а также датчиками задымления;

В случае возникновения пожара сотрудники предприятия должны предпринять следующую последовательность действий:

1) сотрудник, заметивший воспламенение, должен незамедлительно сообщить о пожаре главному по смене;

2) начальник по смене доносит информацию до пожарной службы;

3) до прибытия спасителей весь персонал, не задействованный в тушении, удаляется с объекта возгорания;

4) электричество во всем здании должно быть отключено, а также прекращены все работы до начала тушения;

5) при поломках в автоматической системе пожаротушения необходимо включить ее вручную;

6) ответственный персонал должен приступить к тушению воспламенения с помощью первичных средств;

7) главный по смене выделяет сотрудников, которые встретят пожарные бригады и укажут им кратчайший путь к очагу возгоранию.

В ходе выполнения данного раздела были рассмотрены правовые и организационные вопросы обеспечения безопасности, производственная безопасность, экологическая безопасность, безопасность в чрезвычайных ситуациях. Практическая значимость полученных результатов заключается в том, что, соблюдая определенные нормы и правила, возможно наладить стабильное производство, не подвергая опасности окружающую среду и людей.

Раздел направлен на обеспечение комфортных рабочих мест, соблюдение норм вредных воздействий как на окружающую среду, так и на производственный персонал, а также способы предупреждения возникновения чрезвычайных ситуации и порядок действий при их возникновении.

6. Финансовый менеджмент, ресурсоэффективность и ресурсосбережение Введение

В настоящее время перспективность научного исследования определяется не столько масштабом открытия, оценить которое на первых этапах жизненного цикла высокотехнологического и ресурсоэффективного продукта бывает достаточно трудно, сколько коммерческой ценностью разработки. Оценка коммерческой ценности разработки является необходимым условием при поиске источников финансирования для проведения научного исследования и коммерциализации его результатов. Это важно для разработчиков, которые должны представлять состояние и перспективы проводимых научных исследований.

Необходимо понимать, что коммерческая привлекательность научного исследования определяется не только превышением технических параметров над предыдущими разработками, но и тем, насколько быстро разработчик сумеет найти ответы на такие вопросы – будет ли продукт востребован рынком, какова будет его цена, каков бюджет научного проекта, какой срок потребуется для выхода на рынок и т.д.

Таким образом, целью работы является проектирование и создание конкурентоспособной разработки, технологии, отвечающей современным требованиям в области ресурсоэффективности и ресурсосбережения.

Достижение цели обеспечивается решением следующих задач:

− оценка коммерческого потенциала и перспективности проведениянаучного исследования;

− определение возможных альтернатив проведения научного исследования, отвечающих современным требованиям в области

ресурсоэффективности и ресурсосбережения;

планирование научно-исследовательской работы;

− определение ресурсной (ресурсосберегающей), финансовой, бюджетной, социальной и экономической эффективности исследования.

6.1 Оценка коммерческого потенциала и перспективности проведения научных исследований с позиции ресурсоэффективности и ресурсосбережения

6.1.1 Описание потенциальных потребителей результатов исследования

В данном случае потенциальным потребителем данного исследования является энергетическая промышленность. А именно, тепловые электростанции, имеющие в составе устаревшие, маломощные и не эффективные энергоблоки. 6.1.2 SWOT-анализ

SWOT-анализ предназначен для выявления сильных, слабых сторон проекта, а также возможностей создаваемого проекта и его угроз. Анализ проводится в два этапа: на первом этапе описываются сильные и слабые стороны разрабатываемой технологии, выявляются возможности и угрозы при реализации проекта; на втором этапе анализа строятся интерактивные матрицы для оценки вариантов стратегического выбора.

Сильные и слабые стороны проекта, а также возможности и угрозы реализации представлены в таблице 15.

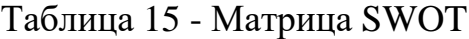

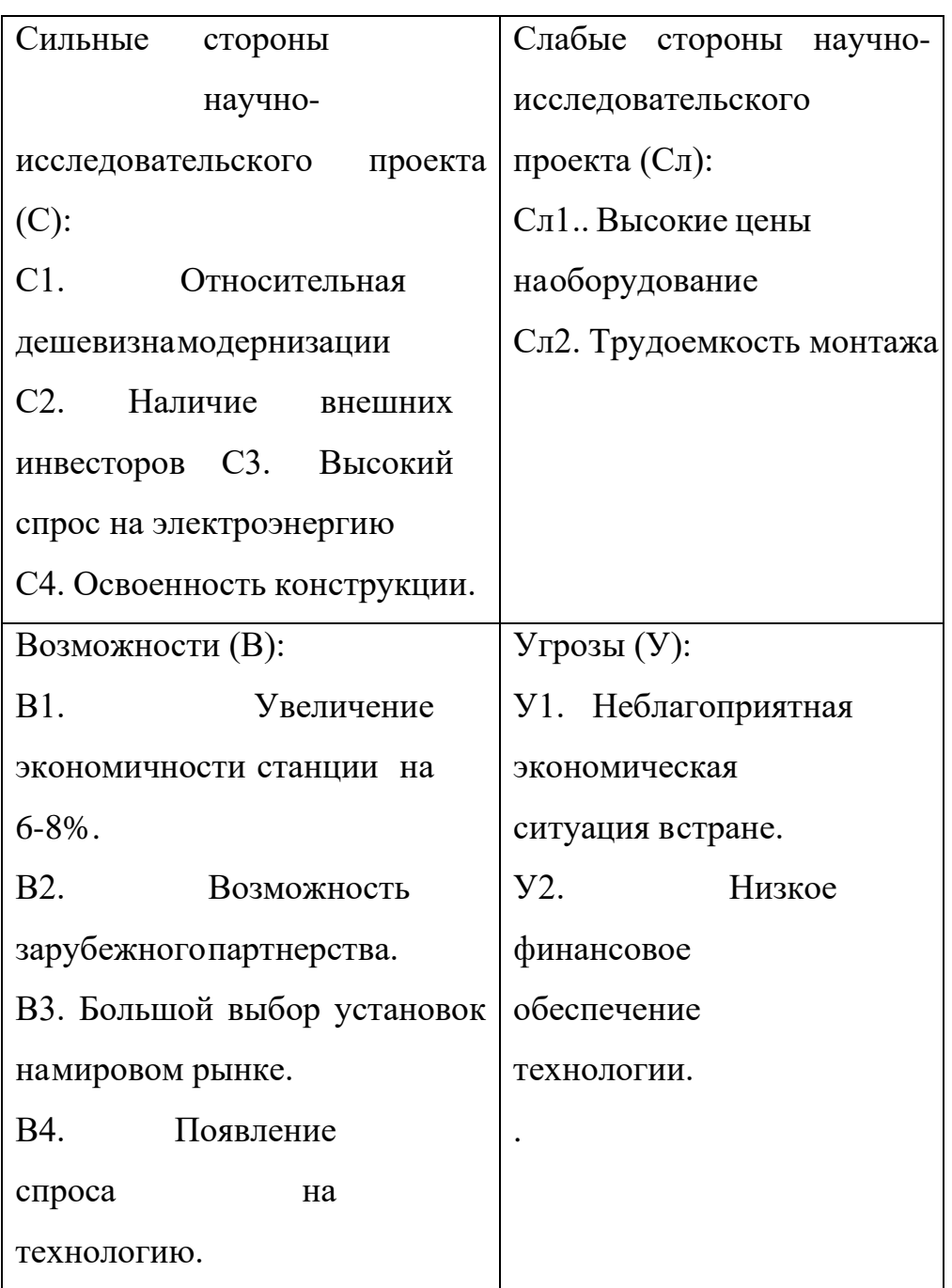

После составления матрицы необходимо составить интерактивные матрицы, для выявления сильных и слабых сторон разработанной системы.

При построении интерактивных матриц используются следующие обозначения:

> С – сильные стороны проекта; Сл – слабые

стороны проекта; В –

возможности;

У – угрозы;

«+» – сильное соответствие;

«-» – слабое соответствие.

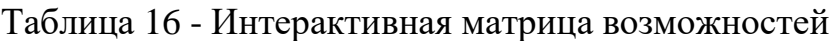

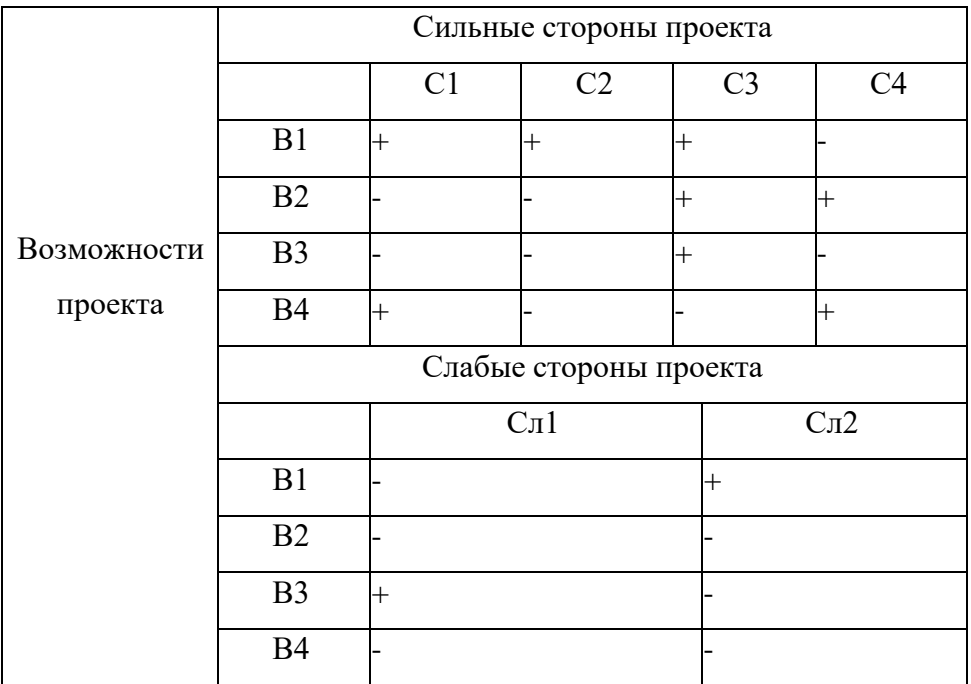

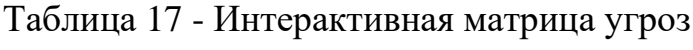

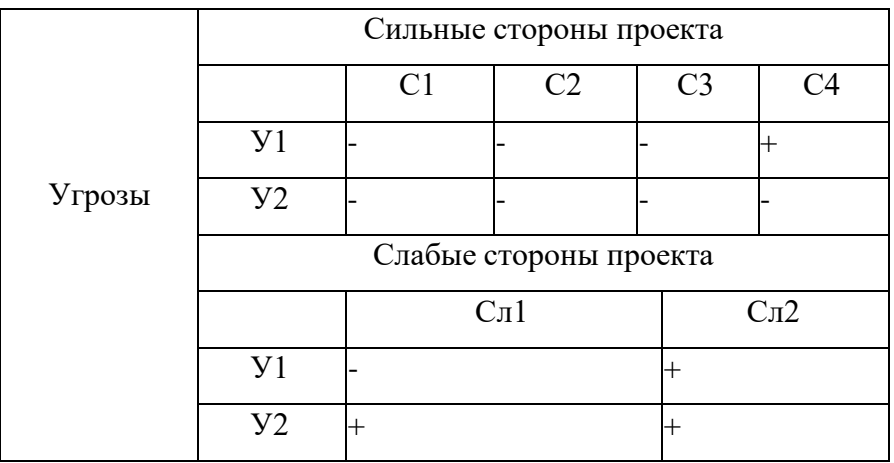

По интерактивным матрицам, представленных в таблицах 2 и 3, видно, что наибольше всего сильные стороны коррелируют с

возможностью увеличения экономичности станции, возможность зарубежного партнерства и возможным появлением спроса на разработанную технологию у других предприятий. Наиболее часто коррелирующие слабые стороны и возможности не были выявлены.

Полученные результаты анализа заносятся в таблицу 18, для наглядной демонстрации возможных корреляционных вариантов.

# Таблица 18 - Итоговая матрица SWOT-анализа

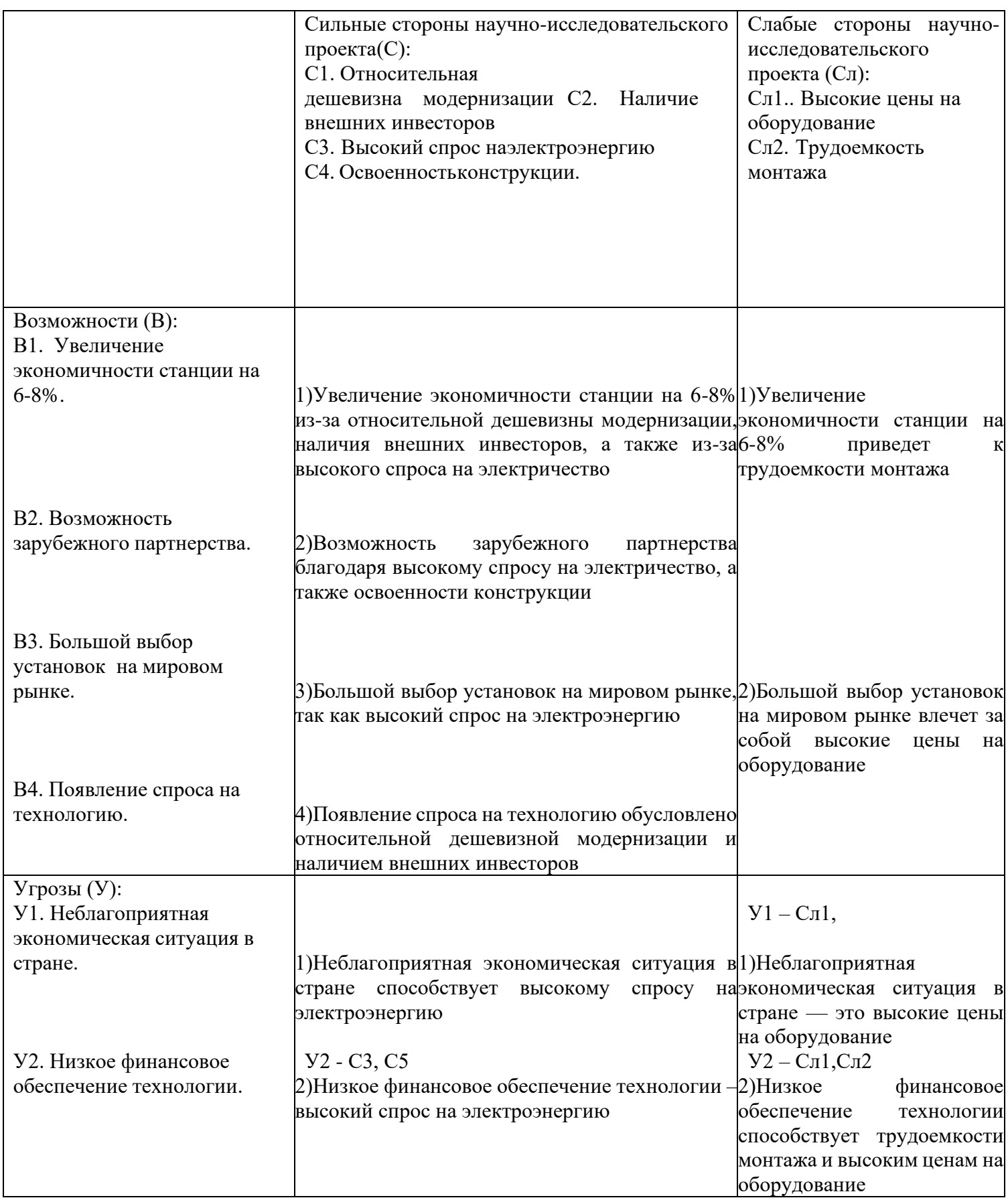

SWOT-анализ показал, что одним из важных направлений в развитии данной технологии являются мероприятия по повышению заинтересованности, а вследствие и спроса на технологию у потенциальных заказчиков. А главными препятствиями для развития технологии является низкое финансовое обеспечение технологии.

Полученный анализ позволяет сказать о том, что данное направление перспективное, так как имеет много сильных сторон.

6.1.3 Экспертная оценка конкурентоспособности

Для строительства мощной и высокоэкономичной парогазовой установки (ПГУ) на тепловой станции (ТЭС), одним из наиболее значимых этапов проектирования является выбор турбоустановки. Для оценки наиболее подходящего типа установки использован метод экспертного оценивания.

Для каждого типа промежуточных перегревов в столбцах с характеристиками необходимо поставить оценку от 1 до 10, показывающую степень совершенства подогревателя относительно данной характеристики.

b<sub>i</sub> - важность критерия - в этой строке необходимо было поставить цифру от 1 до 5.

W<sub>i</sub> - весовой коэффициент - в этой строке рассчитывается весовой коэффициент каждого фактора конкурентоспособности как отношение

важности критерия к сумме важностей всех факторов bi.

 $b_{\sum}$ 

Далее необходимо умножить полученные весовые коэффициенты на оценку эксперта (от 1 до 10), и сумма полученных значений даст

итоговую оценку эксперта по каждому поставщику.

Модель экспертной оценки строится по следующим параметрам:

1. Эффективность. Эффективность турбоустановок характеризуется коэффициентом полезного действия, поэтому высший балл получает турбоустановка с наибольшим КПД.

2. Надежность. Под данным критерием подразумевается стабильнаяработа турбоустановки на протяжении длительного срока.

3. Экономичность. Влияние на экономичность, при учете дополнительного оборудования.

4. Возможность работы при высоком давлении.

5. Простота конструкции**.** Простота конструкции обеспечивает более простую эксплуатацию и ремонт.

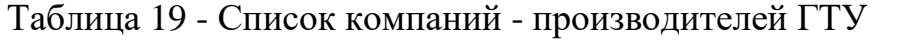

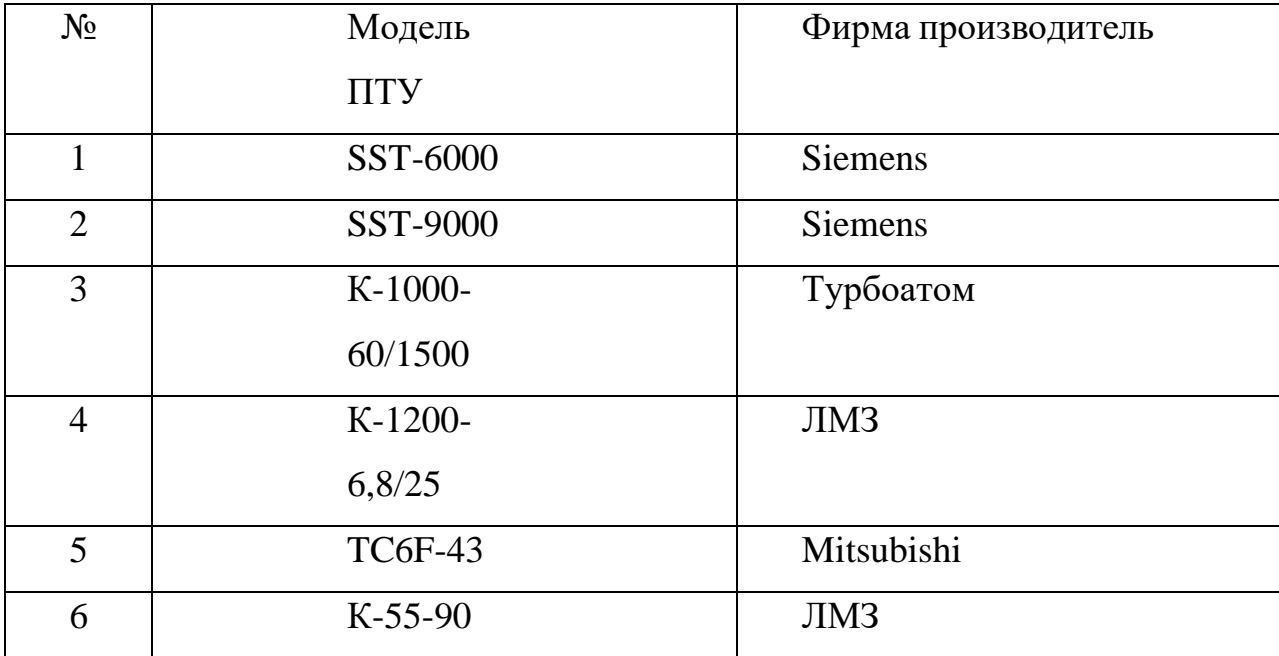

| МодельПТУ                 | Мощность<br>ПТУ | КПД<br><b>TTY</b> | Начальная<br>температура | Надежность | Маневренность | Сумма |
|---------------------------|-----------------|-------------------|--------------------------|------------|---------------|-------|
| SST-6000                  | 6/1,2           | 8/2               | 7/1,05                   | 7/1,75     | 6/0,9         | 6,9   |
| SST-9000                  | 8/1,6           | 8/2               | 8/1,2                    | 8/2        | 7/1,05        | 7,85  |
| K-1000-<br>60/1500        | 8/1,6           | 7/1,75            | 7/1,05                   | 6/1,5      | 6/0,9         | 6,8   |
| K-1200-<br>6,8/25         | 9/1,8           | 8/2,25            | 7/1,05                   | 7/1,75     | 7/1,05        | 7,65  |
| <b>TC6F-43</b>            | 8/1,6           | 9/2,25            | 8/1,2                    | 9/2,25     | 6/0,9         | 8,2   |
| $K-55-90$                 | 10/2            | 8/2               | 10/1,5                   | 9/2,25     | 8/1,2         | 8,95  |
| Важность(b <sub>i</sub> ) | $\overline{A}$  | 5                 | 3                        | 5          | 3             | 20    |
| $Bec(W_i)$                | 0,2             | 0,25              | 0,15                     | 0,25       | 0,15          |       |

Таблица 20 - Оценка конкурентоспособности первым экспертом

Для каждой модели ПТУ в столбцах с факторами конкурентоспособности поставлены оценки от 1 до 10, показывающие степень удовлетворения потребностям заказчика.

b i – важность критерия – в этой строке необходимо было поставить цифру от 1 до 5 (5 – максимальная важность для заказчика).

W – весовой коэффициент – в этой строке рассчитан весовой i коэффициент каждого фактора конкурентоспособности как отношение

важности критерия к сумме важностей всех факторов  $b_i$ .  $b_{\nabla}$ 

Суммарный весовой коэффициент равен единице – значит расчёт произведён верно. Таким образом, весовой коэффициент W показывает долю i

важности каждого из факторов конкурентоспособности.

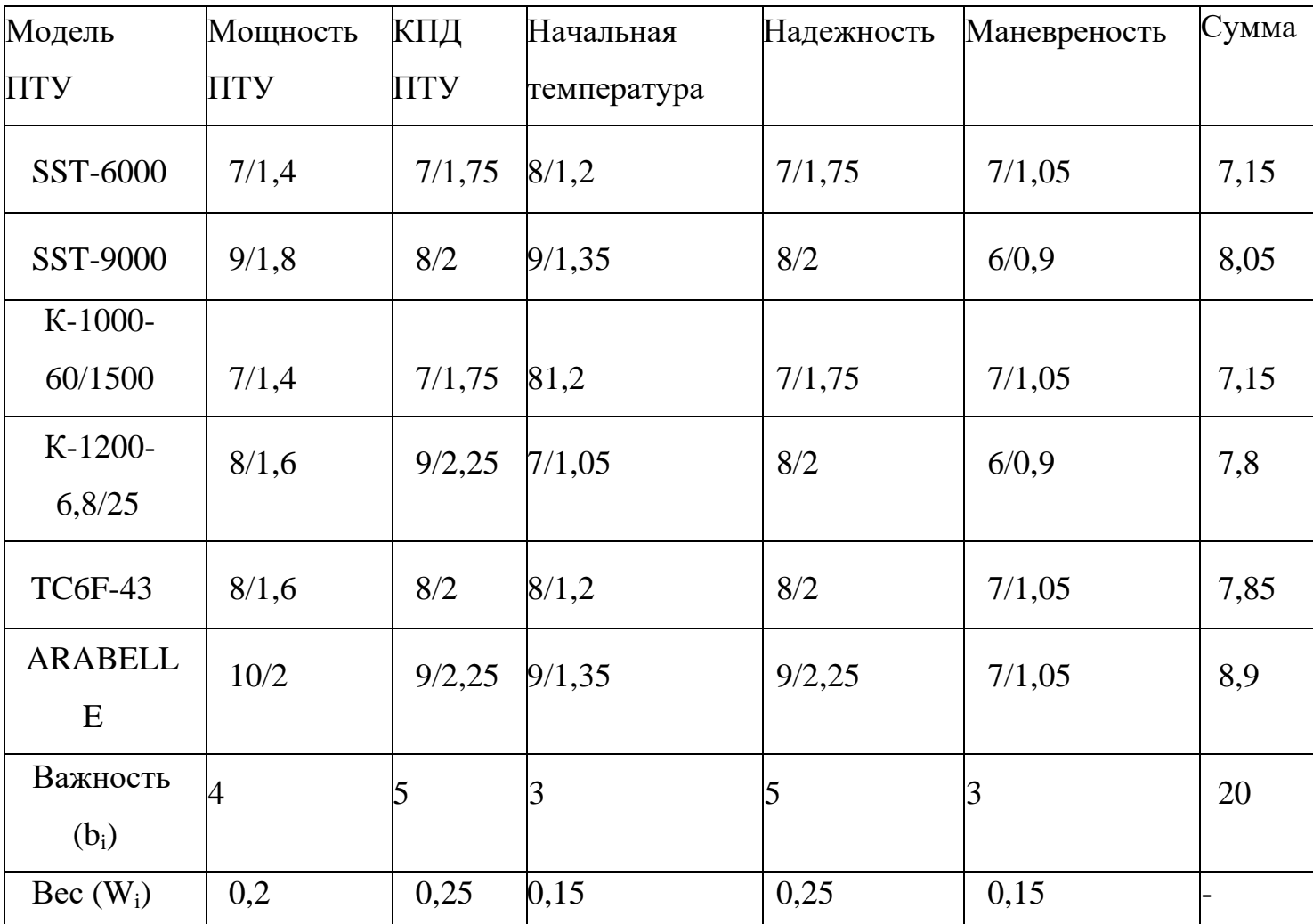

# Таблица 21 - Оценка конкурентоспособности вторым экспертом

| Модель              | Мощность       | КПД         | Начальная   | Надежность | Маневренность | Сумма |
|---------------------|----------------|-------------|-------------|------------|---------------|-------|
| <b>THT</b>          | ПТУ            | <b>IITY</b> | температура |            |               |       |
| $\mathbf{1}$        | $\overline{c}$ | 3           | 4           | 5          | 6             | 7     |
| SST-6000            | 7/1,4          | 8/2         | 7/1,05      | 9/2,25     | 8/1,2         | 7,9   |
| SST-9000            | 7/1,4          | 9/2,25      | 8/1,2       | 8/2        | 7/1,05        | 7,9   |
| K-1000-             | 8/1,6          |             |             |            |               |       |
| 60/500              |                | 8/2         | 7/1,05      | 7/1,75     | 6/0,9         | 7,3   |
| K-1200-<br>6,8/25   | 9/1,8          | 7/1,75      | 7/1,05      | 9/2,25     | 8/1,2         | 8,05  |
| <b>TC6F-43</b>      | 7/1,4          | 9/2,25      | 8/1,2       | 8/2        | 6/0,9         | 7,75  |
| <b>ARABELLE</b>     | 9/1,8          | 8/2         | 10/1,5      | 8/2        | 7/1,05        | 8,35  |
| Важность<br>$(b_i)$ | 4              | 5           | 3           | 5          | 3             | 20    |
| $\text{Bec} (W_i)$  | 0,2            | 0,25        | 0,15        | 0,25       | 0,15          |       |

Таблица 22 - Оценка конкурентоспособности третьим экспертом

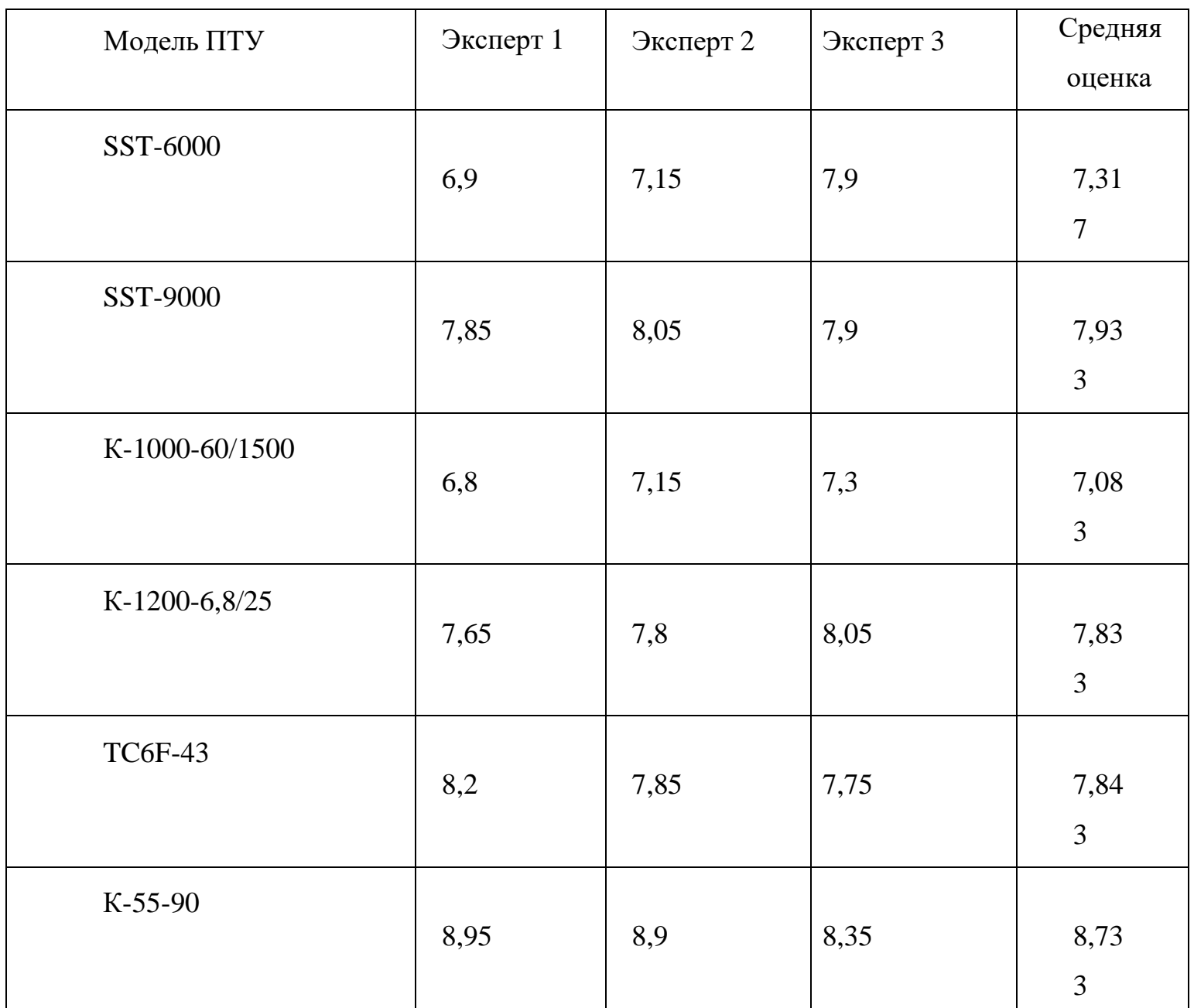

## Таблица 23 - Итоговые экспертные оценки

В итоге, по результатам трех независимых экспертных оценок, высший средний бал по предоставленным критериям отбора получила турбина К-55-90 компании Силовые машины.

6.2 Планирование научно-исследовательских работ

6.2.1 Структура работ в рамках научного исследования

Календарный план отражает перечень необходимых

работ для проведения исследования, а также количество исполнителей работ идлительность каждой работы.

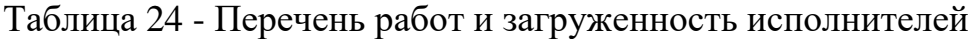

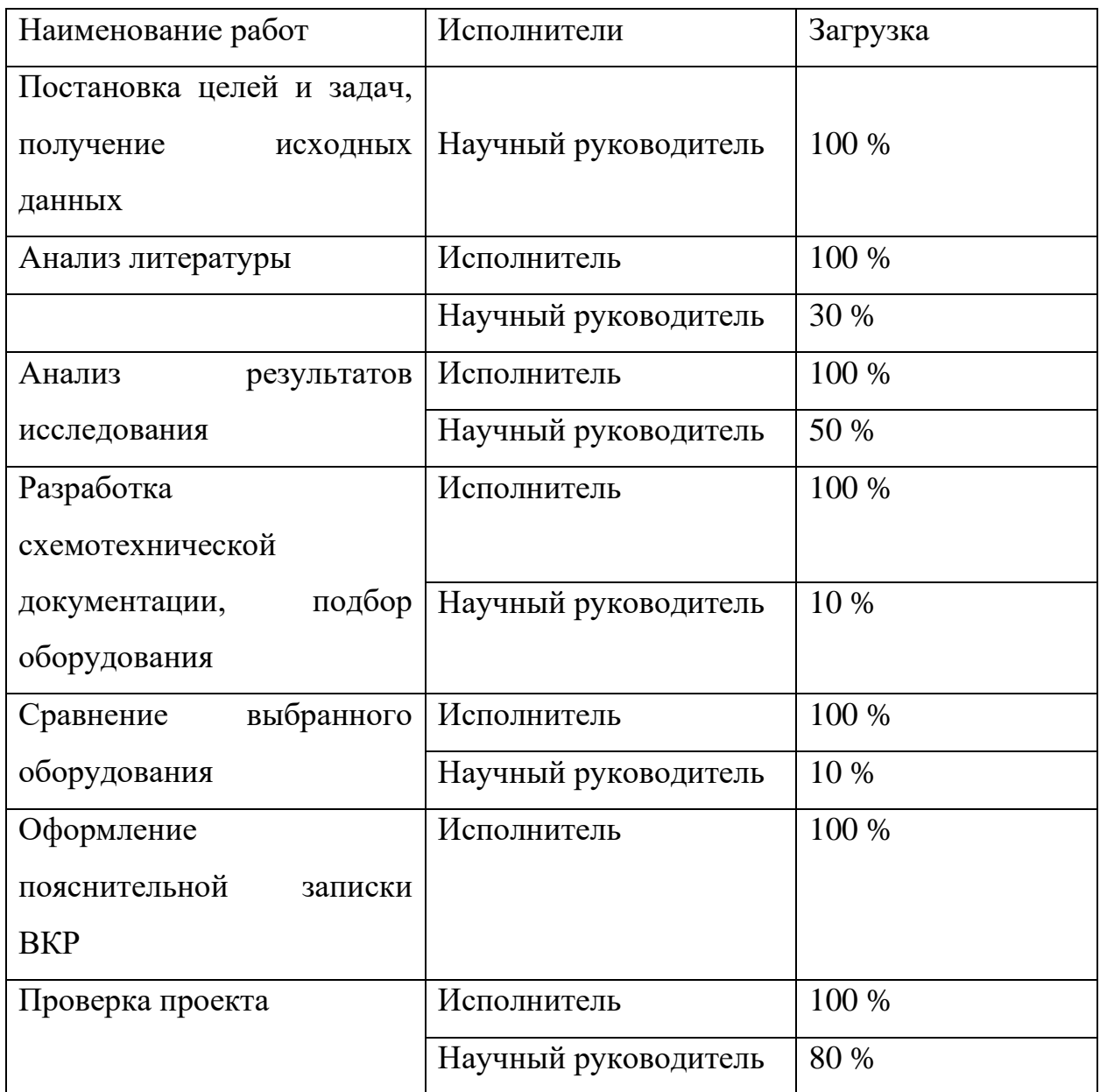

# 6.2.2 Разработка графика проведения научно-технического исследования

Ожидаемая продолжительность работ оценивается с помощью опытностатистического метода. Для расчета ожидаемой продолжительности работ воспользуемся экспертным способом, для этого воспользуемся следующей формулой [12]:

$$
t_{\text{ox}} = \frac{3t_{\text{min}} + 2t_{\text{max}}}{5},
$$

где min *<sup>t</sup>* – минимальное значение продолжительности работ, дн.;

max *<sup>t</sup>* – максимальное значение продолжительности работ, дн.

Для построения линейного графика проведения работ необходимо рассчитать длительность этапов в рабочих днях, а затем перевести ее в календарные дни. Расчет длительности в рабочих днях ведется по формуле:

$$
T_{\rm pq} = \frac{t_{\rm ox}}{K_{\rm BH}} \cdot K_{\rm q},
$$

где *<sup>t</sup>*ож – вероятное (ожидаемое) значение продолжительности работ, дн.;

*<sup>K</sup>*вн – коэффициент выполнения работ, учитывающих влияние внешних факторов на соблюдение предварительно определенных длительностей, в частности, приминаем равным 1;

*<sup>K</sup>*<sup>д</sup> – коэффициент, учитывающий дополнительное время на компенсацию непредвиденных издержек и согласование работ, принимаем равным 1.

Расчет продолжительности этапа в календарных днях ведется по формуле:  $T_{\kappa \mu} = T_{\rho \mu} \cdot T_{\kappa}$ ,

где *<sup>T</sup>*<sup>к</sup> – коэффициент календарности, позволяющий перейти от длительности работ в рабочих днях к их аналогам в календарных днях, и рассчитываемый по формуле:

$$
T_{\text{\tiny K}} = \frac{T_{\text{\tiny KAI}}}{T_{\text{\tiny KAI}} - T_{\text{\tiny B,I}} - T_{\text{\tiny III}}},
$$

где  $T_{\text{\tiny{KaII}}}$  – календарные дни (365);

*<sup>T</sup>*вд – выходные дни (118);

*<sup>T</sup>*пд – праздничные дни (10).

 $T_{\rm K} = \frac{365}{365-66}$  $\frac{363}{365-66-10} = 1,205.$ 

По данным таблицы 24 составлена продолжительность этапов работ и их трудоемкость по исполнителям, занятым на каждом этапе (таблица 25). Также построена диаграмма Ганта (таблица 26).

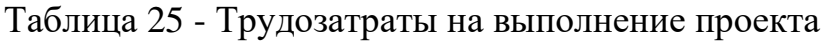

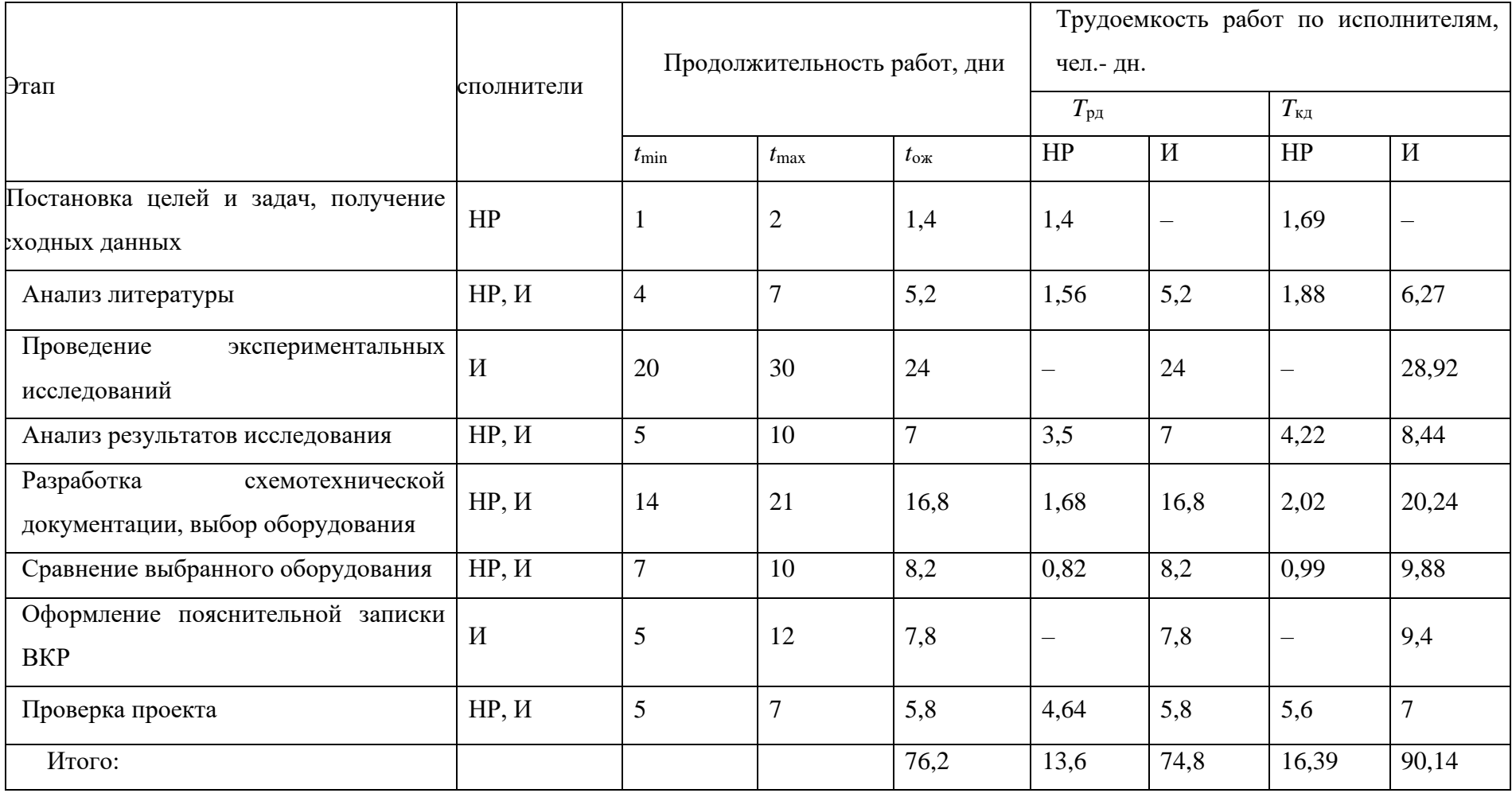

# Таблица<br> 26 - Диаграмма Ганта

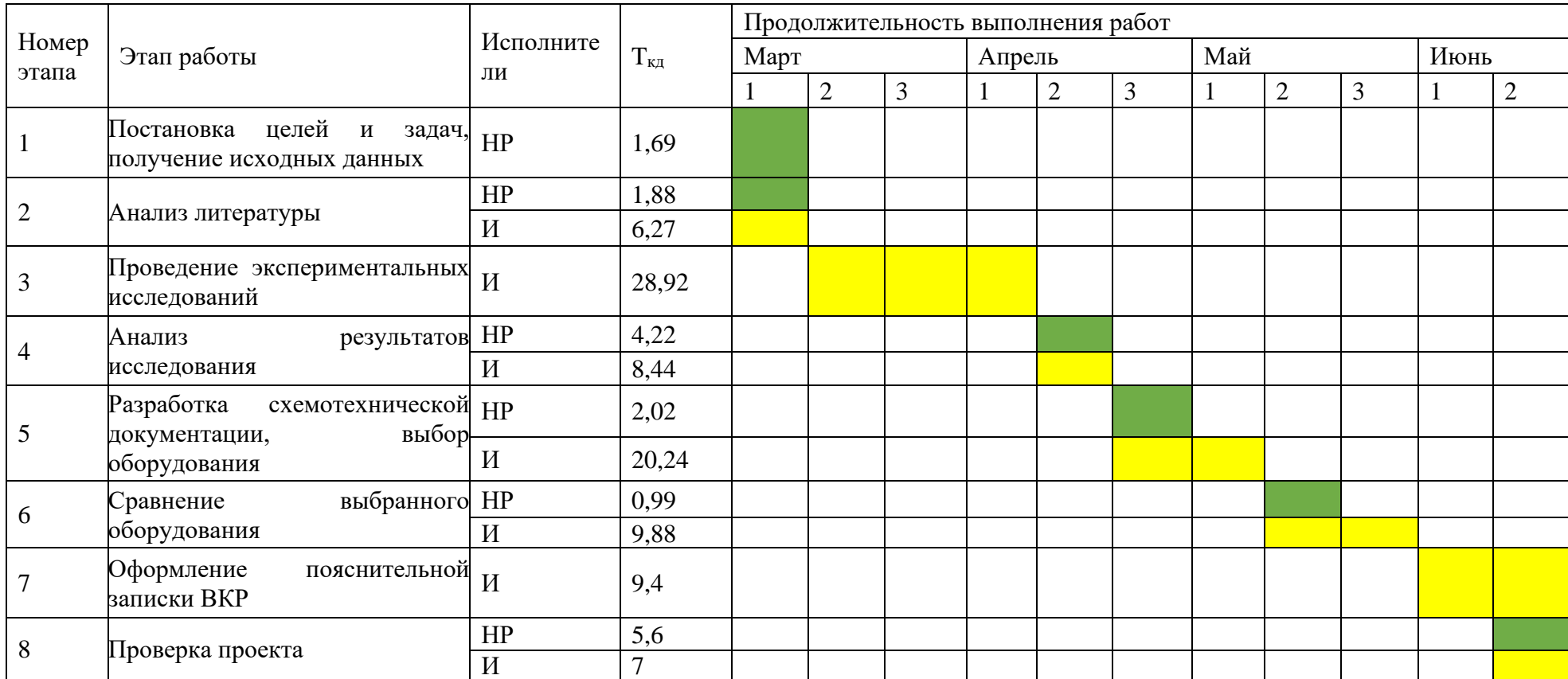

Из диаграммы видно, что практическая часть всего исследования занимает порядка 11 декад, начиная с первой декады марта и заканчивая второй декадой июня. Можно предположить, что объем работ, в ходе исследования, может быть увеличен или наоборот сокращен, в зависимости от полученных результатов.

6.3 Бюджет научно-технического исследования НТИ

6.3.1 Расчет затрат на специальное оборудование для научных работ

В данную статью включают все затраты, связанные с приобретением специального оборудования (приборов, контрольно-измерительной аппаратуры, стендов, устройств и механизмов), необходимого для проведения работ по теме [8]. Затраты на оборудование приведены в таблице 27.

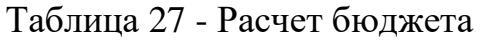

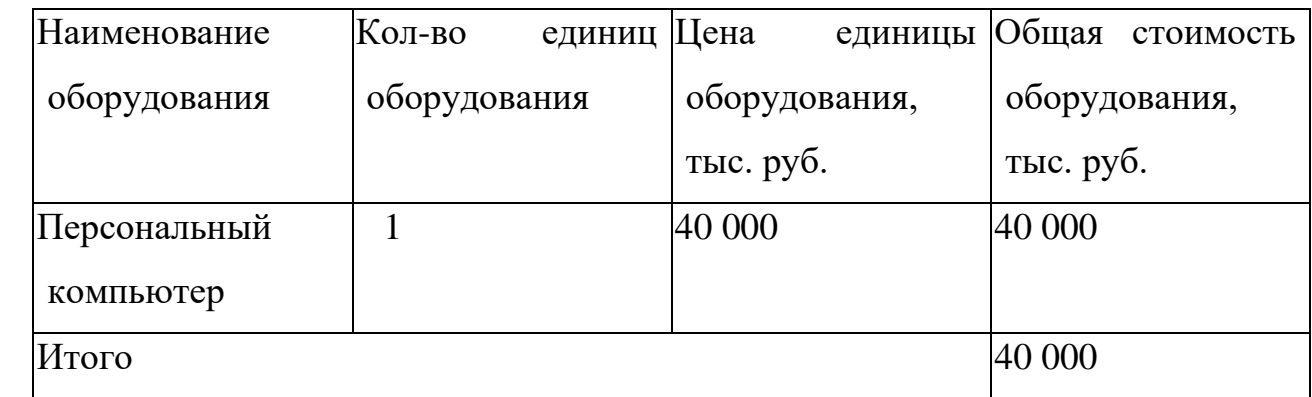

Затраты на амортизации используемого ПК, руб./год рассчитываются по формуле:

$$
K_{\rm am} = \frac{T_{\rm ncn.mK} \cdot \mathbf{U}_{\rm nrk}}{T_{\rm Kan} \cdot T_{\rm cn}},\tag{6}
$$

где  $T_{\text{ucn.nk}}$  – время использования ПК;  $L_{\text{nx}}$  – цена ПК;  $T_{\text{ca,n}}$  – календарное время;  $T_{\text{ca}}$  – срок службы ПК.

$$
K_{\text{am}} = \frac{110 \cdot 40000}{365 \cdot 3} = 2411 \text{ py6./год.}
$$

6.3.2 Основная заработная плата исполнителей проекта

В данную статью включается основная заработная плата научных и инженерно-технических работников, рабочих макетных мастерских и опытных производств, непосредственно участвующих в выполнении работ по данной теме. Величина расходов по заработной плате определяется исходя из трудоёмкости выполняемых работ и действующей системы окладов и тарифных ставок [2].

Статья включает основную заработную плату работников, непосредственно занятых выполнением НТИ (включая премии, доплаты) и дополнительную заработную плату [2]:

$$
3_{\rm 3\pi} = 3_{\rm 0CH} + 3_{\rm 40H},\tag{7}
$$

где  $3_{ocn}$  – основная заработная плата;  $3_{\text{qon}}$  – дополнительная заработная плата (12-20% от  $3_{och}$ ).

Основная заработная плата  $(3<sub>o</sub>ct)$  руководителя (лаборанта, инженера) от предприятия рассчитывается по следующей формуле [8]:

$$
3_{\text{och}} = 3_{\text{AH}} \cdot T_p,\tag{8}
$$

где З<sub>дн</sub> – среднедневная заработная плата работника, руб.;  $T_p$  – продолжительность работ, выполняемых научно-техническим работником, раб.дн.

Среднедневная заработная плата рассчитывается по формуле [8]:

$$
3_{\mu\mu} = \frac{3_{\mu} M}{F_{\mu}},\tag{9}
$$

где  $3_M$  – месячный должностной оклад работника, руб.; М – количество месяцев работы без отпуска в течение года: при отпуске в 28 раб. дня М=11,1 месяца, 5 дневная рабочая неделя; в 48 раб.дней М=10,4 месяца, 6-дневная рабочая неделя;  $F_{\rm A}$  – действительный годовой фонд рабочего времени научно технического персонала, раб. дн. (таблица 28).

| Показатели рабочего Руководитель |     | Инженер |
|----------------------------------|-----|---------|
| времени                          |     |         |
| Календарное число дней           | 365 | 365     |
| Количество нерабочих             | 66  | 18      |
| дней<br>(выходные,               |     |         |
| праздничные дни)                 |     |         |
| Потери рабочего времени          | 56  | 28      |
| (отпуск, невыходы<br>$\Pi$ O     |     |         |
| болезни)                         |     |         |
| Действительный годовой 243       |     | 219     |
| фонд рабочего времени            |     |         |

Таблица 28 - Балан рабочего времени

Месячный должностной оклад работника [2]:

$$
3_{\mathrm{M}} = 3_{\mathrm{TC}} \cdot (1 + k_{\mathrm{np}} + k_{\mathrm{A}}) \cdot k_{\mathrm{p}},\tag{10}
$$

где З<sub>тс</sub> – заработная плата по тарифной ставке, руб.;  $k_{np}$  – премиальный коэффициент, равный 0,3 (т.е. 30% от  $3<sub>rc</sub>$ );  $k<sub>π</sub>$  – коэффициент доплат и надбавок составляет примерно 0,15-0,2 (т.е. 15-20% от  $3<sub>rc</sub>$ );  $k<sub>p</sub>$  – районный коэффициент, равный 1,3 для Томска.

Месячный должностной оклад руководителя и инженера:

$$
3_{\scriptscriptstyle M}^{\scriptscriptstyle \rm pyK} = 3_{\scriptscriptstyle \rm TC}^{\scriptscriptstyle \rm pyK} \cdot \left(1 + k_{\scriptscriptstyle \rm mp} + k_{\scriptscriptstyle \rm A}\right) \cdot k_{\scriptscriptstyle \rm p} = 30000 \cdot (1 + 0.3 + 0.2) \cdot 1.3 = 58500 \text{ py6},
$$
  

$$
3_{\scriptscriptstyle M}^{\scriptscriptstyle \rm HHK} = 3_{\scriptscriptstyle \rm TC}^{\scriptscriptstyle \rm MHK} \cdot \left(1 + k_{\scriptscriptstyle \rm mp} + k_{\scriptscriptstyle \rm A}\right) \cdot k_{\scriptscriptstyle \rm p} = 16000 \cdot (1 + 0.3 + 0.15) \cdot 1.3 = 30160 \text{ py6}.
$$

Среднедневная заработная плата руководителя и инженера:

$$
3_{\mu}^{\text{pyK}} = \frac{3_{\mu}^{\text{pyK}} \cdot M}{F_{\mu}} = \frac{58500 \cdot 10,1}{243} = 2431,5 \text{ py6},
$$
  

$$
3_{\mu}^{\text{HHK}} = \frac{3_{\mu}^{\text{HHK}} \cdot M}{F_{\mu}} = \frac{30160 \cdot 11,07}{219} = 1524,5 \text{ py6}.
$$

Основная заработная плата руководителя и инженера:

$$
3_{\text{och}}^{\text{pyK}} = 3_{\text{dH}}^{\text{pyK}} \cdot T_p = 2431.5 \cdot 8 = 19452 \text{ py6},
$$
$$
3_{\text{OCH}}^{\text{MHK}} = 3_{\text{AH}}^{\text{HHK}} \cdot T_p = 1524.5 \cdot 47 = 71651.5 \text{ py6}.
$$

Расчет основной заработной платы приведен в таблице 29

| Исполнители            | $3_{\rm rc}$ | $k_{\text{np}}$ | $k_{\rm A}$ | $k_{p}$ | $3_{\text{M}}$ | $\mathsf{D}_{\mathsf{A}\mathsf{H}},$ | $I_p$ ,  | $D_{OCH}$ |
|------------------------|--------------|-----------------|-------------|---------|----------------|--------------------------------------|----------|-----------|
|                        | руб.         |                 |             |         | руб.           | руб                                  | раб. дн. | руб.      |
| Руководитель  30000    |              | 0,3             | 0,2         | 1,3     | 58500          | 2431,5                               |          | 19452     |
| Инженер                | 16000        | 0,3             | 0,15        | 1,3     | 30160          | 1524,5                               | 47       | 71651,5   |
| Итого З <sub>осн</sub> |              |                 |             |         |                |                                      |          | 91103,5   |

Таблица 29 - Расчет основной заработной платы

6.3.3 Дополнительная заработная плата исполнителей темы

Затраты по дополнительной заработной плате исполнителей темы учитывают величину предусмотренных Трудовым кодексом РФ доплат за отклонение от нормальных условий труда, а также выплат, связанных с обеспечением гарантий и компенсаций (при исполнении государственных и общественных обязанностей, при совмещении работы с обучением, при предоставлении ежегодно оплачиваемого отпуска и т.д.) [8].

Расчет дополнительной заработной платы ведется по следующей формуле [2]:

$$
3_{\text{qon}} = k_{\text{qon}} \cdot 3_{\text{och}},\tag{11}
$$

где  $k_{\text{non}}$  – коэффициент дополнительной заработной платы (на стадии проектирования принимается равным 0,12-0,15).

$$
3_{A_{\text{OII}}}^{\text{pyK}} = k_{A_{\text{OII}}} \cdot 3_{\text{OCH}}^{\text{pyK}} = 0.12 \cdot 19452 = 2334.2 \text{ py6},
$$
  

$$
3_{A_{\text{OII}}}^{\text{HHK}} = k_{A_{\text{OII}}} \cdot 3_{\text{OCH}}^{\text{HHK}} = 0.12 \cdot 71651.5 = 8598.2 \text{ py6}.
$$

6.3.4 Отчисления во внебюджетные фонды (страховые отчисления)

В данной статье расходов отражаются обязательные отчисления по установленным законодательством Российской Федерации нормам органам государственного социального страхования (ФСС), пенсионного фонда (ПФ) и

медицинского страхования (ФОМС) от затрат на оплату труда работников [8].

Величина отчислений во внебюджетные фонды определяется исходя из следующей формулы [2]:

$$
3_{\text{bHe6}} = k_{\text{bHe6}} \cdot (3_{\text{och}} + 3_{\text{A0II}}), \tag{12}
$$

где  $k_{\text{net}}$  – коэффициент отчислений на уплату во внебюджетные фонды (пенсионный фонд, фонд обязательного медицинского страхования и пр.). В 2021

году коэффициент отчислений составил 30%, для учреждений осуществляющих

образовательную и научную деятельность – 27,1%.

Величина отчислений во внебюджетные фонды руководителя и инженера:  $3_{\text{\tiny{BHE6}}}^{\text{pyK}}=k_{\text{\tiny{BHE6}}}\cdot \left(3_{\text{ocH}}^{\text{pyK}}+3_{\text{Q0T}}^{\text{pyK}}\right)=0,302\cdot (19452+2334,2)=6535,9$  руб,  $3_{\text{bhe6}}^{\text{uH/K}} = k_{\text{bhe6}} \cdot (3_{\text{oCH}}^{\text{uH/K}} + 3_{\text{A0H}}^{\text{uH/K}}) = 0,302 \cdot (71651.5 + 8598.2) = 24074.9 \text{ py6}.$ 

## 6.3.5 Услуги сторонних организаций

Оплата услуги, сторонних организаций включает расходы, связанные с выполнение каких-либо работ по теме сторонними организациями [2].

В данном случае к них относятся печатные услуги, включающие в себя печать листов различного формата, в том числе чертежей, и брошюровка.

$$
3_{\kappa \text{omp}} = 800 \text{ py6}.
$$

6.3.6 Накладные расходы

Накладные расходы учитывают прочие затраты организации, не попавшие в предыдущие статьи расходов: печать и ксерокопирование материалов исследования, оплата услуг связи, электроэнергии, почтовые и телеграфные расходы, размножение материалов и т.д. Их величина определяется по следующей формуле [8]:

 $B_{\text{HAKJ}} = (\text{cymma crareW}) \cdot k_{\text{HD}}$ , (13)

где  $k_{\text{HD}}$  – коэффициент, учитывающий накладные расходы.

Величину коэффициента накладных расходов можно взять в размере 16% [7].

Величина накладных расходов:

 $3_{\text{HAKJ}} = (3_{\text{OCH}} + 3_{\text{IOD}} + 3_{\text{BHE6}} + 3_{\text{KOHTD}} + A) \cdot k_{\text{HD}} =$ 

 $= 91103.5 + 10932.4 + 30610.8 + 800 + 2411) \cdot 0.16 = 21737.2$  py6.

6.3.7 Формирование бюджета затрат научно-исследовательского проекта

Рассчитанная величина затрат научно-исследовательской работы является основой для формирования бюджета затрат проекта, который при формировании договора с заказчиком защищается научной организацией в качестве нижнего предела затрат на разработку научно-технической продукции [8].

Определение бюджета затрат на научно-исследовательский проект по каждому варианту исполнения приведен в таблице 30.

Таблица 30 - Расчет бюджета затрат НТИ

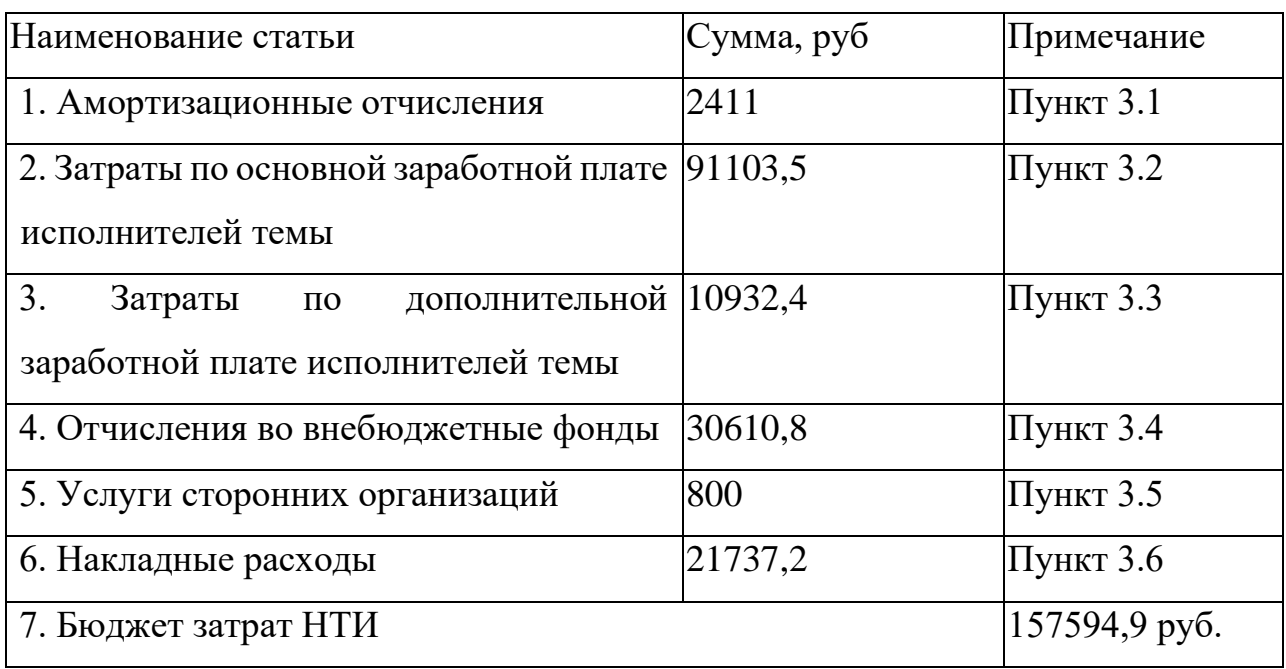

6.4 Определение ресурсной (ресурсосберегающей), финансовой, бюджетной,

социальной и экономической эффективности исследования

6.4.1 Интегральный показатель ресурсоэффективности

Интегральный показатель ресурсоэффективности вариантов исполнения проекта можно определить следующим образом [2]:

$$
I_{pi} = \sum a_i \cdot b_i,\tag{14}
$$

где  $I_{pi}$  – интегральный показатель ресурсоэффективности;  $a_i$  – весовой коэффициент;

 $b_i$  – бальная оценка разработки, устанавливается экспертным путем по выбранной шкале оценивания.

проведения сравнительной оценки рассмотрим три варианта Для реализации турбинной установки:

- Парогазовая установка - исп. 1;

- Паротурбинная установка - исп. 2;

- Газотурбинная установка - исп. 3.

Расчет интегрального показателя ресурсоэффективности проведен с помощью таблицы 31.

Таблица 31 - Сравнительная оценка характеристик вариантов исполнения проекта

| Критерии         | Весовой     | Mcn.1          | Mcn.2          | Mcn.3          |
|------------------|-------------|----------------|----------------|----------------|
|                  | коэффициент |                |                |                |
| 1.<br>Уменьшение | 0,2         | 5              | 3              | $\overline{4}$ |
| вредных          |             |                |                |                |
| выбросов         |             |                |                |                |
| 2.<br>Уменьшение | 0,2         | 5              | $\overline{4}$ | $\overline{4}$ |
| издержек на      |             |                |                |                |
| производство     |             |                |                |                |
| энергии          |             |                |                |                |
| 3. Безопасность  | 0,15        | 5              | 5              | 5              |
| 4.               | 0,2         | $\overline{4}$ | $\overline{4}$ | $\overline{4}$ |
| Энергосбережение |             |                |                |                |
| 5. Надежность    | 0,15        | 5              | 3              | $\overline{4}$ |
| 6.               | 0,1         | $\overline{3}$ | $\overline{4}$ | $\overline{3}$ |
| Материалоемкость |             |                |                |                |
| Итого:           | 1,00        |                |                |                |

Интегральный показатель ресурсоэффективности:

 $I_{p1} = 0.2 \cdot 5 + 0.2 \cdot 5 + 0.15 \cdot 5 + 0.2 \cdot 4 + 0.15 \cdot 5 + 0.1 \cdot 3 = 4.6$ 

$$
I_{p2} = 0.2 \cdot 3 + 0.2 \cdot 5 + 0.15 \cdot 5 + 0.2 \cdot 4 + 0.15 \cdot 3 + 0.1 \cdot 4 = 3.8,
$$
  

$$
I_{p3} = 0.2 \cdot 4 + 0.2 \cdot 4 + 0.15 \cdot 5 + 0.2 \cdot 4 + 0.15 \cdot 4 + 0.1 \cdot 3 = 4.05.
$$

Показатели ресурсоэффективности для 1 варианта исполнения проекта равен 4,6 из 5, что говорит об эффективности использования ресурсов. Для 1 варианта исполнения большая надежность и уменьшенное количество выбросов, но при это для создания затрачивается больше материалов.

Заключение

В выпускной квалификационной работе был выполнен анализ эксплуатационных характеристик паровых турбин ПГУ и как они влияют на тепловую экономичность и КПД. Представлено описание и характеристики перспективных разработок паротурбинных установок для ТЭС.

Проведенные расчетные исследования двухконтурной схемы ПГУ показали, что двухконтурная схема парогазовой установки эффективнее, а также имеет больший КПД по сравнению с одноконтурной схемой ПГУ.

Проведен выбор паротурбинной установки для полученных расчетов парогазовой установки. В результате была выбрана турбина К-55-90 компании Силовые машины.

Список литературы

1. Паровые и газовые турбины для электростанций: учебник для П 185 вузов- 3-е изд., перераб. и доп. / А.Г. Костюк, В.В. Фролов, А.Е. Булкин, А.Д. Трухний; под ред. А.Г.Костюка. –М.: Издательский дом МЭИ, 2008.-556, [4] с.: ил.

2. Теплоэнергетика; журнал, выпуск №2 ,ООО МАИК «Наука/интерпериодика», 2010.-80 с.

3. Газотурбинные и парогазовые установки тепловых электростанций: учебное пособие для вузов / С.В. Цанев, В.Д. Буров, А.Н. Ремезов; под ред. С.В. Цанева.- 2-е изд., стереот.- М.: Издательский дом МЭИ, 2006.- 584с.: ил.

4. **Maekawa** A., **Magoshi R., Iwasaki** Y. Development and In-house Shop Load Test Results of M701G2 Gas Turbine // Proc. of the Intern. Gas Turbine Congress, 2003, Tokyo. November 2—7, 2003.

5. **Davison J., Bressan L., Domenichini R.** CO<sub>2</sub> Capture In Coal- Based IGCC Power Plants // Greenhouse Gas Control Technologies. 2005. №7. P. 167—175.

6. **Fjellerup J.** System Modelling of Integrated Gasification Combined Cycle Power Plants. Roskilde, 1993.

7. Трухний А.Д., Петрунин С.В. Расчет тепловых схем парогазовых установок утилизационного типа. – М.: Издательство МЭИ. – 2001. – 24 с.

8. ГОСТ 12.0.003-74 Опасные и вредные производственные факторы. Классификация – М.: Государственный комитет стандартов Совета Министров СССР, 1974.

9. СНиП 23-05-95 Естественное и искусственное освещение – утв. постановлением Минстроя РФ от 2 августа 1995

10. СН 2.2.4/2.1.8.566-96 Параметры общей вибрации – М.: Минздрав России, 1996.

11. Силовые машины. [Электронный ресурс] / Режим доступа: http: // www. http://www.power-m.ru.

12. <http://www.vrednost.ru/2241191-03.php>

13. [http://www.rosteplo.ru/Npb\\_files/npb\\_shablon.php?id=663](http://www.rosteplo.ru/Npb_files/npb_shablon.php?id=663)

14. Рыжкин В. Я. Тепловые электрические станции: Учебник для вузов. – М., 1987.

15. Щегляев А. В. Паровые турбины: Учеб. для вузов: 6-е изд, перераб., доп. подгот. К передачи Б. М. Трояновским. – М.: Энергоатомиздат, 1993.